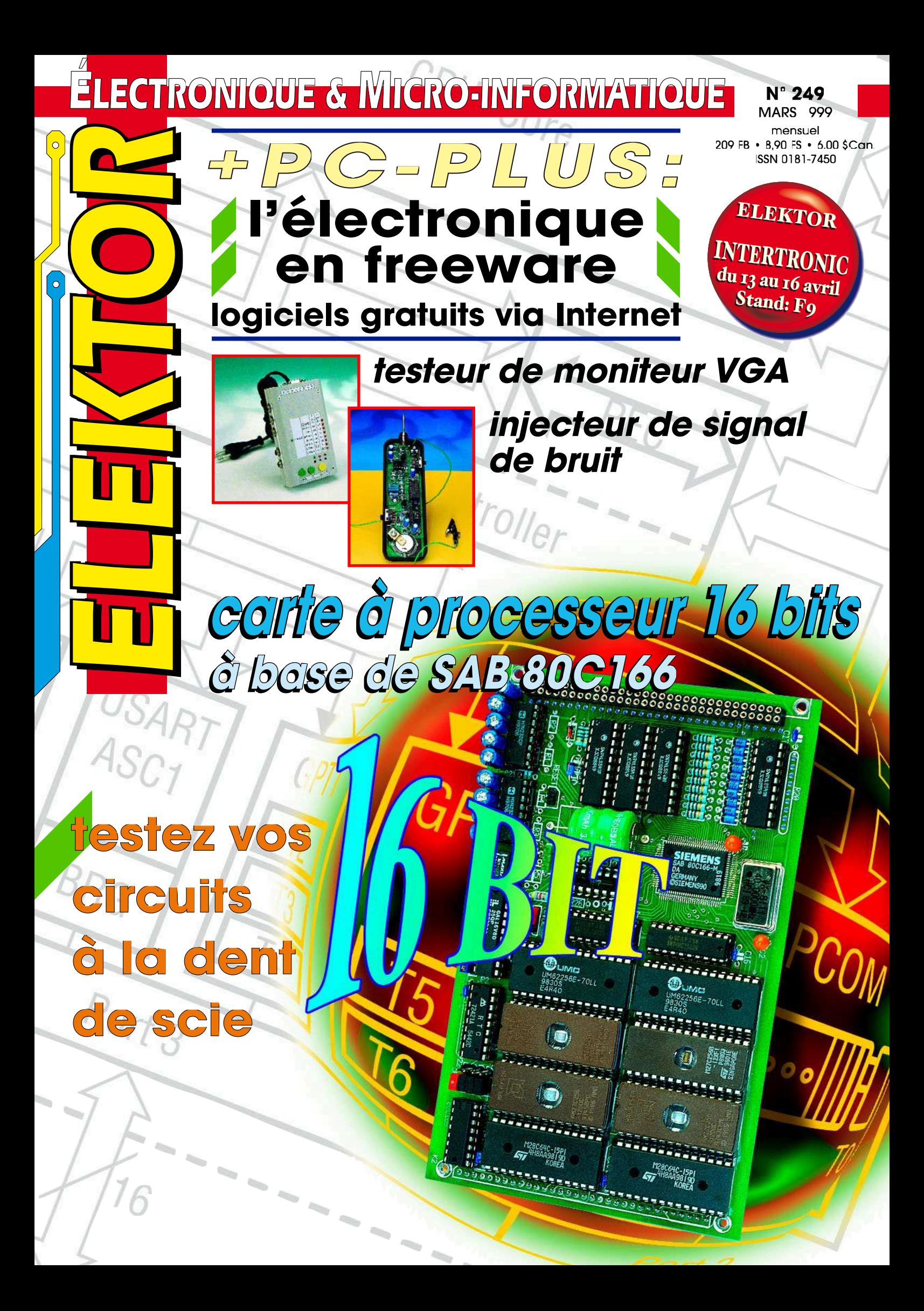

Elektor

# INFORMATIONS Mars 1999 Numéro 249 Elektor<br>22<sup>ème</sup> année SOMMAIRE

22 IMP803, circuit d'attaque pour lampe électroluminescente Application d'IMP

# 34 l'ampoule à induction

Comment se fait-il qu'une ampoule aussi économique et quasi-éternelle ne soit pas plus connue ?

# RÉALISATIONS

# 14 TITAN 2000 (2)

Ce second article s'intéresse à la circuiterie de protection et aux alimentations.

# 24 tests en dents de scie

Théorie et pratique de la mesure audio ou comment une dent de scie inversée peut révéler nombre des caractéristiques d'un amplificateur audio.

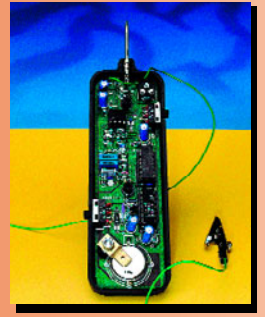

# 30injecteur de bruit

Générez du bruit blanc ou du bruit rose par le simple basculement d'un inverseur.

# 54 carte d'évaluation pour 80C166 (1)

Nous vous présentons un vrai kit de développement pour un contrôleur 16 bits.

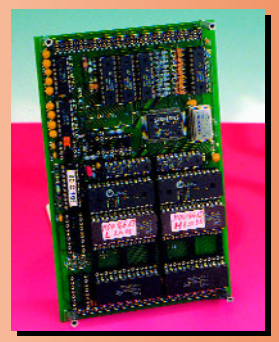

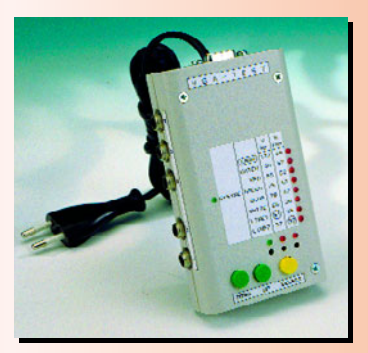

# 58 testeur VGA

Ce générateur de mire portatif permettra de tester in situ la plupart des moniteurs VGA courants.

# 66 SX-Pack (2)

Nous nous intéressons ce mois-ci à l'adaptateur de programmation et au logiciel.

# RUBRIQUES

- 53 électronique en ligne : calculs via Internet
- 63 courrier des lecteurs
- 64 marché
- 69 outils de développement
- 71 infocartes : MAX280
- 74 marché
- 81 Petites Annonces Gratuites Elektor
- 82 Publitronic Service
- 84 avant-première

# **CE MOIS-CI** DANS PC-PLUS:

- ➤ freeware électronique
- ➤ régulateur de tension simple
- ➤ interface I2C pour le port imprimante
	- ➤ mesure de diagrammes en oeil
- ➤ interface de données clignotante

La micro-informatique est un violon d'Ingres coûteux. Non seulement il vous faut dépenser quelques (???) sous (durement gagnés) pour l'achat du matériel, mais les logiciels, eux aussi, ne sont souvent pas « donnés ». Il n'en existe pas moins des sociétés et des programmeurs qui mettent leurs produits gratuitement à la disposition de la communauté micro-informatique. Dans le domaine de l'électronique aussi il existe nombre de ces programmes dits « freeware ». Nous en avons essayé un certain nombre et nous proposons de vous les présenter avec une brève description et l'adresse (il peut y en avoir plusieurs) Internet où vous pourrez le télédécharger.

# **freew are élect ronique**

# **program m es grat uit s pour applicat ions en t ous genres**

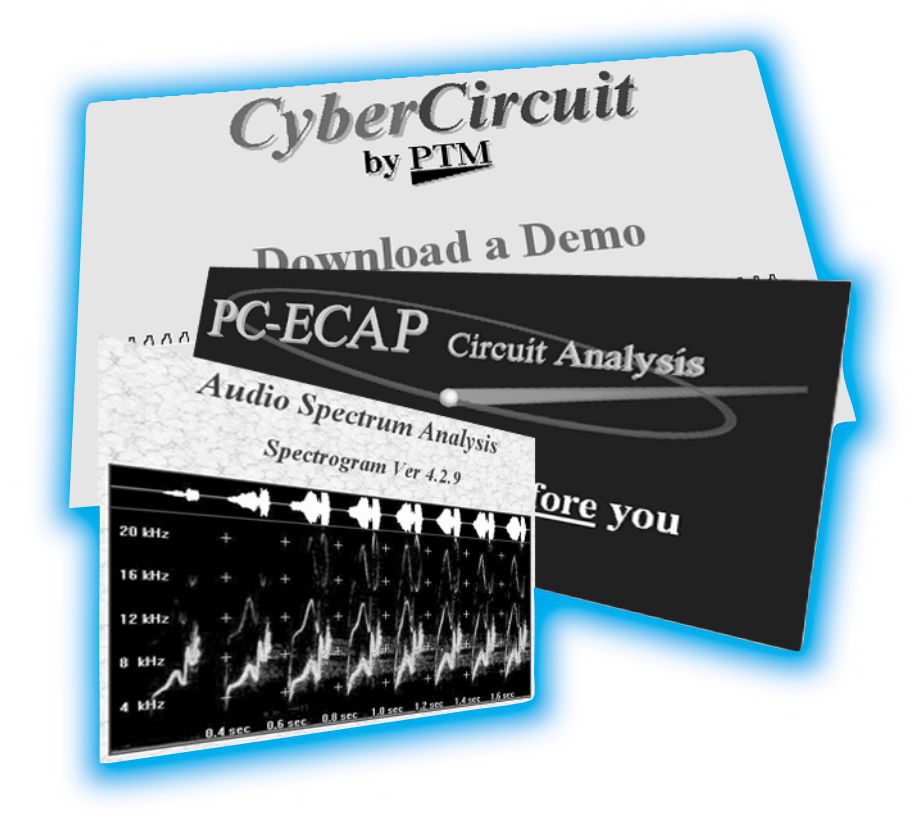

Nombreux sommes-nous, lorsque nous nous décidons à acheter, après de longues tervigersations, un ordinateur, à ne penser qu'au prix du matériel. L'aspect logiciel passe au second plan. On verra bien plustard... Et pourtant, il s'avère que c'est l'un des postes de coûts les plus important d'un système micro-informatique. Ce sont, de plus, les applications destinées à l'électronique, de la simulation de circuits au dessin des platines, qui grèvent plus particulièrement un budget à l'étroit. Certains desdits logiciels coûtent souvent plusieurs kF (lire kiloFrancs, bientôt moins en euros ???). Et pourtant il n'est pas nécessaire que les logiciels soient inaccessibles (financièrement s'entend). Il existe en effet, parallèlement aux logiciels en shareware (programmes que l'on peut essayer pendant quelques jours avant de se décider de les acheter), les logiciels en freeware, qui sont donc, comme l'indique leur nom, gratuits. Pourquoi un fabricant ou un programmeur font-ils une « chose pareille » ? Il peut y avoir différentes raisons. Cela

peut être de l'idéalisme pur, mais cela est souvent dû au côté pratique des choses. Il arrive que l'on propose un programme en freeware pour « allécher » un client potentiel et lui proposer, ultérieurement, une version plus complète, contre monnaie sonnante et trébuchante s'entend. Il arrive aussi qu'un producteur veuille, en en proposant une version freeware, faire de la publicité pour l'un de ses produits. La distribution, par exemple, d'une version freeware d'un programme de simulation à des étudiants présente l'avantage, pour le fabricant, de voir ces étudiants, une fois sur le marché du travail, proposer à leur employeur d'utiliser très précisément (???) ledit programme.

Les pages qui suivent vous proposent un nombre significatif de programmes freeware que nous avons rencontrés sur Internet. Nous avons classé dans la catégorie des « freeware » tous les programmes que l'on peut obtenir gratuitement, ne connaissent pas de limite de temps (et partant ne cessent pas de fonctionner au bout de 30 jours) et ayant un embonpoint (nombre de Moctets) acceptable. Nous n'avons donc pas considéré comme freeware une version de démonstration d'un programme de simulation dont on a bloqué les fonctions d'impression et de sauvegarde ne répond donc pas aux critères du freeware tel que nous l'avons défini. Nous avons subdivisé notre liste en un certain nombre de rubriques. Comme nous le disions dans l'introduction, chacun des programmes est accompagné d'une courte description, de sa taille si tant est qu'elle soit connue, et

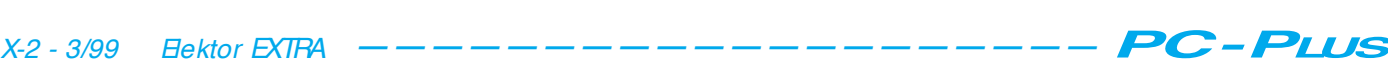

de l'adresse Internet à laquelle on peut le trouver. Nous avons mis le plus grand soin lors de l'établissement de cette liste, mais il se peut, vu qu'Internet à beaucoup d'un grand morceau de gruyère ou de sables mouvants, que l'un ou l'autre lien ait changé ou que les fonctionnalités dudit programme ait été modifié lorsque vous lirez ces lignes. Nous ne pouvons malheureusement pas y faire grand chose, mais il suffira de se dire que le programme ne coûter rien (compte non tenu des coûts de la communication téléphonique) et qu'essayer en vaut la chandelle.

# **Audio**

### **Interactive Speaker Designer**

Le finlandais Juha Hartikainen s'occupe d'un certain nombre de pages Internet consacrées à la réalisation de systèmes d'enceintes. L'intérêt de ce site est que le programme ISD (*Interactive Speaker Designer*) permet à un visiteur du site de calculer gratuitement le coffret convenant à un hautparleur donné. Ce programme ne fonctionne qu'en direct (interactif) sur Internet et ne donc pas être télédéchargé.

*http://orion.pspt.fi/~ jhartika/isd/ index.html.*

# **Spec for Windows**

Cet analyseur de spectre travaille sous Windows 95/NT et 3.1 (avec module Win32S). Le programme comporte un analyseur de spectre FFT relativement complet pour l'analyse de signaux présents sur les entrées de la carteson. Il existe, outre les versions d'évaluation (*demo*) et professionnelle, également une version freeware dans laquelle un certain nombre de fonctions ont été inhibées.

*http://ourworld.compuserve.com/ homepages/jussi/sMain.htm.* Taille : 800 Koctets

# **Spectrogram Ver 4.2.7**

Un analyseur de spectre audio à 2 canaux pour Windows 95/98/NT Il est possible de faire apparaître à l'écran, en temps réel, soit le spectre temps/fréquence ou la composition spectrale d'un signal. *http://www.monumental.com/*

*rshorne/gram.html.*

# **Logique programmable**

## **MPLAB V 4.0**

Un logiciel de développement totalement intégré pour l'écriture, le débo-

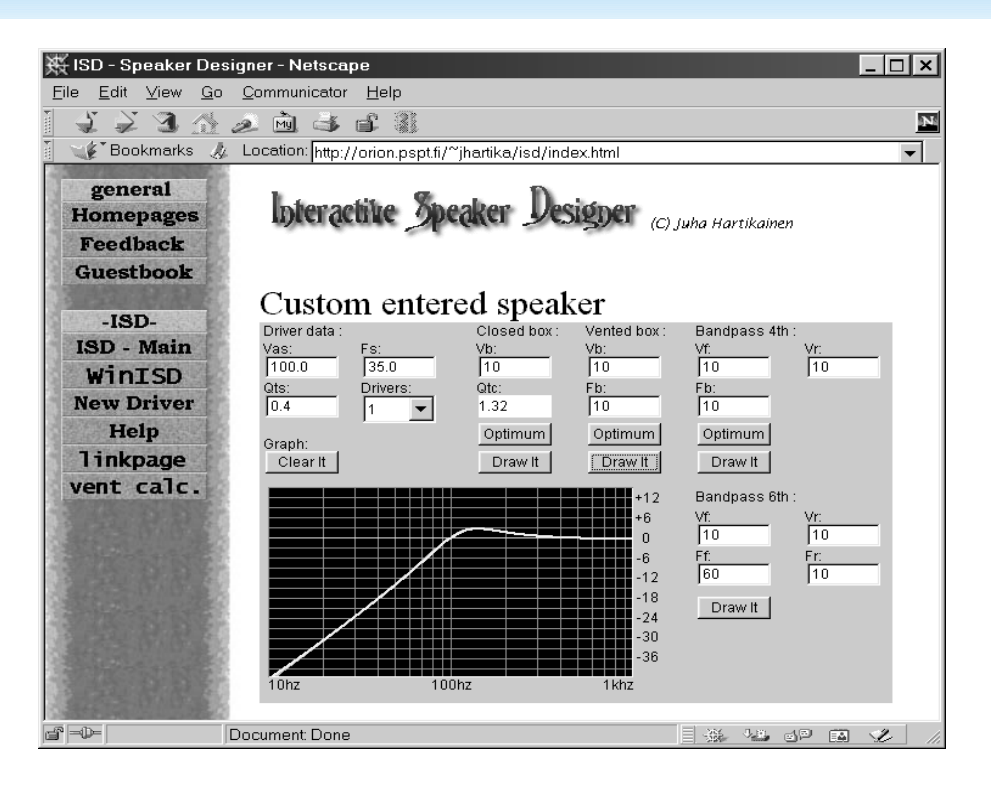

guage et l'optimisation de circuits à base de microcontrôleurs de la célèbre famille des PIC de Microchip. *http://www.microchip.com/10/Tools/ mTools/MPLAB/index.htm.* Taille : 6,5 Moctets

### **CUPL**

Environnement de développement de logique complet, dont la composante la plus importante est un compilateur similaire au C. Le format de sortie de CUPL pourra être utilisé pour la programmation, par le biais d'un programmateur adéquat, de circuits PLD ou FPLA. Le kit offre en outre des possibilités de synthèse, de compilation, de partition et de test de respect des règles de conception (*design-rule checking*). Le starter-kit de CUPL est gratuit.

*http://www.logicaldevices.com/cupl/.*

### **ISP Synario Starter software**

Une collection d'outils logiciels (Windows 95/NT) pour le développement de réalisations à base des familles de ispLSI 1000, 1000E, 2000, 2000V et GAL de Lattice. Cet ensemble comporte, entre autres, un compilateur, un simulateur, un programme de saisie de schéma, un analyseur de chronologie. *http://www.latticesemi.com/ftp/ synario.html.*

# **Palasm V1.5**

Palasm est un compilateur PLD permettant la programmation de circuits intégrés des familles PAL, MACH 1 et MACH 2. Il est possible, par le biais d'un éditeur de texte, de saisir des

équations, de les compiler et de les simuler.

*http://www.vantis.com/software/ software.html.*

# **Dessin de platines**

#### **Areslite & IsisLite**

Le premier de ces 2 programmes, Ares, dans sa version « Lite », sert au dessin de circuits imprimés sous Windows 3.1 (extension WIN32 requise) ou 95. Impression et sauvegarde sont autorisées. Le second, Isis, à nouveau « allégé », permet la saisie de schémas. Le site vous incite même à donner des copies de ces programmes à vos amis une fois que vous les aurez déchargés.

*http://www.multipower-fr.com.* Taille : 956 Koctets (Areslite),

1 248 Koctets (Isislite)

# **Circad**

Il existe 2 versions de ce programme de saisie de schéma et de dessin de circuits imprimés, l'une pour DOS et l'autre pour Windows 95/NT. Nous ne savons pas quelles sont les éventuelles limitations de la version d'évaluation. *http://www.holophase.com/dleval.htm.* Taille : 600 Koctets (version 3.8 sous DOS); 1,7 Moctets (version 4.06 sous Windows)

# **Eagle 3.5 Light Edition**

Programme complet pour la saisie de schéma et le dessin de circuits imprimés de la firme allemande Cadsoft. Les limitations concernent ici la taille maximale de la platine réalisable :

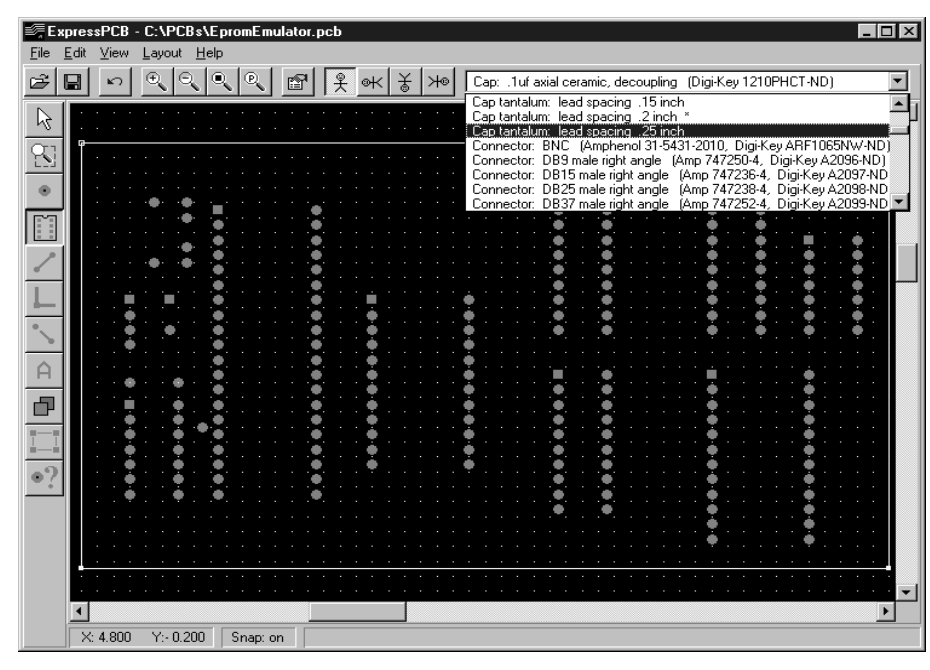

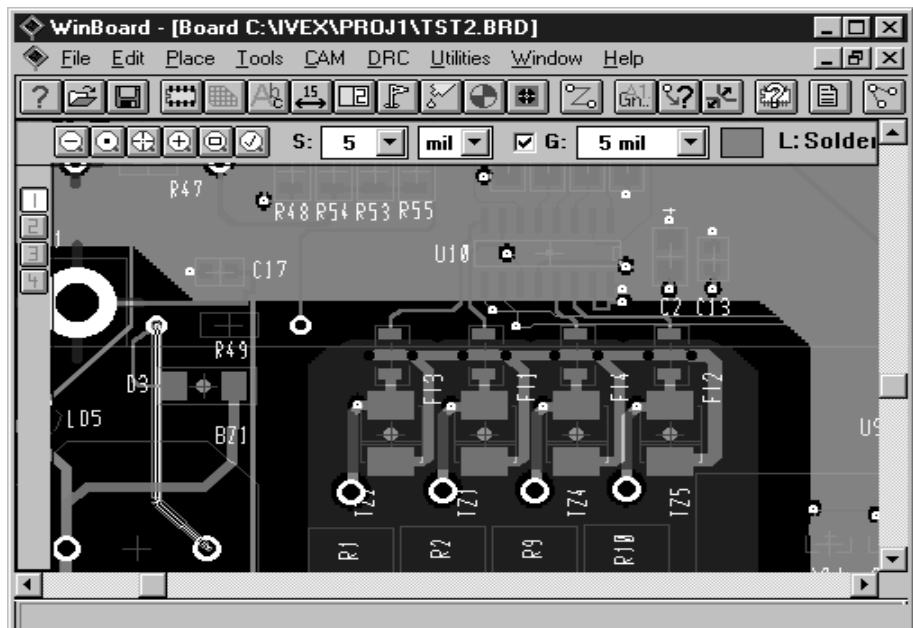

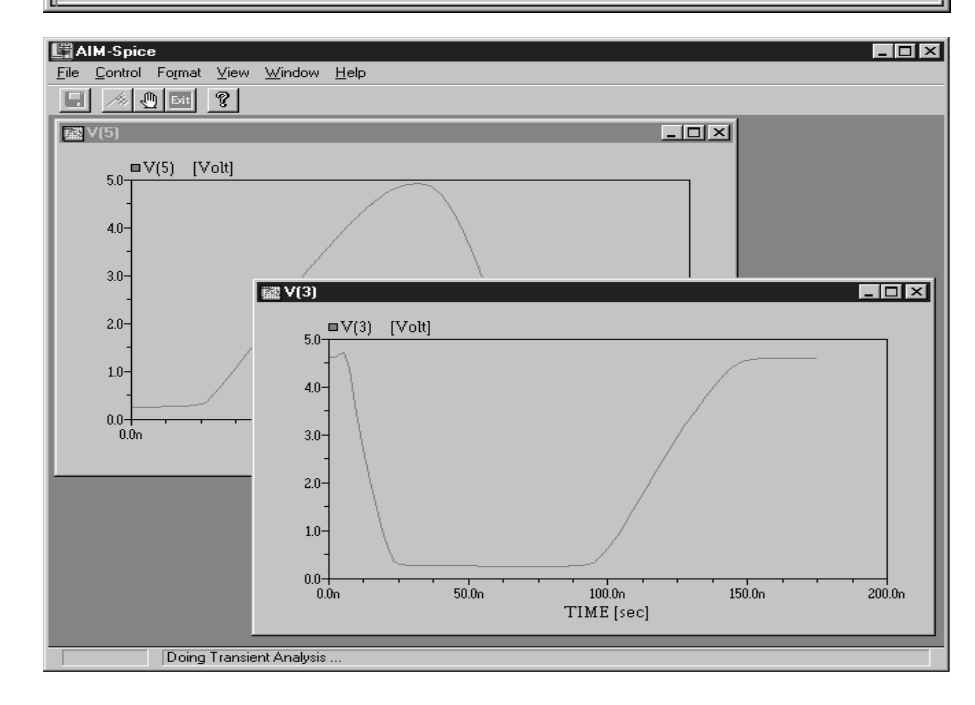

100 x 80 mm avec 2 couches. Mais cela ouvre déjà des perspectives intéressantes.

*http://www.Cadsoft.de/freeware.htm.* Taille : 3,2 Moctets (version DOS); 3,9 Moctets (version Windows 95/NT)

# **Easyedit**

La firme australienne RCS met à disposition sur Internet, sous la dénomination de IMBEZCAD.zip, une version freeware de ses programmes DOS Easyedit et Easyplot. On trouve régulièrement, à la même adresse, des actualisations de bibliothèques sous le nom de RCSEZLIB.

*http://www.cia.com/au/rcsradio/ index2.htm.* Taille : 1,1 Moctets

### **ExpressPCB**

Programme de dessin de platine sous Windows 95 permettant la réalisation de platines double face et à trous métallisés. Il ne connaît pas de limitation. L'idée derrière la présente approche est de vous permettre de réaliser vos dessins de platines que vous confierez ensuite à la même entreprise qui vous aura permis de télédécharger ce programme. L'amateur expérimenté pourra utiliser les fonctions de dessin pour ses propres réalisations.

*http://www.expresspcb.com/ ExpressPCBHtm/Download.htm.* Taille : 4 Moctets

## **Layo1e 7.0**

Programme de dessin de circuits imprimés tournant sous DOS. La seule limitation de la version d'évaluation est le nombre de vecteurs (1 000) et l'absence de documentation. Mais on peut sauvegarder, imprimer sans la moindre restriction. Un programme très spartiate quant à ses exigences au niveau du matériel, mais qui n'en est pas moins efficace et convivial. *http://www.layo.com* 

*(version française + documentation) http://www.baas.nl/int/layo1/pcb/ layo1e.htm* 

*(versions anglaise et néerlandaise).* Taille : 980 Koctets

# **Quickroute 4.0**

Version de démonstration totalement fonctionnelle de la version commerciale de ce logiciel de saisie de schéma, de simulation et de dessin de circuits imprimés. La version de démonstration est limitée par le nombre de broches connectables : 40 au maximum.

*http://www.quickroute.co.uk/ qrs007.htm.*

# **Target 2001**

Un programme relativement complet puisqu'il comprend une saisie de schéma, un placement-routage manuel, un placeur automatique, un routeur automatique avec remise en cause, un gestionnaire de bibliothèque DRC interactif. Cette version permet de dessiner des platines de format Europe (160 x 100 mm), sa seule limitation se situant au niveau du nombre de composants présents dans la bibliothèque de démonstration, une trentaine environ.

*http://www.dolphin.fr/.* Taille : 4,8 Moctets

## **Windraft et Winboard**

Ces programmes d'Ivex tournant sous Windows permettent, respectivement, la saisie de schéma et le dessin de platines. Les versions de démonstration ne peuvent s'accommoder que d'un nombre limité de broches (100). *http://www.ivex.com/.*

Taille : 3,4 Moctets (Windraft) et 4 Moctets (Winboard)

# **Simula tion**

## **AIM-Spice**

Ce programme de simulation repose, comme le suggère son nom, sur Spice. Il en existe une version d'évaluation tant pour Windows 3.1 que pour Windows 95.

*http://www.aimspice.com/*

*download.htm.*

Taille : 1,3 Moctets (version Windows 3.1), 1,9 Moctets (version Windows 95)

## **Designlab Evaluation Version 8.0**

Ce nom recouvre un certain nombre de modules de PSpice, le célèbre programme de simulation de Microsim. Aujourd'hui, PSpice est allié à OrCAD. La version d'évaluation convient très bien pour la simulation de circuits de petite taille. Bien que le nombre de composants soit limité à 50 environ, il reste possible de simuler des schémas « intéressants ».

*http://www.orcad.com/products/ pspice/eval f.htm.*

# **Digital Simulator 1.1**

Ce programme de simulation pour circuits numériques est gratuit pour les établissements scolaires et les étudiants. Nombreux sont les composants numériques disponibles; la taille du schéma est illimitée. Un analyseur logique permet de suivre les signaux tout au long du schéma.

*http://www.mit.edu/people/ara/ds.html.*

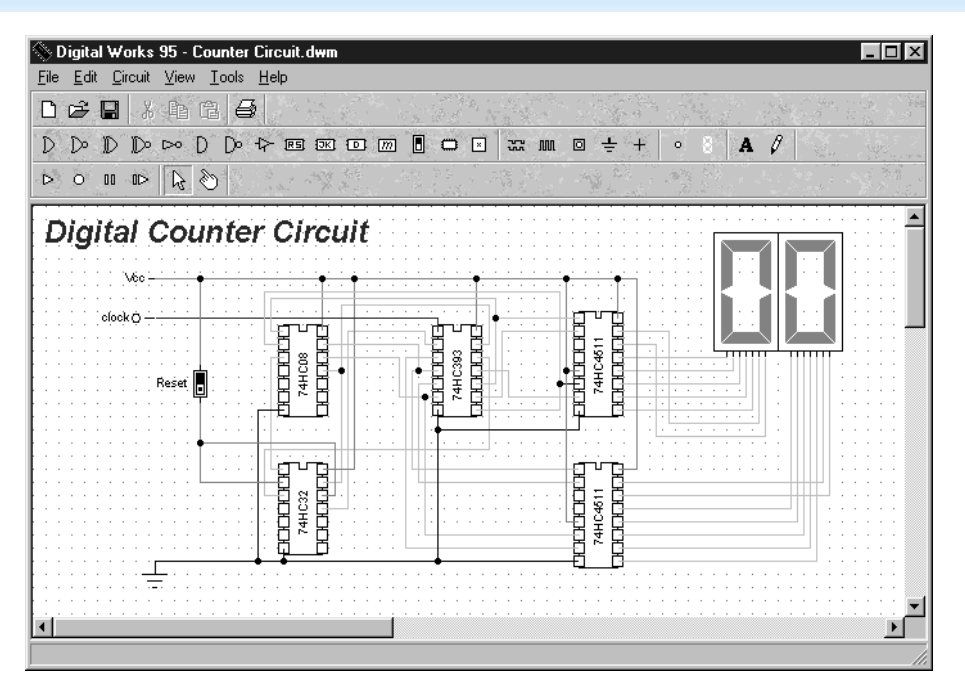

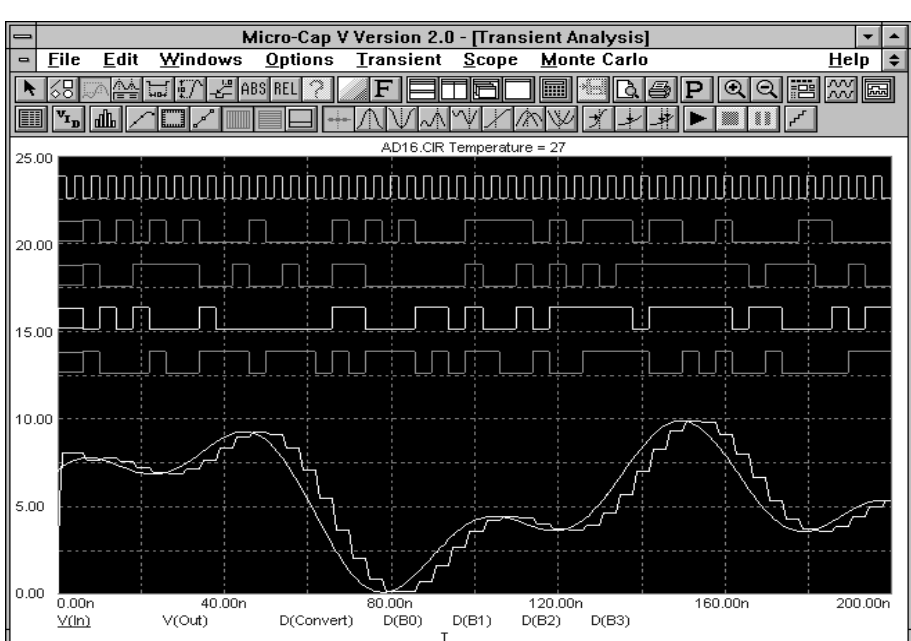

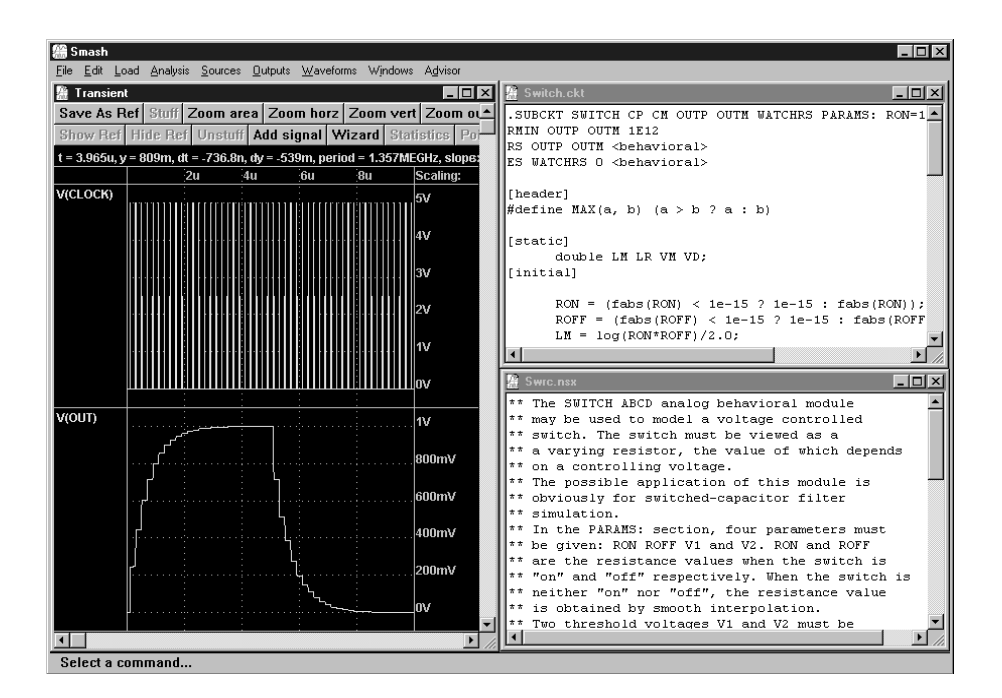

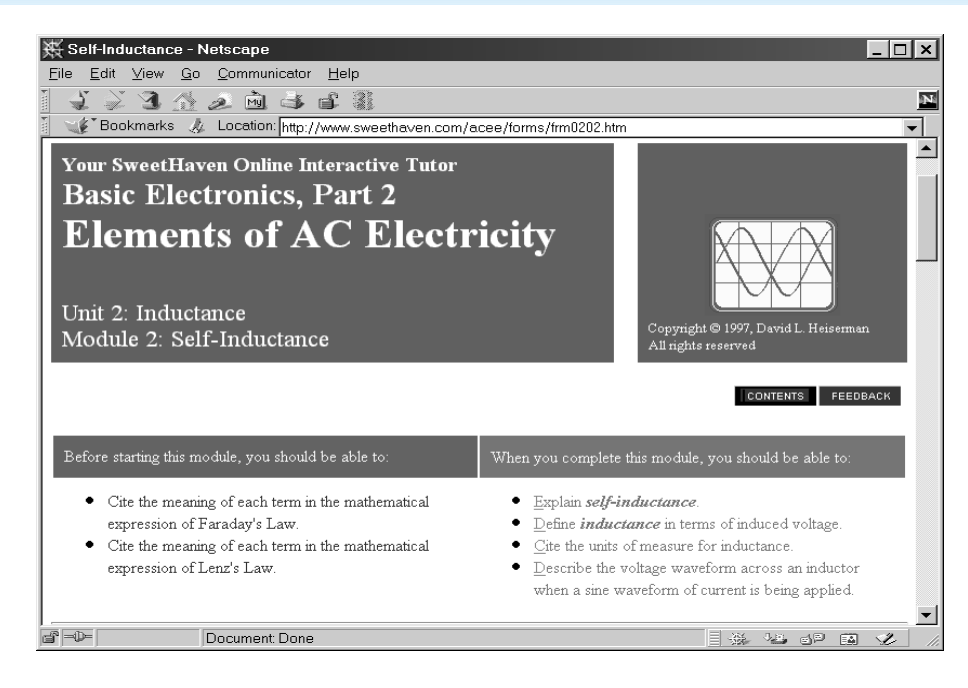

Taille : 1,7 Moctets (Windows 3.1); 1,8 Moctets (Windows 95)

### **Digital Works**

Ce programme freeware est un simulateur pour circuits numériques. Il comporte toutes les fonctions de base (ET, OU, bascules bistables, etc.) et offre une possibilité d'écriture de macros pour la simulation de circuits intégrés plus complexes. Il en existe des versions distinctes pour Windows 3.1 et Windows 95.

*http://www-scm.tees.ac.uk/users/*

*d.j.barker/digital/digital.htm.* Taille : 1,5 Moctets

#### **ICAP/4**

Pour ce programme de simulation d'Intusoft il existe également une version d'évaluation pour Windows 95. Il n'existe, pour Windows 3.1, qu'une version de démonstration. Le site d'Intusoft propose également des versions de démonstration pour leurs programmes Test Designer, Magnetics Designer, FilterMaster et SpiceMod. *http://www.intusoft.com/demos.htm.*

### **Micro-Cap V Student Version**

Programme de simulation en mode mixte caractérisé par une interface moderne et de nombreuses possibilités. La seule limitation de la version démo/étudiant fonctionnelle est le nombreux de noeuds qu'elle permet de simuler.

*http://www.spectrum-soft.com/ demo.html.* Taille : 1,75 Moctets

#### **PC-ECAP**

Programme d'analyse pour le calcul et la représentation graphique du gain, de la phase, du temps de transfert, de l'impédance et du rapport d'ondes stationnaires en tension (VSWR) d'un circuit. Il est même possible de calculer le comportement en transitoires, avec, dans ce cas-là, un choix entre 8 formes d'onde.

*http://www.ourworld.compuserve.com/ homepages/circuitsys/PCECAP.HTM.*

### **SIMetrix Intro**

Ce programme de simulation pour les circuits analogiques (Windows 95/NT) offre un sous-ensemble de saisie de schéma, un autre offrant des possibilités d'analyse de formes d'onde sophistiquée et un langage script. La seule limitation de la version d'introduction est celle de la durée de simulation. *http://www.newburytech.co.uk/Pages/ download.html.*

# *Fre e w a re pour radio-amat eurs*

*Il existe un potentiel de logiciels très riche pour les radio-amateurs et tous ceux qui aiment se trouver à l'écoute des Ondes HF. Il est frappant de constater que la plupart des programmes freeware (shareware exclu donc) sont plutôt anciens (souvent vieux de quelques années déjà) et tournent partant pour la plupart sous DOS ou Windows 3.1. Il n'est pas étonnant de ce fait que de nombreux radioamateurs utilisent des machines plus anciennes; le 386 un processeur encore fort couru dans ces milieux.*

*Le radio-amateurisme étant un violon d'Ingres connaissant de nombreuses sous-spécialités, il est impossible, dans le cadre limité de cet article, de passer en revue le freeware existant pour chacun de ces domaines. Il est un certain nombre de domaines qu'il nous est cependant difficile de ne pas évoquer : packet radio, SSTV, Dxing, contest logging, ATV, conception d'antennes, calculs de position QTH. Il existe, pour Packet Radio, outre le fameux WinPack, un certain nombre d'autres programmes bien plus légers. Si nous les subdivisons par système d'exploitation nous trouvons, à l'adresse : www.telebyte.nl/~ jeepee/softham.htm*

*des liens vers WinPack (V.6.4 pour Windows), SP 9.75 (pour DOS, un successeur digne de l'antique BayCom), TNT (pour Linux) et FlexPacket (pour OS/2). Les concepteurs de Packet Radio, le Tucson Amateur Packet Radio Club (TAPR), se trouve lui à l'adresse : www.tapr.org/tapr/html/software.html*

*Il nous faut signaler que la plupart des programems freeware destinés aux radio-amateurs se trouvent sur des serveurs ftp. Si vous n'avez encore travaillé avec ce système il sera bon de commencer par un Fast FTP Search à l'adresse :*

#### *http://ftpsearch.lycos.com*

*pour en faire ensuite l'un de vos « Favoris ». Cela vous permettra de découvrir des serveurs pour des programmes célèbres tels que Mininec (conception d'antennes), BayCom (Packet Radio), RFtools (projets HF),QTH, Wefax, Coil (conception de selfs), Coilbuilder (idem), WVFax (réception de satellites météo),et WinOrbit (calcul d'orbites de satellite). On pourra, dans la plupart des cas, ajouter le suffixe « .zip » au nom du fichier, rftools.zip par exemple. Ceci évitera de vous trouver confronté à une liste interminable de « hits ». Voici quelques serveurs ftp proposant des programmes intéressants : ftp://ftp.nhl.nl/hamradio/*

*ftp://ftp.uscd.edu/hamradio/*

*ftp://oak.oakland.edu/pub/hamradio/*

*ftp://ftp.qrz.com/pub/*

*ftp://ftp.fh-coburg.de/pub/freeware/hamradio/*

*Il vous faudra impérativement, lors de votre arrivée sur un serveur ftp, consulter le fichier « index » qui se trouve normalement à chaque sous-niveau. Si vous omettez de le faire il vous sera difficile de vous faire une idée sur ce que fait chacun des programmes !*

*Signalons, en guise de conclusion, que de nombreux clubs de radio-amateurs, d'organisations, de groupes, voire d'individus gèrent leur propre site Internet. On y trouve souvent du freeware intéressant et des liens vers ce genre de programmes. le site de Geoff Brown, GJ4ICD à l'adresse :*

*http://user.super.net.uk/~ equinox*

*en est un exemple typique.*

*Nous avons, tout en surfant sur Internet, découvert une belle collection de mires de test ATV, un générateur de tonalités DTMF par le biais d'une carte-son étonnant et un calculateur de distance QTH à l'adresse ; http://www.arcadeshop.demon.co.uk/atv.* 

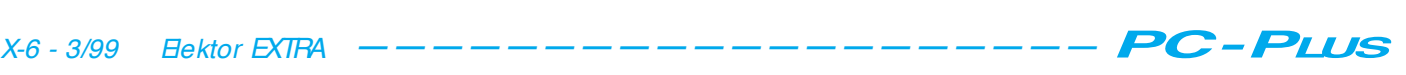

## **Smash 4 Evaluation Version**

Dolphin Integration, une firme française, propose, sous la dénomination de Smash, un programme de simulation très puissant tournant sous Windows 95/NT La seule limitation de la version d'évaluation est le nombre de noeuds simulables (25 noeuds analogiques et 50 noeuds numériques). Le programme est 100% fonctionnel pour tout le reste. *http://www.dolphin.fr/.*

# **Divers**

# **Cybercircuit**

Un programme sous Windows permettant de trouver facilement le schéma d'un circuit électronique pour une application donnée (et toute autre information concernant ce domaine). La version de démonstration gratuite comporte une bibliothèque de 100 sujets seulement, la version officielle de CyberCircuit en comportant elle 650, la version Plus en possédant même 1 100. La version de démonstration ne connaît pas d'autre limitation.

*http://www.members.aol.com/ cybercir/demo.htm.* Taille : 600 Koctets

# **DADiSP Student Edition**

Ce programme d'analyse de données est facile à prendre en main et à utiliser. Il offre de nombreuses options de traitement des données et de leur visualisation sous différentes formes. DADiSP tourne sous Windows et la version étudiant accepte un maximum de 8 192 points de mesure. *http://www.dadisp.com/studntdl.htm.*

#### **Elements of AC Electricity**

Bien qu'il ne s'agisse pas là d'un programme, il nous paraît cependant valoir la peine d'être évoqué. C'est en effet un cours gratuit, en anglais, consacré à tout ce qui tourne autour de l'électronique et de l'électricité, que l'on peut suivre sur Internet. Pour le moment c'est la 2ème partie, celle consacrée à l'électronique de base, qui est proposée. Le producteur, Sweethaven Publishing Services puisque c'est d'eux qu'il s'agit, veut prouver qu'il est possible d'utiliser Internet pour présenter des sujets éducatifs.

*http://www.sweethaven.com/acee/.*

# **Equation Grapher**

Un programme sous Windows permettant la représentation de toutes sortes d'équations et de graphiques. *http://www.mfsoft.com/ equationgrapher/.*

# **Flimmer**

Petit utilitaire pratique permettant la mesure, sous Windows, de la fréquence d'image. Bien qu'il soit en allemand, sa présentation est suffisamment logique pour qu'il puisse également être utilisé par ceux qui ne maîtrisent pas la langue de Goethe. *http://www.systron.ch/portrait.htm.*

# HISTOIRE DE L'ÉLECTRONIQUE (3)

*Nous verrons, tout au long de cette série, que, pour de nombreuses découvertes, le hasard joue un rôle primordial. En 1819, le physicien danois Hans C. Oerstedt procédait à une expérience consistant à faire passer du courant électrique dans un fil métallique, alors qu'il se trouvait, le hasard aidant, à proximité d'un compas. À sa grande stupéfaction, Oerstedt constata que l'aiguille magnétique du compas bougeait lors de l'application du courant. Il put établir une corrélation évidente entre le débattement de l'aiguille et*

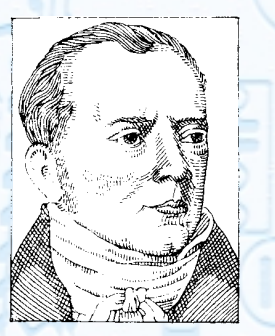

*le sens de circulation du courant ainsi que entre ce mouvement et la distance entre le compas et le conducteur. Au cours de ces expériences il découvrit également le phénomène inverse, à savoir qu'un aimant paraissait exercer une force magnétique sur un conducteur sous tension (véhiculant du courant).*

*Oerstedt était bien entendu au courant des forces s'exerçant entre 2 pôles magnétiques, vu que ce phénomène avait été établi par la Loi de Coulomb qui datait de 1785. Il en déduisit (à raison) qu'il devait, au cours de ses expériences, avoir présence d'une force magnétique inconnue générée par le courant électrique, découverte d'une importance majeure vu que personne n'avait, jusqu'à présent, établi de relation entre l'électricité et le magnétisme.*

*La découverte d'Oerstedt poussa de nombreux autres savants à effectuer de nouvelles recherches. Aux alentours de 1820, Dominique Arago découvrit, à Paris, qu'il était possible de magnétiser un barreau de fer ordinaire en l'embobinant d'un conducteur sous tension. Avec du fer doux ce même phénomène apparaissait mais il ne durait que tant que circulait du courant. André Ampère lui aussi était fasciné par l'électromagnétisme. Il découvrit que 2 courants de même sens s'attiraient alors que 2 courants de sens opposés se repoussaient et que la force de ce phénomène était pro-*

*portionnelle à l'intensité du courant et inversement proportionnelle à l'écartement des conducteurs. Il établit cette relation dans sa Loi d'Ampère qui servit, ultérieurement, à définir l'unité d'intensité de courant qui lui doit son nom. Ampère imagina également le principe d'un « ampèremètre » à principe magnétique. Il prit la forme d'un aimant permanent associé à l'aiguille d'un compas magnétique placée au coeur d'une bobine en anneau. Le passage d'un courant entraî-Hans C. Oerstedt (1777...1851). André Marie Ampère nait un déplacement de l'aiguille, l'im-*

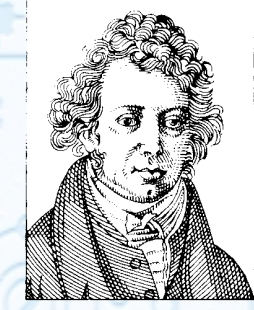

*(1775...1836).*

*portance de ce mouvement présentant une relation directe avec l'intensité du courant. Des développements de ce principe se traduisirent par le galvanomètre à bobine mobile, instrument on ne peut plus connu. Ce qui n'existait pas encore début 1800, était des unités standardisées pour le courant, la tension et la résistance. Humphrey Davy, le physicien déjà évoqué dans la colonne précédente, rappelez-vous, celui qui découvrit le premier éclairage électrique découvrit que la résistance électrique des métaux croît lorsque la température*

*augmente.*

*Le mathématicien allemand Georg Ohm découvrit, quelques années plus tard, une relation de première importance, à savoir que le courant circulant dans un conducteur métallique est directement proportionnel à la tension appliquée et inversement proportionnelle à la résistance interne du conducteur. Ladite relation fut publiée en 1826; elle est connue, depuis lors, sous la dénomination de « Loi d'Ohm ».* (995024)

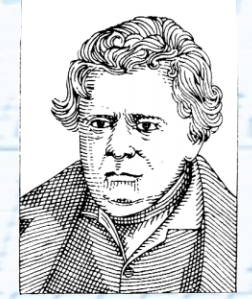

*Georg S. Ohm (1787...1854).*

L'introduction des nouveaux processeurs AMD K6, Cyrix 6x86 et Pentium MMX a nécessité la mise à disposition d'une seconde tension d'alimentation, à côté de celle 3,3 à 3,5 V. On peut l'obtenir à l'aide d'un régulateur de tension spécial. Mais il est possible de faire plus simple. Le montage que nous proposons ici permet de résoudre la difficulté en douceur et à peu de frais.

Projet : K. Viernic kel

# **régulat eur de t ension sim ple**

pour adapter un ancien PC aux processeurs **K6, Cyrix et Pentium MMX** 

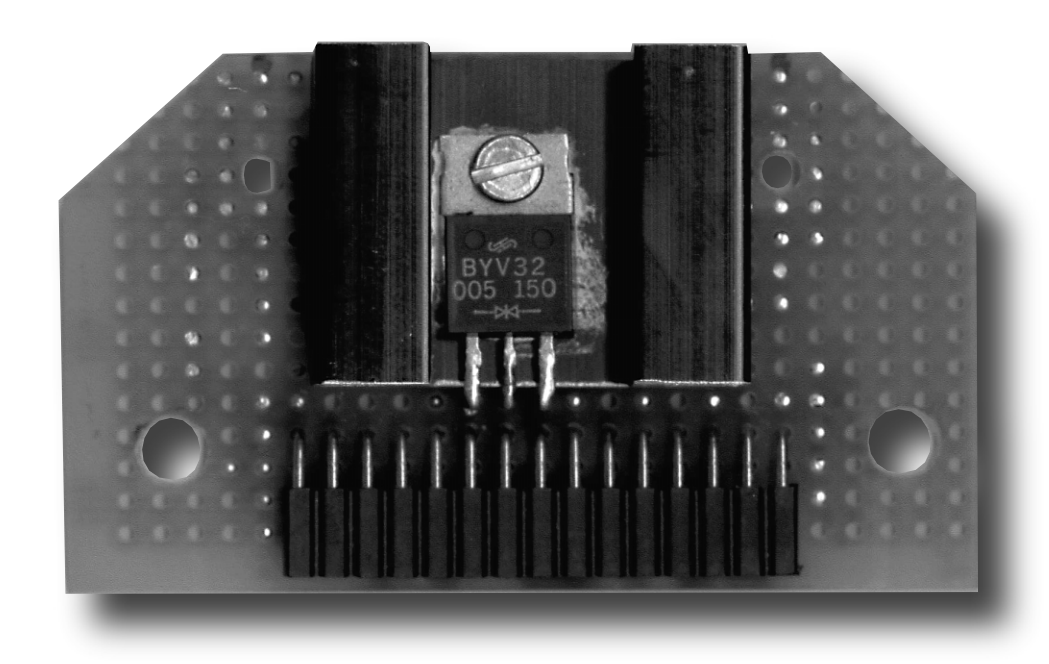

Avant l'arrivée des processeurs Pentium MMX, toutes les puces d'unité centrale travaillaient sous une tension d'alimentation unique, comprise entre 3,3 et 3,5 V. Puis on en vint à l'idée que ramener la tension appliquée au noyau (*core*) du processeur entre 2,2 et 2,8 V réduirait d'autant la dissipation de chaleur. Au moment du passage d'un genre de puce à l'autre, différents fabricants de cartes mères ont prévu un connecteur d'extension spécial, doté d'une tension auxiliaire, sur lequel on pouvait installer le processeur à alimentation double et un régulateur supplémentaire. Ces modules sont bien difficiles à dénicher, d'autant que la double tension d'alimentation est à présent disponible sur les nouvelles cartes mères.

Sil vous vient l'envie de rénover un de ces anciens ordinateurs en le dotant d'un processeur plus récent, il sera intéressant de résoudre la question de l'alimentation auxiliaire avec perspicacité.

Mais avant de se plonger dans l'aspect matériel, mettons les choses au point. Le procédé préconisé ici est la simplicité même, il ne faut pas lui demander la subtilité d'un régulateur perfectionné. Il se peut que sa tension de sortie s'écarte légèrement de la valeur souhaitée. Mieux vaut s'assurer au préalable de la marge tolérée par la puce et contrôler immédiatement au voltmètre numérique la tension réellement obtenue dans différentes conditions, notamment lorsque votre logiciel économiseur d'énergie est entré en service. Il peut arriver que la diminution de consommation en mode de veille entraîne une petite hausse de tension. En soi, ce n'est pas dramatique, mais il faut en être conscient et s'assurer que tout reste dans les limites tolérables.

# **2 options, 2 montages**

La **figure 1** indique la méthode suivie pour passer de 3,5 V à 2,8 V. C'est celle qui sera utilisée avec le processeur Pentium en version MMX. La double diode choisie, la BYV100 de Philips, est garante d'une chute de 0,7 V aux bornes de la jonction PN, comme le montre la courbe de la **figure 2**. Si la tension du processeur est réglée à 3,5 V sur la carte mère, on obtient donc les 2,8 V souhaités. Les diodes peuvent ensemble supporter un courant de 20 A, largement de

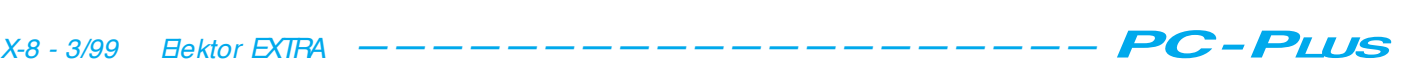

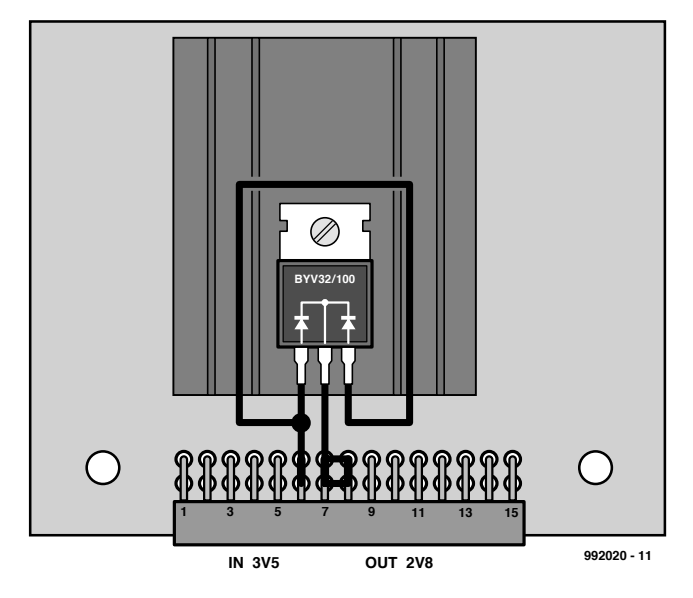

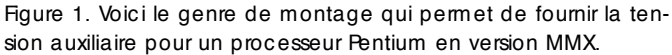

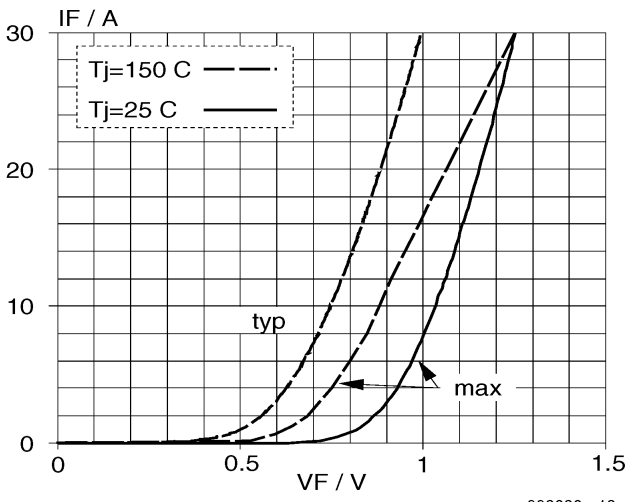

992020 - 12

Figure 2. La caractéristique de conduction de la BYV32. En abscisse, la chute de tension aux bornes de la jonction PN et en ordonnée, le courant qui la traverse.

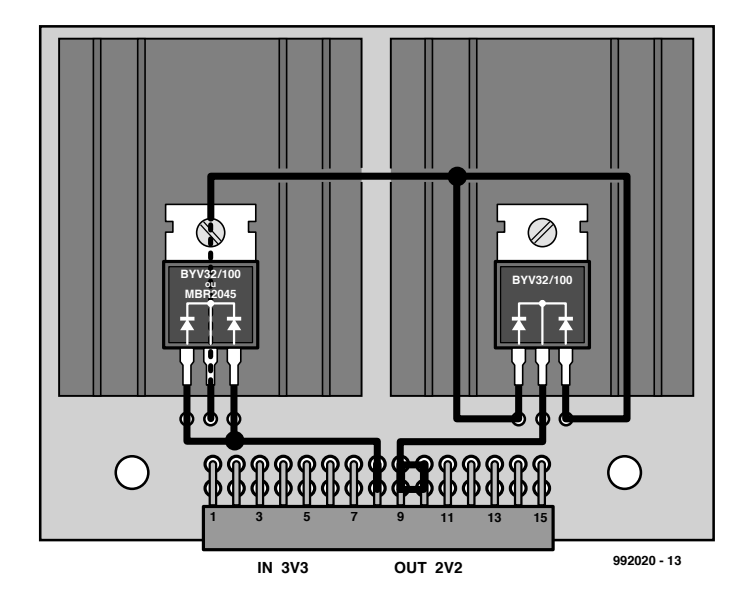

Figure 3. S'il s'agit d 'alimenter un AMD K6-2, on peut choisir ce montage-ci.

quoi remplir la tâche présente.

D'une façon similaire, ce sont deux doubles diodes qui sont utilisées à la **figure 3** pour faire chuter la tension de 3,3 V à 2,2 V. C'est la méthode préconisée pour l'adaptation à un processeur AMD K6-2. On passe cette fois d'une tension d'alimentation de 3,3 V à 2,2 V en passant successivement à travers deux diodes en série. On peut prendre ici soit deux BYV32, soit une BYV32 et une MBR1035/1045. Cette dernière est une diode Schottky, elle affiche une tension de seuil de jonction de 0,57 V pour un courant de 10 A. Aux courants inférieurs, la chute de tension est encore plus réduite, évidemment. Prendre en série une double BYV32 et une MBR1045 aboutit à une différence de potentiel de 1,1 à 1,2 V, voilà qui correspond au but visé.

La mise en parallèle des deux jonctions PN présentes dans la BYV32 permet une répartition du courant, relativement élevé, avec pour effet une légère réduction de la chute de tension aux bornes des diodes.

Les deux montages partent d'une tension légèrement différente, 3,3 V pour l'un et 3,5 V pour l'autre. C'est un cavalier sur la carte mère qui permet cette sélection. Le processeur se soucie peu de cette variation, en revanche, le niveau de la tension auxiliaire est manifestement plus critique.

# **Sur platine perforée**

Monter et raccorder ce petit circuit, rien de plus simple. Il suffit de placer les diodes, équipées de leur radiateur, sur un morceau de platine perforée. On y ajoute un connecteur en équerre de 30 broches sur deux rangées. Les schémas de câblage des figures 1 et 3 indiquent comment les relier. La photographie en début d'article dévoile comment l'auteur s'y est pris sur le prototype. Il ne reste plus qu'à insérer le montage dans le connecteur correspondant de la carte mère, vérifier que les cavaliers y sont correctement positionnés et le PC est prêt à entamer une nouvelle vie, à grande vitesse, à présent.

992020-I

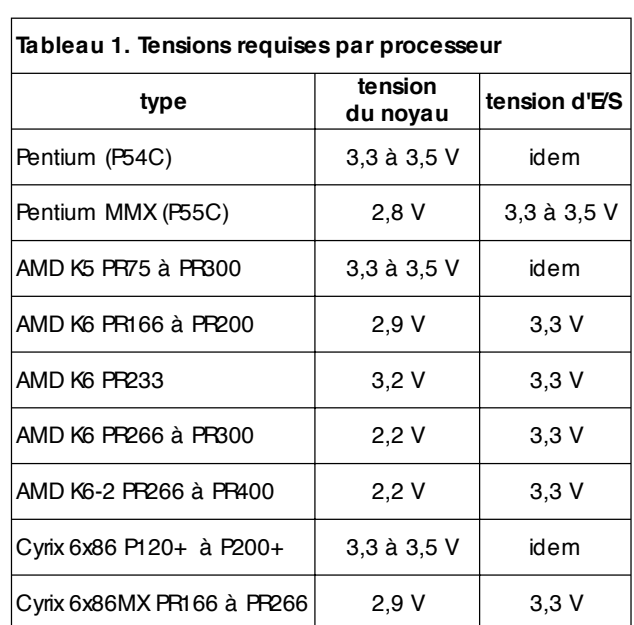

Nombreux sont les amateurs d'électronique à utiliser leur PC pour la commande de montages par le biais d'une interface I2C. Nous nous proposons, dans le présent article, de montrer qu'il est possible, à l'aide d'une platine d'interface simple associée à un fichier .dll écrit en Visual BASIC, de simplifier très sensiblement la programmation. Les différentes extensions I2C se laissent alors piloter, dans l'environnement Windows, depuis Visual BASIC.

projet : R. van Lier

# **int erface I 2C p o u r le port im prim ant e**

# **progra m m a t ion f a cile e n Visua l BASIC**

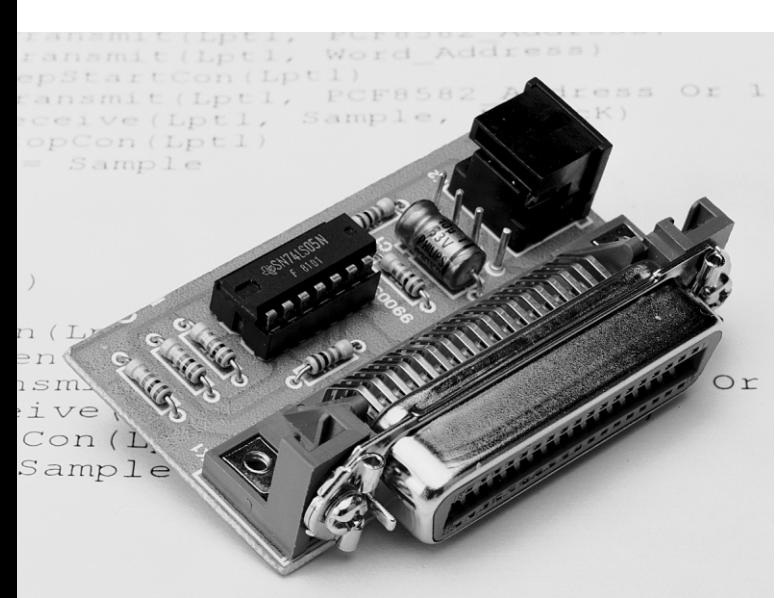

Integ 8582 (Begin Address As

> I 2C, le bus **I**nter IC, est une interface développée par Philips permettant la communication de circuits intégrés. De nombreux appareils modernes tels que tuners, téléviseurs et magnétoscopes utilisent ladite interface. Aujourd'hui, les familles de microcontrôleurs les plus importantes soutiennent elles aussi cette interface d'autant plus que le pilotage du bus I2C n'a rien de bien sorcier. Si l'on envisage cependant, d'utiliser le bus I2C pour piloter des périphériques par le biais d'un PC, les choses se compliquent quelque peu. Elektor a publié un article, il y a un certain temps déjà, montrant comment, par le biais d'une carte d'interface spéciale, il était possible de commander des périphériques. Le logiciel

accompagnant ce montage se limitait à un certain nombre de pilotes (*drivers*) DOS. Cette approche nous paraît, aujourd'hui que presque tout le monde travaille sous Windows, quelque peu dépassée.

# **Une autre solution**

Nombreux sont les programmeurs à avoir adopté Visual BASIC, un environnement graphique permettant la Programmation en

BASIC sous Windows. La limitation la plus importante de Visual BASIC est le fait qu'il soit impossible d'accéder directement aux emplacements de mémoire, ce qui interdit l'écriture dans les registres de certains circuits intégrés spéciaux. Il existe heureusement une solution pour contourner ce problème; on utilise pour cela un fichier .dll écrit spécialement à cet effet.

Le DLL décrit ici comporte un certain nombre de fonctions spécifiques telles que :

➧ générer une condition de départ (*start*) ➧ générer une condition d'arrêt (*stop*)

- ➧ émission d'un octet
- ➧ réception d'un octet.

Il existe 2 variantes de ce DLL. Le premier, IIC.dll, une version 16 bits, est

prévu pour Visual BASIC 3 (Windows 3.1x), le second, IIC 32.dll, une version 32 bits est destinée à être utilisée avec Visual BASIC 4 et plus (Windows 95 et après). Ces fichiers .dll devront être placés dans le sous-répertoire Windows\System (Windows 3.1 et Windows 95) ou Windows\System32 (Windows 98). Les utilisateurs de Windows NT pourraient, en principe, utiliser, le DLL 32 bits, mais se trouvent confrontés au problème que Windows NT ne permet pas d'écrire directement vers des adresses matériel (*hardware*). Il existe, sous la forme du programme TotalIO distribué par le biais d'Internet, une solution à ce problème. Ceux que cela intéresse pourront faire un tour à l'adresse : *http://www.ise.ufl.edu/esi4161/files/*

*direct io/*.

Une fois que l'on aura installé ce pilote, il n'y aura plus le moindre problème pour accéder logiciellement aux Entrées/Sorties matériel.

# **Un concept total**

Le DLL a été écrit pour soutenir le PCF8591; on retrouve ce circuit, qui intègre tant un convertisseur A/N qu'un convertisseur N/A, dans de nombreuses applications. Le programme de démonstration IIC.BAS (présent lui aussi sur la disquette **EPS996004-1**) montre comment il est possible, avec l'interface présentée ici, d'utiliser tant le PCF8591 (CAN et CNA) que le PCF8582 (EEPROM). Les exemples montrent que l'utilisation de l'interface I2C est devenu un jeu d'enfant.

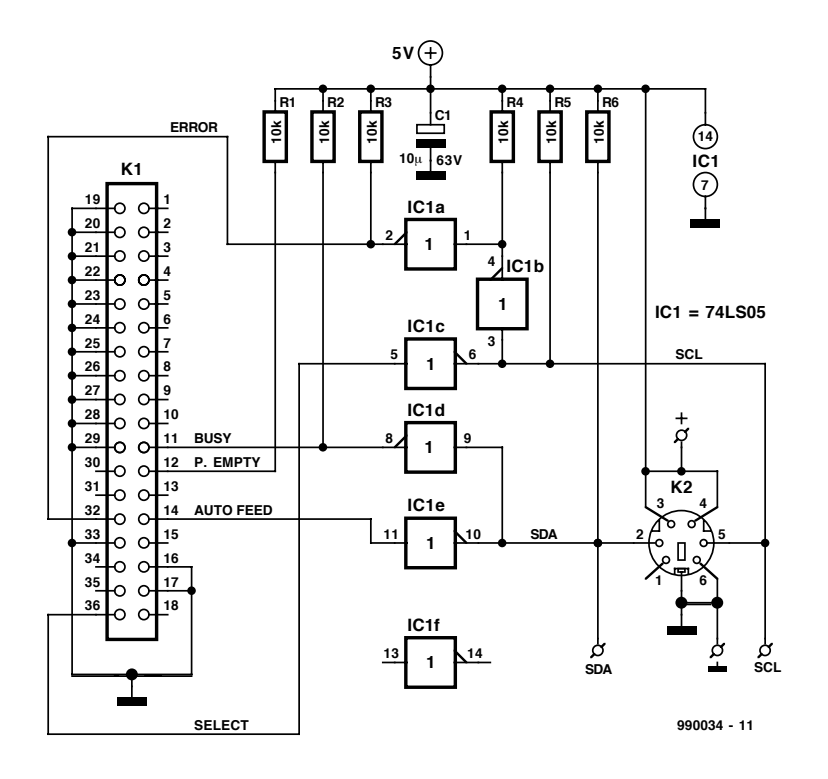

Figure 1. Schéma de l'interface <sup>[2C</sup> que l'on connectera au port Centronics d'un PC.

L'approche choisie ne présente qu'une limitation : le système ne peut connaître qu'un seul maître (*master*), qui est, d'ailleurs, le PC lui-même.

# **Le matériel**

La base du module DLL est une interface I2C spécialement prévue pour cela venant se connecter au port imprimante du PC. La **figure 1** vous en propose le schéma. Son point de départ est le port Centronics d'un PC auquel nous avons connecté 5 tampons intégrés dans un 74LS05. Nous utilisons en outre les lignes Error et Busy (en entrée) et Paper Empty et Auto

Feed (en sortie) du port imprimante. Ces 4 lignes servent à générer les 2 signaux de commande, SCL et SDA, du bus I2C. Ces 2 signaux sont présents sur une entrée/sortie combinée vu qu'ils sont bidirectionnels. On retrouve ces 2 signaux, ainsi que la tension d'alimentation, sur l'embase mini-DIN K2. Cette embase permet une connexion très facile d'un périphérique quelconque par le biais d'un câble terminé par un connecteur mini-DIN. Les lecteurs assidus d'Elektor ne manqueront pas de reconnaître le schéma. En effet, nous avions prêté attention, dans le numéro double de Juillet/Août 93 déjà, à ce concept.

Figue 2. Dessin des pistes et sérigraphie de la platine d 'interface.

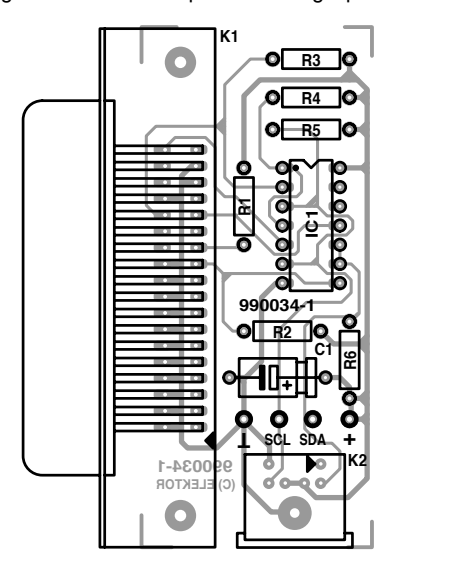

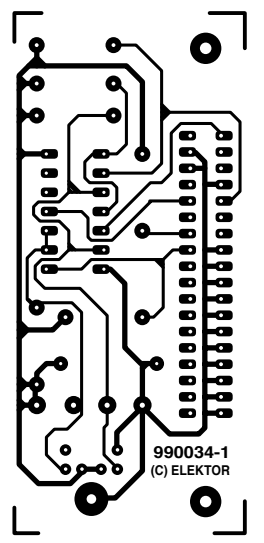

Nous n'y avons apporté que des modifications marginales.

Les résistances d'excursion haute (*pull up*) sont nécessaire en raison de la caractéristique collecteur ouvert du tampon et du pilote I2C. On pourra donner aux résistances R5 et R6, si tant est qu'elles soient les seules résistances de ce type du côté du bus I2C, une valeur de 3kΩ3.

La **figure 2** vous propose le dessin des pistes et la sérigraphie de l'implantation des composants de la platine dessinée à l'intention de cette réalisation. Il vous faudra la graver par vos propres moyens, mais vu sa simplicité, cela vous fera un bon entraînement ou un bon début.

(990034)

# **Fonctions DLL**

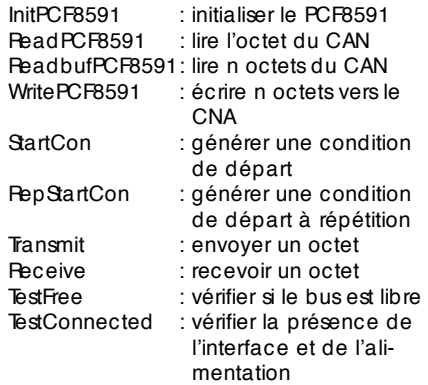

# **Messages d'erreur**

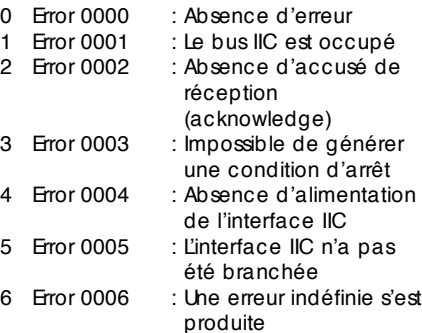

## **Liste des composants**

Résistances : R1 à R6 =  $10 k\Omega$ 

Condensateurs :  $C1 = 10 \mu F/63 V$ 

Semi-conducteurs : IC1 = 74LS05

#### Divers :

K1 = embase Centronics encartable femelle en équerre K2 = embase mini-DIN à 6 contacts encartable femelle en équerre PC1 à PC4 = picot

La qualité d'un canal de transmission numérique ou d'un support mémoire peut être évaluée en extrayant un diagramme en œ il (*eye pattern*). Un lecteur/graveur de CD-ROM offre couramment cette possibilité qui peut être exploitée par des moyens d'une simplicité confondante.

Proposé par W. Foede

# **m esure de diagram m es en œ il**

ou comment graver des CDROM de qualité

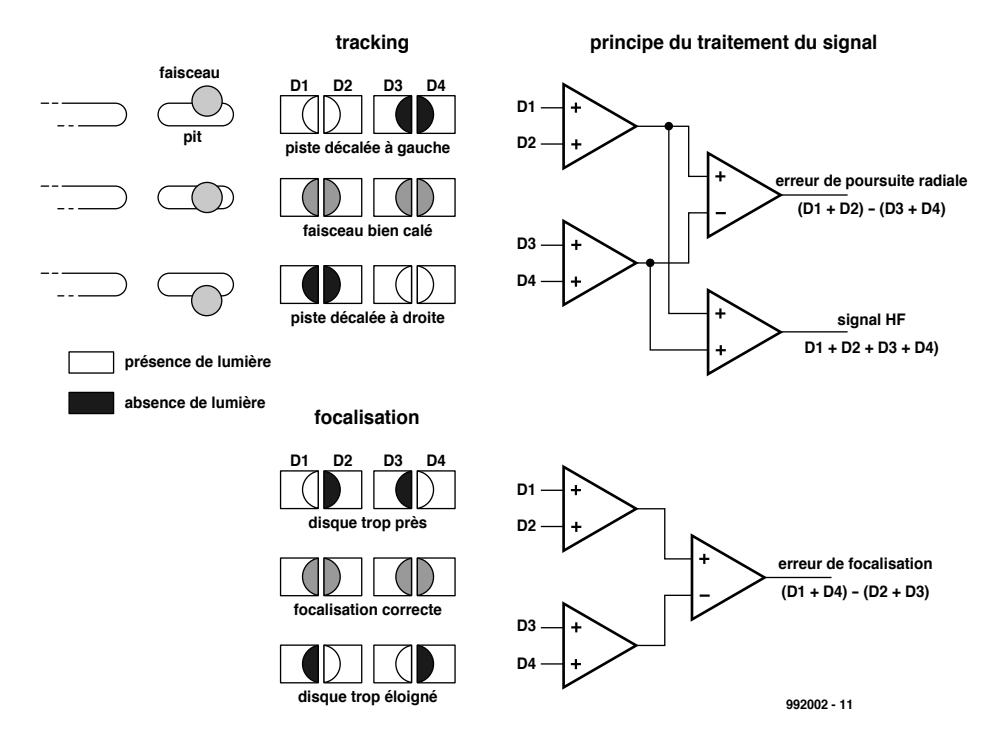

Figure 1. La combinaison des courants D1 à D4 des photodiodes ne fournit pas que le signal utile HF mais aussi des informations de focalisation et de positionnement par rapport aux pistes.

Rien n'est parfait. Même la transmission numérique de signaux audio ou « normaux » ne fait pas exception à la règle. Les sources d'erreurs de transmission numérique se dissimulent dans le système (le lecteur/graveur de CD), mais aussi dans le support, le CD luimême. Une partie des erreurs causées par le système (principalement celles qui proviennent de l'électronique, comme la distorsion de repliement, la non-linéarité, le souffle) peut être réduite à la source par une conception adéquate des circuits, le reste succombe aux mesure de protection contre les erreurs. Un contrôle de la parité ou de la redondance cyclique (CRC = *Cyclic Redundancy Check*) permet de les identifier, l'entrelacement (CIRC = *Cross-Interleaved Reed-Solomon*) corrige ou –lorsque cela n'est pas possible– interpole le signal perturbé. Les autres sources d'erreur du système sont de nature purement mécanique. Les erreurs les plus fréquentes des supports d'enregistrement de CD ne sont pour la plupart que trop familières : surface du CD sale ou endommagée

(rayures). Ces erreurs bien visibles affectent d'ordinaire un grand nombre de bits (paquet d'erreurs). Mais il se produit aussi des erreurs d'un seul bit, dues par exemple à l'asymétrie d'une micro-cuvette ou à un support de données défectueux.

D'autres erreurs sont liées à la poursuite de la piste (*tracking*) et à la focalisation du laser. Il n'est pas facile de positionner un laser au micron près dans des conditions ambiantes souvent défavorables. Pour assurer une bonne transmission du signal, il faut que le

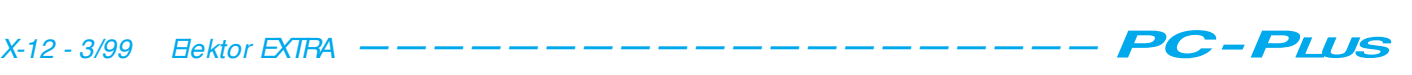

spot du laser suive la ligne médiane de la piste à  $\pm$  0,1 mm près, ce qui exige un système d'asservissement raffiné et une mécanique rapide, précise et durable.

La réalisation d'unités de lecture ou d'écriture par laser peut varier, mais toutes ont un point commun : le signal reçu par le détecteur photoélectrique (c'est-à-dire le dispositif de réception à quatre photodiodes de l'unité laser) ne se compose pas que de la suite des données mais contient des informations importantes sur la commande de l'unité laser. Ces informations sont extraites en interprétant le courant des quatre photodiodes (**figure 1**).

Alors que le signal FE sert à corriger l'erreur de mise au point du foyer et que les signaux d'erreur radiale RE1 et RE2 sont utilisés par le dispositif de contrôle de pistage, le signal utile, désigné par HF, est restitué en additionnant les courants des quatre photodiodes. Il passe par une commande automatique du gain et est rendu symétrique avant de quitter l'électronique d'asservissement. Quelle est l'influence du signal utile sur les signaux de commande B.F. et réciproquement ? Elle est nulle : la modulation EFM *(Eight-to-Fourteen Modulation*) du signal utile lui permet de n'occuper que la plage de fréquence de 20 kHz à 1,5 MHz complètement séparée de celle des signaux de commande.

# **Oscillogramme en œil**

L'oscillogramme en œ il permet de juger de la qualité de la transmission numérique. Pour l'engendrer, il suffit de raccorder le signal HF à l'entrée Y d'un oscilloscope et le signal d'horloge du système, extrait de ce même signal HF, à l'entrée X. On obtient une figure en forme d'œ il. La superposition d'un grand nombre de figures de ce genre produit un oscillogramme en œ il (**figure 2**). Théoriquement, les yeux devraient tous coïncider, mais en pratique les erreurs de focalisation et les erreurs radiales introduisent des distorsions, ce qui permet de déterminer la valeur de plusieurs critères de qualité du canal de transmission et du support d'enregistrement. La largeur de l'œil donne la distance minimale des flancs d'horloge de la suite de données binaires. La différence de largeur entre les différents yeux donne des informations sur l'instabilité du signal et la différence de hauteur permet de déterminer l'influence des fluctuations d'amplitude. La hauteur « interne » de l'œ il correspond au rapport signal numérique/bruit.

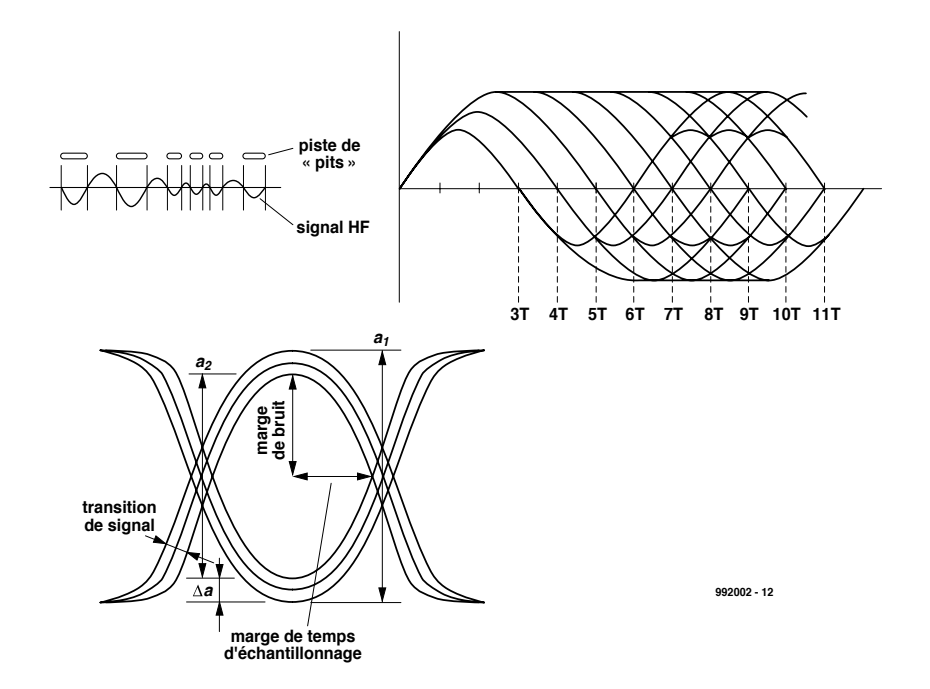

Figure 2. Le diagramme en œ il fournit le « bulletin de santé » du signal utile.

# **Mise en œuvre**

Même si le lecteur/l'enregistreur de CD est hautement intégré, il est certainement possible d'extraire le signal HF et le signal de l'horloge du système. Il est bien entendu plus intéressant d'envoyer ces signaux à un oscilloscope comme décrit ci-dessus, mais il est aussi possible de tirer quelque chose du signal HF (par rapport à la masse). Il donne en effet exactement –ce qui permet d'éliminer tout décalage en tension continue– le rapport entre micro-cuvettes et hauteur normale dénommé *Pit-to-Land-Ratio*.

Raccordons un instrument à cadre mobile tout à fait ordinaire comme le montre la **figure 3** par un condensateur (qui ne laisse passer que la tension alternative) et une résistance variable

(R1 et P1). Une diode de Schottky fait office de redresseur. Le signal HF peut supporter cette charge.

Réglons l'instrument à cadre mobile de sorte qu'un CD préfabriqué provoque une déviation de l'aiguille d'environ 90 %. La valeur affichée permet d'ajuster de façon optimale une unité de diodes laser (affichage maximum). Cela présente un intérêt particulier dans le cas de lasers à triple rayon dont la mécanique est très sensible. Il est aussi possible de comparer différents types de CD-R (ce qui était aussi l'intention de l'auteur). La qualité d'un CD-R anonyme bon marché serait-elle aussi bonne que celle d'un coûteux produit de marque ? Existe-t-il une marque idéale de CD-R pour un graveur particulier ?

(982002)

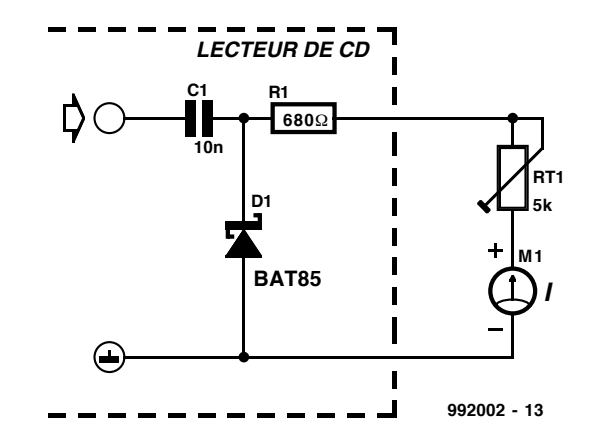

Figure 3. Même un circuit réduit au minimum permet d 'obtenir des informations sur la qualité de la transmission des données.

# *TORT D'ELEKTOR*

# **système de développement pour 68HC11F1, n°252, juin 1999, page 14 et suivantes**

L'article comporte l'une ou l'autre imprécision en raison d'une disparité entre le schéma, la liste des composants et le dessin de la platine : les dénominations des embases Jp1 et K3 ont été interverties sur le schéma et la liste des composants. JP1 de la platine est une embase à 2 contacts pour cavalier que l'on retrouve sous la dénomination de K3 dans le schéma et la liste des composants. K3 de la platine est une embase à 1 rangée de 4 contacts. La R4 de la liste des composants n'est pas un réseau de 8 résistances, mais 8 résistances distinctes numérotées respectivement R4 et R6 à R12.

## **EDiTS Pro, 1ère partie, n°252, juin 1999, page 32 et suivantes**

Le texte de la colonne droite de la page 35 ne correspond pas au schéma de la figure 4. Il faut lire, dans l'ordre, S2, D2 et S1.

# **chargeur d'accumulateurs au plomb, n°251, mai 1999, page 32 et suivantes**

Il manque la diode D9 dans la liste des composants. D9 est une 1N5401. On pourra cependant, si l'on opte d'utiliser le chargeur uniquement pour des courants inférieurs à 1 A, choisir pour D9 une 1N4001 standard. Dans le tableau 2, la formule de calcul de R6 est fausse. La bonne formule est : 0,45/I [Ω]

et cela dans les 2 formules.

Sur le schéma, il ne faut pas tenir compte de la valeur de 0V56 indiquée à proximité du point nodal de R6 et D9.

## **carte d'évaluation pour 80C166, n°249/250, mars/avril 1999, page 54/53 et suivantes**

La liste des composants comporte malheureusement un certain nombre d'erreurs :

# IC9 et IC10 doivent être du type HC573.

C1 et C2 doivent être des 10  $\mu$ F/16 V tantale.

L'implantation des composants pour SIO1 et SIO2 demande quelques explications additionnelles. En configuration minimale, celle identifiée par le (M), on a besoin de la connexion moniteur c'està-dire SIO2 et C11 à C15. Il faudra, si l'on veut également utiliser SIO1, implanter les composants de la liste des composants identifiés par un (SIO1).

La R20 du schéma oubliée dans la liste des composants est un octuple réseau de résistances de 4kΩ7.

Il n'est pas nécessaire de monter les résistances pull-up R1 à R4 avec les canaux sériels.

Il est possible d'utiliser, comme pile, une pile au lithium. L'option illustrée par la photo, une pile NiCd est correcte, mais vu le niveau faible de la charge fournie par le MAX690, elle finira par se décharger. Il est donc préférable d'opter pour une pile au lithium.

### **« AccuBench », n°246, décembre 1998, page X-5 et suivantes**

Nous avons, entre le schéma et la platine, procédé à

une inversion des portes intégrées dans IC4, mais cela ne porte pas à conséquence pour le fonctionnement du montage. Par contre, plus ennuyeux pour le fonctionnement de cette réalisation, l'absence d'une piste entre les broches 2 et 8 de IC1, l'ADC0804. Il faudra donc mettre en place ladite interconnexion pour que l'une des bornes du condensateur C1 se trouve bien à la masse comme prévu.

# **mesure de diagramme en oeil, n°249, mars 1999, page X-12 et suivantes**

La sensibilité du galvanomètre à bobine mobile de la figure 3 devra se situer entre 100 et 200 mA.

# **récepteur universel, n°247/248, janvier & février 1999, pages 54/54 et suivantes**

Dans la section du présélecteur, la diode varicap D14 ne possède pas de trajet CC. On pourra, pour améliorer le comporte-

# ment de la varicap, sans pour autant avoir à modifier la platine, remplacer le condensateur C83 (220 pF) par un pont de câblage.

# **BASIC-buggy n°250, avril 1999, page 60 et suivantes**

Il s'est malheureusement glissé une petite erreur dans la liste des composants : K1 et K2 sont des IS471F de Sharp et non pas des IS741F. Merci Mr. Nasazzi.

# **HISTOIRE DE L'ELEC-TRONIQUE (4), avril 1999, page X-14**

Monsieur B. Righi, a eu l'amabilité de nous faire savoir, documents à l'appui, que le premier constructeur d'une dynamo ne fut pas, contrairement à ce que disaient nos sources, un certain Italien du nom de Pixli, mais un Français du nom de Pixii d'où le Pixli de notre chronique. Désolé de ce malheureux *mix-up*.

Publicité

# **Elektor cherche des auteurs**

La diversité des domaines concernés par l'électronique ne cessant de croître, Elektor est à la recherche d'auteurs pouvant parler à nos lecteurs des diverses facettes de cette matière en permanente évolution qu'est l'électronique. Nous sommes également intéressés par des articles décrivant la mise en application de composants récents, les derniers développements dans le monde de la micro-informatique et des outils de développement. La rédaction se fera un plaisir de répondre aux lettres et E-mail ayant trait à ces sujets. Adresse Internet de la rédaction *redaction@elektor.presse.fr* sujet : articles.

Nous espérons être submergés par votre courrier. La rédaction

Quand un PIC est utilisé dans une application de temporisation (minuterie ou autre), la majeure partie du circuit est dévolue à l'affichage et aux touches et commutateurs de l'interface avec l'utilisateur. Cette partie est superflue si les réglages sont effectués sur un PC, mais la liaison par câble avec le PC complique de nouveau le fonctionnement. L'auteur décrit ici une interface simple qui permet de programmer sans contact une application PIC en n'ayant recours qu'à très peu de matériel supplémentaire.

Par H. Bärnthaler

# **int erface de données clignot ant e**

interface sans fil entre PC et PIC

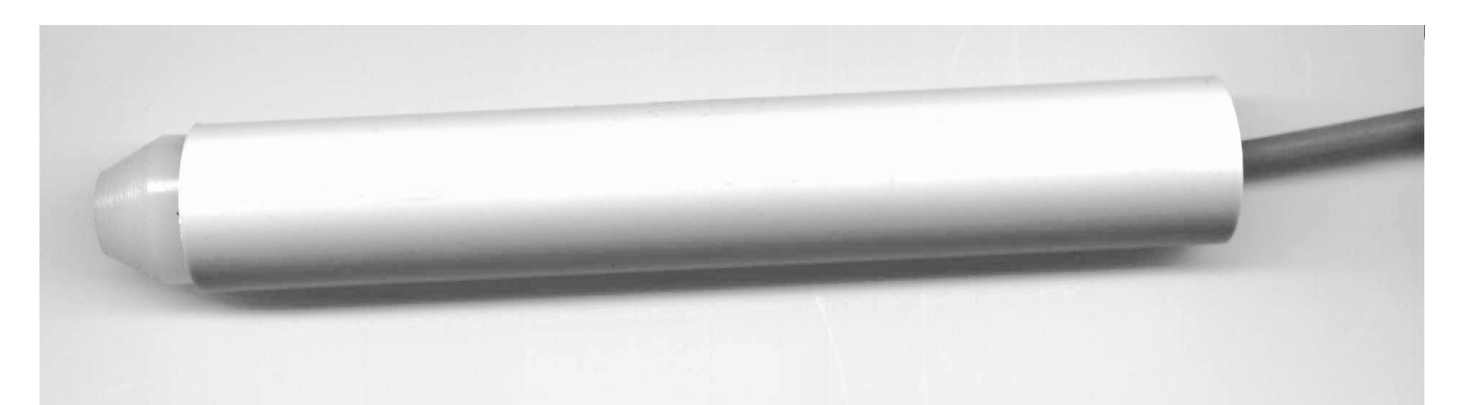

Supposons par exemple que vous vouliez réaliser un temporisateur d'une grande flexibilité basé sur un microcontrôleur. La fonction de temporisation ne requiert qu'un compteur qui active ou désactive un relais à une heure déterminée. La réalisation de cette fonction ne coûte que quelques lignes de programmation.

Il faut toutefois recourir à un nombre bien plus élevé de lignes de programmation et de composants matériels (clavier, affichage) pour configurer le temporisateur. Il faut mettre l'horloge à l'heure, définir tous les délais de commutation, indiquer quel relais commuter et choisir bien entendu différentes options. N'oublions pas la description de quatre pages destinée à expliquer à l'utilisateur dans les moindres détails comment effectuer les réglages à l'aide de l'affichage à trois chiffres et des trois touches disponibles.

# **La solution**

Écrivez un programme convivial en C comportant un menu d'aide et de beaux masques d'affichage qui permettent de saisir les donnés de temporisation nécessaires. Placez ensuite un boîtier en forme de stylo comportant un phototransistor à un endroit déterminé de l'afficheur et transmettez les 20 octets de configuration au microcontrôleur au moyen d'un point lumineux clignotant sur l'écran.

Les avantages sont évidents. La gestion du clavier et de la configuration n'occupe plus qu'un seul port. L'affichage et le clavier deviennent superflus car les données sont introduites au PC et mises sous forme graphique par ce dernier. Il n'y a pas besoin de relier de câble au PC : le PC et le système PIC sont complètement séparés électriquement l'un de l'autre. Le code de traitement des données du PIC est court et simple, ce qui laisse assez de place mémoire pour l'application proprement dite.

La gestion des données de configuration sur PC est aussi simple que commode, le PIC dispose du clavier entier du PC. Dernier argument, cette méthode fonctionne même avec les systèmes les plus antiques, car presque tous les PC peuvent afficher un rectangle noir et blanc sur l'écran. Comme le ou les ports sériels du PC ne sont pas utilisés, les problèmes irritants dus à une erreur de configuration disparaissent entièrement, et il est superflu d'avoir des connaissances particulières du matériel du PC (comme cela serait le cas avec une interface sérielle).

N'oublions toutefois pas de mentionner les inconvénients : Le transfert des données, qui ne peut s'effectuer que du PC à l'application PIC, n'est en

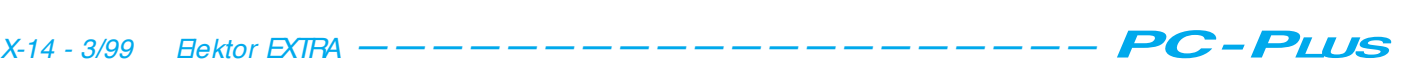

outre pas rapide (environ 40 octets/minute). Cela ne constitue toutefois pas un problème pour les nombreuses applications qui ne transfèrent qu'une quantité très restreinte de données.

# **Fonctionnement**

Un rectangle pulsant (luminosité par modulation d'impulsions de largeur variable) est engendré sur l'écran du PC. Son clignotement reproduit séquentiellement les mots des données. Un phototransistor envoie les signaux au microcontrôleur qui s'en sert pour reconstruire les mots des données.

Comme le montre la **figure 1**, le matériel nécessaire est très simple. N'importe quel phototransistor peut servir de capteur ; le schéma indique deux types courants. Le phototransistor est suivi d'un étage amplificateur basé sur un BC548B qui amplifie suffisamment le niveau du signal pour que le multivibrateur monostable qui suit soit déclenché à coup sûr à son entrée de trigger de Schmitt. L'évaluation des impulsions du vibrateur monostable est effectuée directement au port RB0 (broche 6) par le microcontrôleur du PIC. Le PIC de l'exemple tourne avec un résonateur céramique de 455 kHz et n'est équipé que dans la mesure nécessaire pour tester le programme d'interfaçage.

Comme l'indiquent les deux photos, le circuit peut être câblé sans difficulté sur une plaquette pour montage expérimental, placée dans un boîtier muni de broches (tube plastique ou métal).

# **Logiciel**

Le listage du programme Pascal chargé d'envoyer les octets de données à partir du PC est reproduit plus bas. Ce programme se trouve sur la disquette avec le listage (commenté) du programme assembleur pour le PIC (**ESS986038-1**).

Le programme donné en exemple « ClignoteurDonnesEcran » (**Tableau 1**) démontre le fonctionnement du clignoteur d'écran et transfert en tout 20 octets de données dont le contenu varie entre \$FF et \$00. La durée (largeur) du bit d'initialisation envoyé au début de chaque octet de données est mesurée par le microcontrôleur. Les bits de données suivants sont modulés par des impulsions de largeur variable.

Toutes les impulsions dont la largeur dépasse celle du bit d'initialisation sont

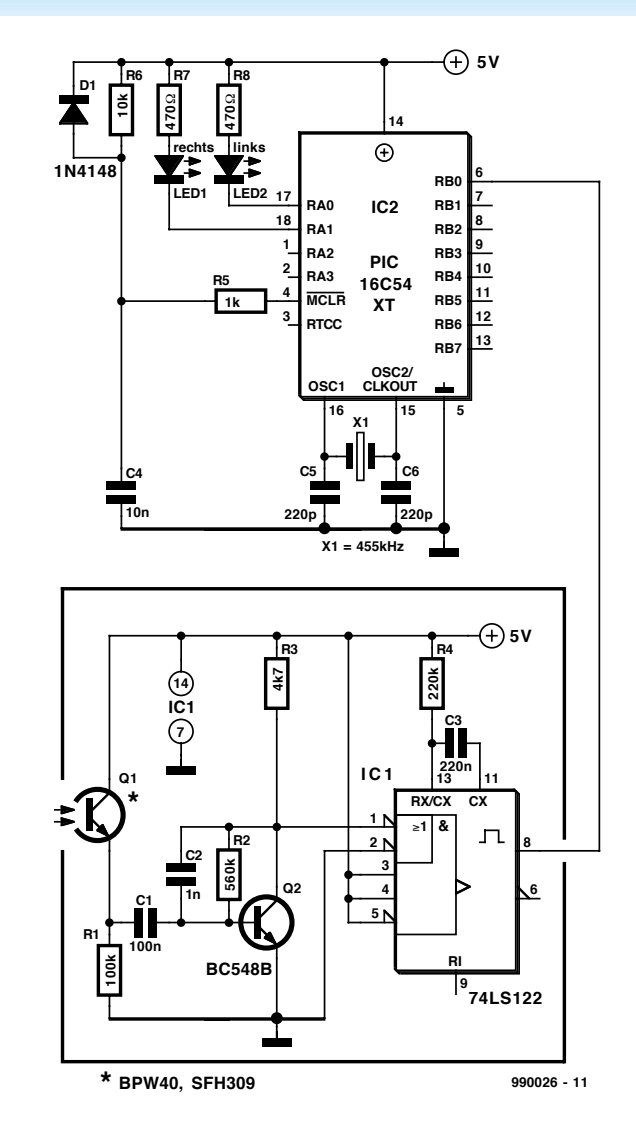

Figure 1. Le matériel pour l'interface est très simple; il se compose d 'un phototransistor suivi d 'un transistor amplificateur et d 'un multivibrateur monostable.

```
Tabl eau 1
Li st age du pr ogr amme Pascal
{*************************************************************}
Pr ogr am C i gnot eur Donnes Ecr an ( I nput, Out put) ;
Uses Dos, CRT, Gr aph;
t ype
     Poi nt Type = record
       x, y: Wor d;
     end;
Var Var 1 : Integer;
     Var 2 : Integer;
     Gr aphMode, Gr aphDr i ver : I nt eger ;
     Poi nt TempsMesure : Integer;
const
     Pol ygone: array [1..4] of Point Type =
  ( ( x: 50; y: 50) ,
    (x: 50; y: 100)( x: 100; y: 100) ,
    ( x: 100; y: 50) ) ;
     Noi r : Fi l l Pat t er nType = ( $00, $00, $00, $00, $00, $00, $00, $00) ;
     Bl anc : Fi l l Pat t er nType = ( $FF, $FF, $FF, $FF, $FF, $FF, $FF, $FF) ;
     Hi ghLengt h = 2000; { Longueur d' impulsion haut e}
     LowLength = 1000; {Longueur d'impulsion basse}
     Wait Length = 1500; { Dél ai entre les bits}<br>InterByteTime = 1000; { Dél ai entre les octet
                               {Dél ai ent re les oct et s}
```
décodées comme « 1 » et toutes celles qui sont plus courtes comme « 0 ».

La largeur des mots de données est variable, mais au moins d'un bit. Le microcontrôleur doit tenir compte de ce facteur.

Il est nécessaire d'adapter les délais au PC utilisé et à la vitesse de régénération de l'écran : Tester d'abord avec des délais assez longs, puis les raccourcir progressivement jusqu'à ce que les données ne soient plus transmises correctement. Pour toute question s'adresser à l'auteur, Ing. H. Bärnthaler par e-mail (*hbaernthaler@mail.carinthia. co.at*).

990026

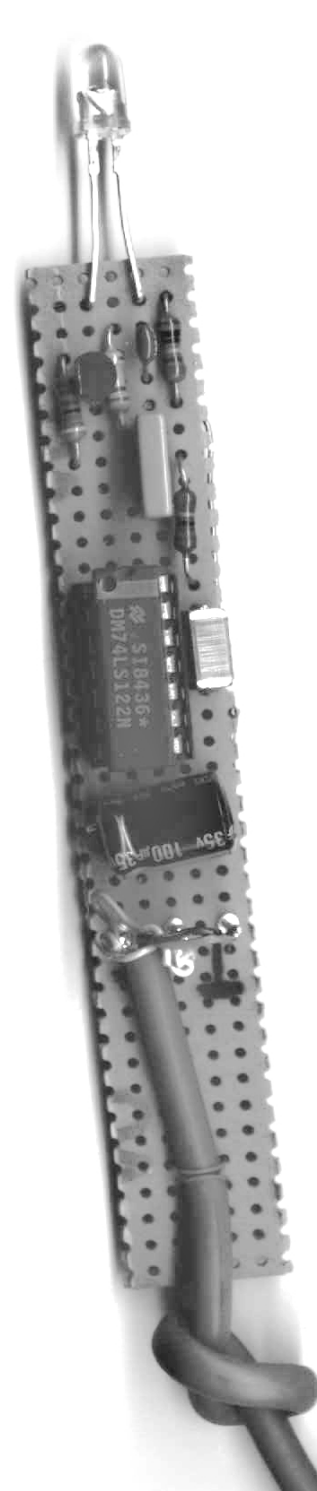

```
{********************************************************************
  Ce sous- programme fait clignoter le bit de départ dont la longueur
  est mesurée par le microcontrôleur.
                                           ********************************************************************}
Pr ocedur e I ni t Bi t ;
Begi n
          { Cal cul et sortie de la longueur du bit d'initialisation}
  Poi nt TempsMesur e : = LowLengt h + ((H ghLengt h-LowLengt h) div 2);
          Set Fill Pattern (Blanc, White);
          Fi I l Pol y ( Si zeOf ( Pol ygone) di v Si zeOf ( Poi nt Type), Pol ygone) ;
  Del ay ( Poi nt TempsMesur e) ;
          Set Fill Pattern (Noir, Black);
          Fill Pol y (Si zeOf (Pol ygone) di v Si zeOf (Poi nt Type), Pol ygone);
  Del ay ( Wai t Lengt h) ;
End;
{**********************************************************************
Début du programme principal
               **********************************************************************}
Begi n
  G aphDr i ver : = Det ect;
  I ni t Gr aph ( Gr aphDr i ver, Gr aphMode, 'c: \ pascal \ gr aphi x' ) ;
  readl n; { At t endre qu' une t ouche soit pressée}
  For Var 1 := 1 to 10 do
     Begi n
          I ni t Bi t ;
          {Sortie des 8 bits de données de poids fort}
          For Var 2 := 1 to 8 do
          Begi n
             { Sor t i e bi t s de poi ds f or t }
             Set Fill Pattern (Blanc, White);
             Fill Pol y ( Si zeOf ( Pol ygone) di v Si zeOf ( Poi nt Type), Pol ygone) ;
          Del ay (Hi ghLengt h);
             Set Fill Pattern (Noir, Black);
             Fill Pol y ( Si zeOf ( Pol ygone) di v Si zeOf ( Poi nt Type), Pol ygone) ;
          Del ay (Wait Length);
          End;
{ Bref délai avant sortie l'octet de données suivant }
        Del ay ( I nt er Byt eTi me) ;
          I ni t Bi t ;
          { Sortie des 8 bits de données de poids faible}
        For Var 2 := 1 to 8 do
        Begi n
          { Sor t i e bi t s de poi ds f ai bl e}
          Set Fill Pattern (Blanc, White);
          Fill Pol y ( Si zeOf ( Pol ygone) di v Si zeOf ( Poi nt Type), Pol ygone) ;
             Del av (LowLength) :
                  Set Fill Pattern (Noir, Black);
             Fill Pol y ( Si zeOf ( Pol ygone) di v Si zeOf ( Poi nt Type), Pol ygone);
             Del ay ( Wai t Lengt h) ;
                  End;
            { Dél ai avant d' envoyer l ' oct et de données sui vant }
        Del ay ( I nt er Byt eTi me) ;
     End;
          { Ecr an à nouveau sombr e}
  r eadl n;
  Cl oseGr aph;
End.
```
*NdlR: Signalons, à l'intention que cela pourrait intéresser, l'existence d'un Pascal, gratuit comme son nom l'indique : Free Pascal. Une recherche*

*sous cette dénomination aura vite fait de vous faire découvrir l'un ou l'autre site où le télédécharger (entre autres : http://www.fgi.net/pascal/.*

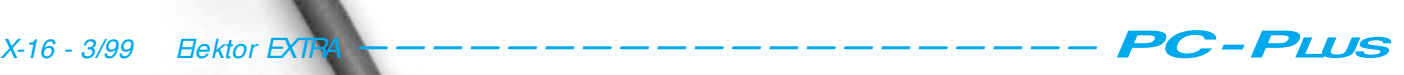

# **Titan 2000**

# *2ème partie : protection et alimentation*

Le sujet premier de ce second article est le dispositif de protection de notre nouvel amplificateur de puissance, Titan 2000. Cet auxiliaire indispensable protège le Titan 2000, et les enceintes qui y sont connectés, contre les conséquences de pratiquement toutes les situations d'erreurs imaginables. La protection prend la forme d'une platine distincte disposant de sa propre alimentation.

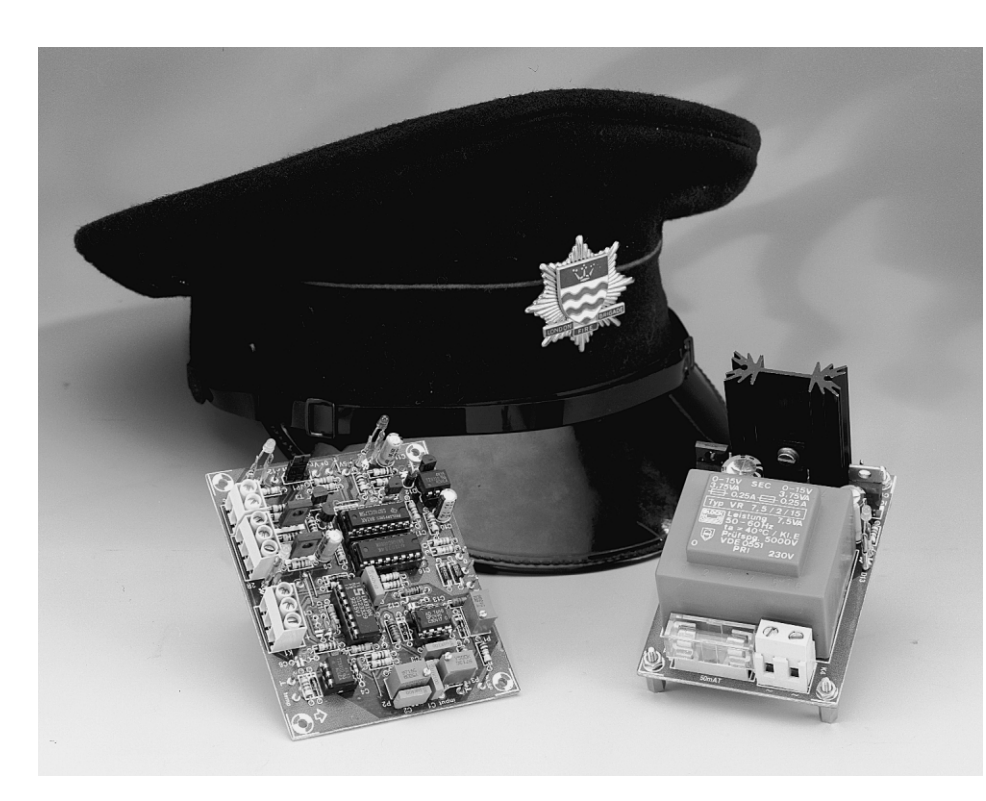

Dans la première partie nous signalions déjà combien, dans le cas d'un amplificateur tel que celui présenté ici, un dispositif de protection solide et bien pensé est, en fait, indispensable. « Et pourquoi donc » se demanderont sans doute les plus pessimistes et les plus soupçonneux d'entre nos lecteurs. « Le risque de situation d'erreur est-il réellement aussi présent ? Le montage est-il aussi critique ou sensible aux pannes ? » Non bien entendu, au contraire. Le Titan 2000 s'est avéré, tout au long des séances de tests sévères auxquels il a été soumis tout au long de son développement, étonnamment fiable et stable, à un point tel même qu'il nous a fallu faire appel à des techniques plus ou moins « licites » pour arriver à forcer le dispositif de protection à entrer en action. Les tests classiques s'avérèrent dans l'impossibilité de pousser l'amplificateur à la faute.

Pourquoi, dans ces conditions, réaliser une protection aussi sophistiquée? Il se veut, avons-nous constaté, que dans la plupart des cas, l'origine d'une situation catastrophique se situe quasiment toujours non pas au niveau de l'amplificateur proprement dit mais de celui de l'utilisateur. Quelle que soit la robustesse et la fiabilité d'un amplificateur, si on le pousse au-delà de ses limites, tant en modulation qu'en charge, il peut se passer des phénomènes « ennuyeux ». Il ne faut pas perdre de vue que le Titan 2000 est un amplificateur très puissant travaillant à une tension d'alimentation très élevée et que partant, si les choses tournent au vinaigre cela se termine plutôt mal. Normalement, il est peu probable que vous soyez jamais confronté à des situations aussi désespérées, ce qui n'empêche pas ce dispositif de conserver son intérêt. Qu'y a-til de plus sécurisant que de savoir que l'on est prêt « au cas où »...

# **6 FONCTIONS**

Bien qu'elles soient interlacées et fondues pour constituer un unique circuit

14

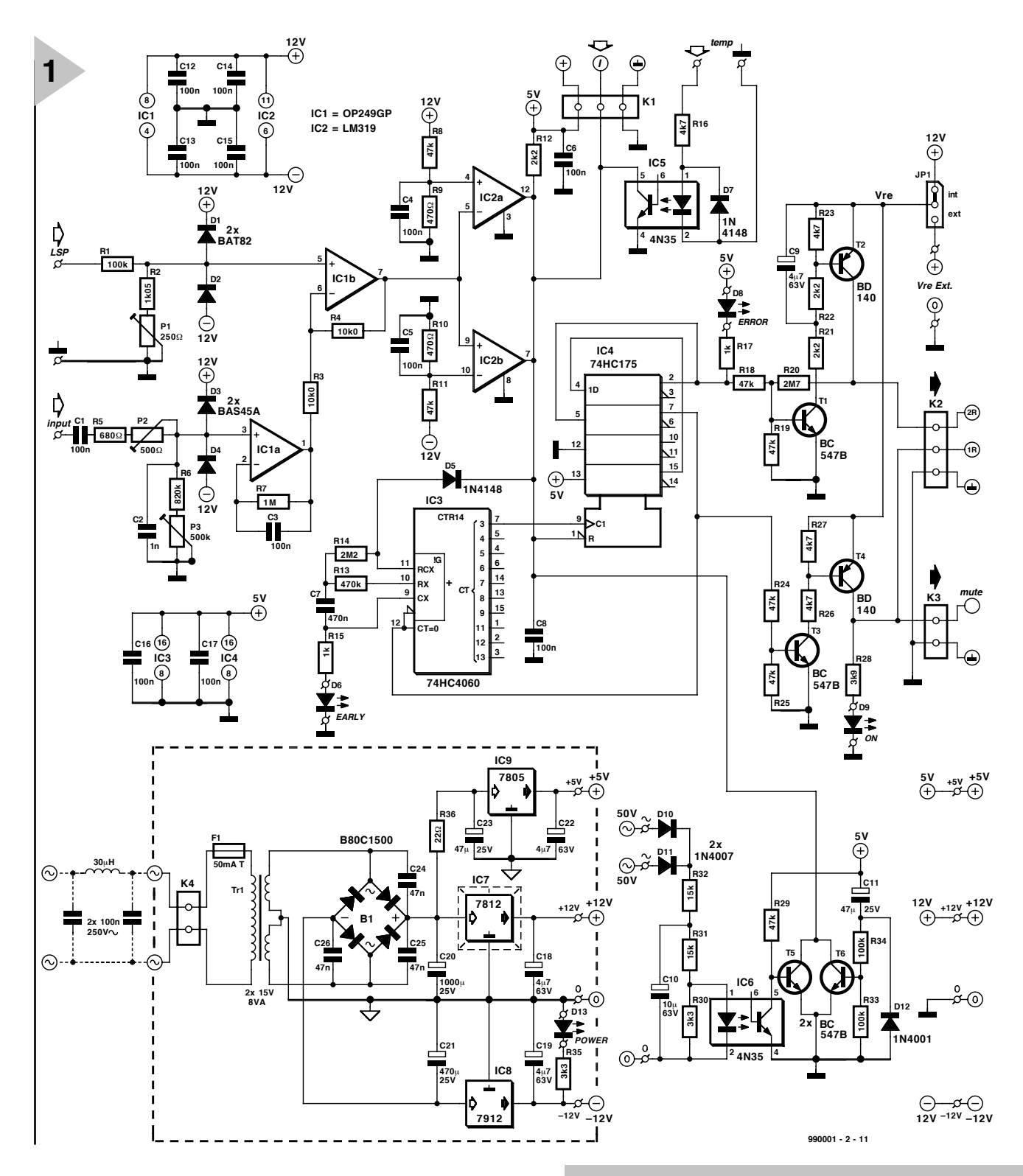

électronique, nous pouvons décomposer le circuit de protection que nous allons décrire plus en détail ci-après, en 6 fonctions distinctes énumérées ciaprès :

- ✓ temporisation de mise en fonction
- ✓ détection de la tension de transformateur
- ✓ thermo-protection
- ✓ protection en courant

✓ protection en tension continue ✓ protection anti-surmodulation Il ne nous paraît pas nécessaire de procéder à une description détaillée de chacune de ces diverses fonctions. La temporisation de mise en fonction

retarde un court instant l'activation du relais de l'amplificateur pour éviter les « plops » de mise en fonction. La détection de la pré-

sence de la tension du transformateur détecte la disparition des tensions secondaires des transformateurs d'alimentation et évite ainsi les « plops » de mise hors-fonction. La thermo-protection réagit à des températures de radiateur trop élevées, mais mentionnons-le dès à présent, ce dispositif n'est actif qu'en combinaison avec la commande de ventilateur décrite ultérieurement.

*Figure 1. Le circuit de sécurisation peut être subdivisé en plusieurs sous-ensembles, ayant chacun pour fonction d'entraîner, en cas de situation d'erreur, le décollage des relais d'entrée et de sortie de l'amplificateur connectés aux borniers K2 et K3.*

> La protection en courant garde le courant de sortie à l'oeil. La protection en tension continue et la protection contre la surmodulation prennent, enfin, la forme d'un circuit combiné qui détecte toute différence entre les signaux d'entrée et de sortie et qui, dès qu'il détecte une composante CC ou de distorsion trop importante, entre immédiatement en action. Ce dernier sous-ensemble

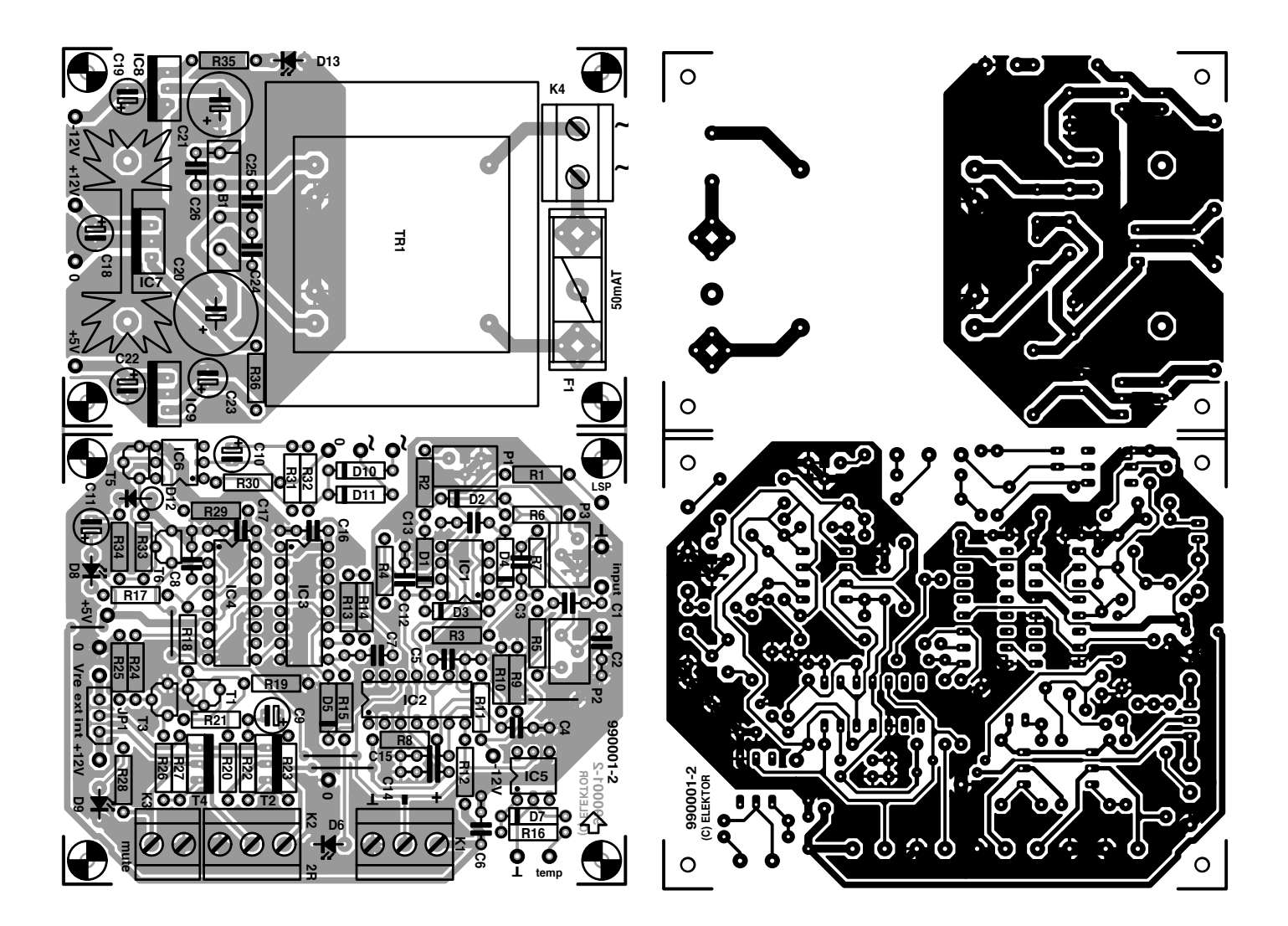

### **Liste des composants de la protection**

Résistances : R1, R33, R34 = 100 kΩ  $R2 = 1k\Omega$ 05  $R3, R4 = 10k\Omega$  $R5 = 680 \Omega$  $R6 = 820 k\Omega$  $R7 = 1 MQ$ R8,R11,R18,R19,R24,R25,R29 = 47 kΩ  $R9, R10 = 470 \Omega$ R12,R21,R22 = 2kΩ2  $R13 = 470 kQ$  $R14 = 2MΩ2$  $R15, R17 = 1$  kΩ R16,R23,R26,R27 = 4kΩ7  $R20 = 2MO7$  $R28 = 3k\Omega9$  $R30, R35 = 3k\Omega3$ R31,R32 = 15 kΩ  $R36 = 22 \Omega$ P1 = ajustable 250  $\Omega$  25 tours (vertical) P2 = ajustable 500  $\Omega$  25 tours (vertical) P3 = ajustable 500 k $\Omega$  25 tours (vertical)

#### Condensateurs :  $C1, C3 = 100$  nF  $C2 = 1 nF$ C4,C5,C6,C8,C12 à C17 = 100 nF cér.  $C7 = 470$  nF C9, C18, C19, C22 =  $4\mu$ F7/63 V radial C10 = 10  $\mu$ F/63 V radial C11, C23 = 47  $\mu$ F/25 V radial C20 = 1 000  $\mu$ F/25 V radial C21 = 470  $\mu$ F/25 V radial C24 à C26 = 47 nF cér.

- **16 All the state of the state of the state of the state of the state of the state of the state of the state of the state of the state of the state of the state of the state of the state of the state of the state of the s** Semi-conducteurs :  $D1, D2 = BAT82$  $D3,D4 = BAS45A$  $D5, D7 = 1N4148$  $D6, D8, D9, D13 = LED3$  mm à haut rendement (jaune, rouge, verte et verte respectivement)  $D10, D11 = 1N4007$  $D12 = 1N4001$ T1,T3,T5,T6 = BC547B  $T2.T4 = BD140$ IC1 = OP249GP (Analog Devices) IC2 = LM319N (National Semiconductor) IC3 = 74HC4060 IC4 = 74HC175  $IC5,IC6 = 4N35$ IC7 = 7812  $ICB = 7912$  $IC9 = 7805$ Divers : JP1 = embase autosécable mâle à 3 contacts + cavalier K1,K2 = bornier encartable à 3 contacts au pas de 5 mm
	- K3 = bornier encartable à 2 contacts au pas de 5 mm
	- K4 = bornier encartable à 2 contacts au pas de 7,5 mm
	- B1 = B80C1500 (rectangulaire)
	- $F1 =$  fusible 50 mAT + porte-fusible encartable
	- Tr1 = transfo  $2 \times 15$  V/8 VA, tel que, par exemple, Monacor VTR8215
	- ou Block VR7,5/2/15 7,5 VA
	- radiateur pour IC7 : Fischer SK104/50 mm par exemple
	- filtre de déparasitage secteur

*Figure 2. L'électronique relativement complexe de la figure 1 prend place sur une platine compacte dont on pourra, le cas échéant, découper la partie de l'alimentation.*

électronique est, de loin, le plus important et le plus « futé » de tous les dispositifs de protection, mais aussi, presque logiquement dirons-nous, le plus complexe.

Les différentes protections ont, lorsqu'elles entrent en fonction, le même comportement, à savoir la suppression immédiate de l'activation tant du relais de sortie que de celui de silencieux (*mute*) se trouvant à l'entrée de l'amplificateur. Ceci a pour effet de découpler le signal de commande et de déconnecter la charge de sortie, de sorte qu'on limite les dommages potentiels. Une fois la situation d'erreur corrigée, la protection est réactivée et les relais remis, compte tenu d'une certaine temporisation, en circuit.

L'état du dispositif de protection est visualisé par le biais de 3 LED. Tant que la protection est activée, la LED rouge (« error ») signalant une situation d'erreur, est allumée. Une fois que le sys-

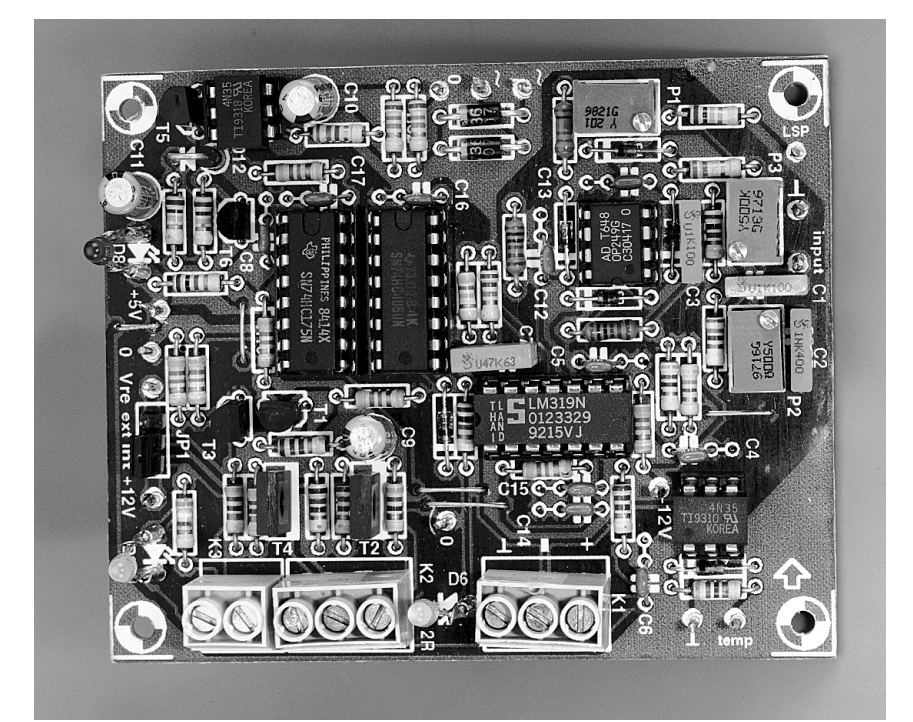

tème est sorti de cette situation d'erreur, ce sera le tour à la LED jaune (« early ») de clignoter pour indiquer

que l'amplificateur va être, dans très peu de temps, remis en circuit. La LED rouge s'éteint quelques instants plus tard. La LED verte (« on ») signale elle que tout va bien.

# **P ARTIES COMMUNES ET TEMPORISATION**

**DE MISE EN FONCTION** On aura déduit du paragraphe précédent que le sous-ensemble de protection, avec sa multiplicité de fonctions, est inévitablement devenu un circuit relativement complexe dont on retrouve, en **figure 1**, le schéma ainsi que l'alimentation de + 5 et  $\pm$  12 V qu'il requiert.

Le circuit se trouve en contact avec le monde « extérieur » par le biais de différents points. Les points de connexion « PSP » et « input » sont reliés respectivement à la sortie et à l'entrée de l'amplificateur (points « P-LS » et « P-IN » de la platine principale de l'amplificateur. Les points « 50 V ∼ » sont reliés aux enroulements secondaires des gros transformateurs d'alimentation. Les 3 relais de sortie sont connectés au bornier K2, le bornier K3 se trouvant, lui, relié au relais de silencieux à l'entrée.

*Figure 3. Voici à quoi devrait ressembler votre platine de sécurisation terminée.*

K1, qui constitue l'entrée de la détection de courant, se trouve en contact avec la sortie de l'opto-coupleur IC1

(point « I -> ») de trouvant sur la platine de l'amplificateur. Les points identifiés par le logo « temp » sont destinés à recevoir, ultérieurement, la sortie de la régulation de ventilateur prévu à cet effet.

Comme nous le disions plus haut, toute activation d'un dispositif de sécurité se traduit par la même conséquence, à savoir le décollage, au travers des borniers K2 et K3, des relais de l'amplificateur. Le pilotage desdits relais est donc une affaire commune aux différents sous-ensembles de protection, raison pour laquelle les sorties des différents systèmes de sécurité sont interconnectées. L'utilisation de sortie en collecteur ouvert a permis de combiner les sorties des ensembles de protection en une fonction de « OU câblé » (*wired-OR*), fonction pour laquelle R12 sert de résistance d'excursion haute (*pull-up*) commune. Ce signal combiné sert de remise à zéro (RAZ) pour un certain nombre de bascules bistables D (IC4) couplées en registre à décalage. C'est à dessin que nous avons opté pour des bascules bistables D, vu qu'elles connaissent un état de positionnement (Set) et de RAZ (Reset) définis.

Les sorties de IC4 sont, à leur tour, utilisées pour la commande d'une paire de convertisseurs de niveau, T1/T2 et T3/T4, chargés de ponter la différence entre le niveau 5 V des circuits de logique et de la tension de relais de 12 V. JP1 offre une possibilité d'utilisation d'une tension d'alimentation (externe) différente pour les convertisseurs de niveau, au cas où l'on n'utiliserait pas des relais de 12 V.

T1 et T2 servent à la commande des 2 relais qui seront, simultanément, les premiers à être activés. Le condensateur électrochimique C9 maintient T2 en conduction pendant quelques millisecondes après la coupure de façon à ce que le troisième relais de sortie et le relais de silencieux en entrée aient le temps de décoller (nous avons évoqué la raison de ce comportement dans le premier article).

La temporisation de mise en fonction (qui entre également en fonction après une situation d'erreur) prend la forme d'une électronique relativement complexe. Immédiatement après l'application de la tension d'alimentation l'entrée CLR de IC4 est activée (niveau « bas ») pendant quelques secondes par l'entremise de l'électronique centrée sur T6. Lorsque, après écoulement de cette temporisation, CLR est mise au niveau « haut » par le biais de R12 (ce qui n'a bien évidemment lieu qu'en l'absence de situation d'erreur), on a, par l'intermédiaire de la diode D5 cette fois, libération de l'oscillateur interne de IC3, ce qui se traduit par l'application, au bout de quelques seconde, d'une impulsion d'horloge sur l'entrée CLR de IC4 de sorte que sa sortie Q4 passe au niveau haut. L'intervalle séparant la libération de l'oscillateur de l'application de la première impulsion d'horloge n'est pas défini, vu que nous avons, à dessein, et en raison de la présence de T6, nous n'avons pas prévu de POR (*Power On Reset* = remise à zéro à la mise sous tension). On commence cependant, pour garantir une temporisation minimale des 2 premiers relais, après démarrage de IC3, par appliquer un niveau haut à Q4. L'instant précis où ceci se fait ne varie donc que lors de la première application de la tension d'alimentation.

Une période de IC3/Q3 complète plus tard, la sortie Q1 de IC4 passe au niveau « haut » de sorte que les 2 premiers relais sont activés. Une période de IC3/Q3 additionnelle plus tard, la

**Publicité** 

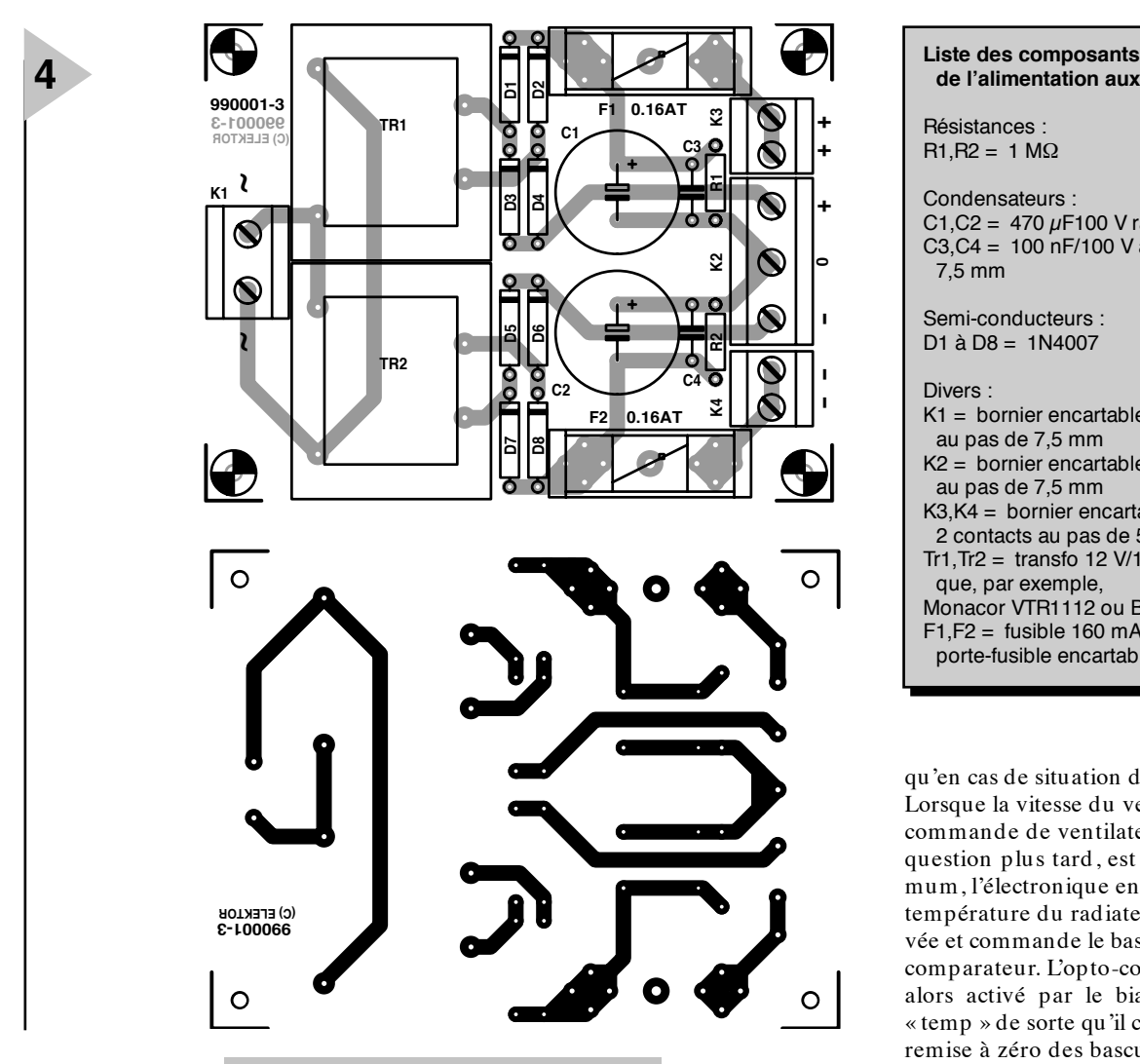

sortie Q2 de IC4 passe elle aussi au niveau « haut », ce qui se traduit par l'activation du troisième relais ainsi

*Figure 4. Nous nous devions de vous proposer dans le présent article le dessin de platine de l'alimentation auxiliaire de 15 V décrite dans le premier article.*

que du relais de silencieux. IC3 est alors, au même instant, vu que sa RAZ est reliée à la sortie Q2 de IC4, stoppé. La LED D8 (« error ») prise en parallèle sur la sortie Q1 de IC4 s'allume au cas où le relais ne serait pas activé –ce qui pourrait être dû à une situation d'erreur ou une mise en fonction, quelques instants plus tôt, de l'amplificateur. D6 (« early ») est reliée à la sortie de l'oscillateur intégré dans IC3, de sorte que cette LED se met à clignoter avant que IC4 ne reçoive son signal d'horloge. La LED « On », D9, est prise en parallèle sur le troisième relais et le relais de silencieux; elle s'allumera partant lorsque l'amplificateur sera opérationnel à 100%.

# **D ÉTECTION DE ( LA PRÉSENCE DE ) LA TENSION DES TRANSFOS**

Les tensions des enroulements secondaires des transformateur présentes aux points « 50 V∼ » sont redressées par les diodes D10/D11 et lissées par le quarte-

ron R30 à  $R32/C10$  Le dimensionnement adopté est tel que la LED intégrée dans l'opto-coupleur

IC6 s'allume suffisamment pour maintenir le phototransistor auquel elle est couplée en conduction permanente. Ledit phototransistor force la base de T5 à la masse de sorte que ce dernier bloque. Dès la disparition des tensions des transformateurs, T5 se verra amené instantanément en conduction par le biais de R29, ce qui se traduit par une remise à zéro des bascules D intégrées dans IC4.

C'est à dessein que nous avons fait appel ici à un opto-coupleur, ceci en vue d'éviter une boucle de terre potentielle entre le zéro de l'alimentation et la masse de l'électronique de protection (qui est, quant à elle, reliée à la masse d'entrée de l'amplificateur).

# **T HERMO - PROTECTION**

Cette sécurité travaille de façon similaire au dispositif de détection de la tension de transfos. Les seules différences sont que l'opto-coupleur concerné dans le cas présent s'appelle IC5 et que ce dernier est, normalement, bloquant et qu'il n'entre en conduction

# **de l'alimentation auxiliaire**

Résistances :  $R1.R2 = 1 MΩ$ 

Condensateurs :

 $C1.C2 = 470 \mu F100 V$  radial C3,C4 = 100 nF/100 V au pas de 7,5 mm

Semi-conducteurs : D1 à D8 = 1N4007

#### Divers :

- K1 = bornier encartable à 2 contacts au pas de 7,5 mm
- K2 = bornier encartable à 3 contacts au pas de 7,5 mm
- K3,K4 = bornier encartable à 2 contacts au pas de 5 mm
- Tr1, Tr2 = transfo 12 V/1,5 VA, tel
- que, par exemple
- Monacor VTR1112 ou Block VV1112

 $F1, F2 =$  fusible 160 mAT +

porte-fusible encartable

qu'en cas de situation d'erreur. Lorsque la vitesse du ventilateur, de la commande de ventilateur dont il sera question plus tard, est mise au maximum, l'électronique en conclut que la température du radiateur est trop élevée et commande le basculement d'un comparateur. L'opto-coupleur IC5 est alors activé par le biais de l'entrée « temp » de sorte qu'il commande une remise à zéro des bascules D, état qui ne sera modifié qu'après que la température du radiateur ait chuté suffisamment; il est fort possible qu'à ce moment-là les ventilateurs soient encore en train de tourner.

# **P ROTECTION EN COURANT**

Ici encore, le détecteur de la protection en courant est un opto-coupleur, ceci en vue d'éviter la tension en mode commun importante et tout risque potentiel de boucle de terre. Ledit opto-coupleur ne se trouve pas sur la platine de la protection mais se trouve, comme nous l'avons vu dans la première partie de cet article, directement à la sortie de l'amplificateur (IC2 de la **figure 2**). Le dimensionnement du circuit centré sur ledit optocoupleur est tel que la protection en courant entre en fonction à un courant de l'ordre de 40 A. On peut penser, à première vue, qu'il s'agit là d'un courant bien trop élevé, mais l'une des exigences du cahier des charges était que notre amplificateur devait également pouvoir, tout en attaquant une charge de  $1.5 \Omega$ , fournir quelque 60 V sans que la protection n'entre en fonction. On pourra abaisser cette intensité en augmentant en conséquence la valeur de la résistance R74 de la platine de l'amplificateur.

Les points de connexion « $I \rightarrow$ , « + 5 V » et « masse » de la platine de l'amplificateur sont reliées au bornier K1 à l'aide de 3 conducteurs souples entrelacés, de sorte que la résistance de sortie R78 se trouve prise en parallèle avec R12, montage réalisé à dessein en vue d'abaisser l'impédance (contre d'éventuels parasites) et de garder une vitesse de réaction élevée.

# **D ÉTECTION DE CC E T DE SURMODULATION**

Ce sous-ensemble ingénieux procède à une comparaison permanente entre les signaux d'entrée et de sortie de l'amplificateur, donnant l'alarme en cas de disparités trop importantes. La comparaison se fait par le biais d'un amplificateur opérationnel spécial, IC1, caractérisé par un courant de polarisation (*bias*) et une tension de dérive (*offset*) très faibles. Il est primordial que, lors de la comparaison des 2 signaux par le comparateur différentiel, IC1b, des déphasages et des différences de durées de transfert entre les 2 signaux

ne se traduise pas par une détection d'erreur, sans oublier qu'il faut tenir compte du gain en tension (quelque 43x) de l'amplificateur de puissance.

En vu de compenser ce dernier facteur, nous avons pris, à l'entrée LSP, le diviseur de tension R1/R2/P1, P1 se devant d'être du type multi-tour de manière à permettre un

réglage aussi précis que possible. La compensation du comportement en phase de l'amplificateur de puissance se fait par l'intermédiaire de l'électronique centrée sur le tampon IC1a. Le transfert aux points de coupure supérieur et inférieur y est simulé par des réseaux du premier ordre, qui seront, eux aussi, à régler avec précision par le biais de potentiomètres ajustables multi-tours, P2 et P3. Les entrées de IC1a et de IC1b sont protégées à l'aide de diodes. Il est important d'utiliser, pour D3 et D4, des diodes à faible courant de fuite, ne dépassant pas 1 nA, ceci pour éviter qu'une combinaison de leur éventuel courant de fuite avec l'impédance d'entrée élevée de ≈1 MΩ de IC1a ne se traduise par des détections d'erreur totalement farfelues. L'entrée de l'amplificateur différentiel IC1b est surveillée par le comparateur à fenêtre que constituent IC2a et IC2b. Le dimensionnement choisi pour les

*Figure 6. L'alimentation ± 70 V de l'amplificateur est dimensionnée royalement. Les 6 condensateurs électrochimiques en particulier, constituent un bloc impressionnant.*

diviseurs résistifs R8/R9 et R11/R10 est

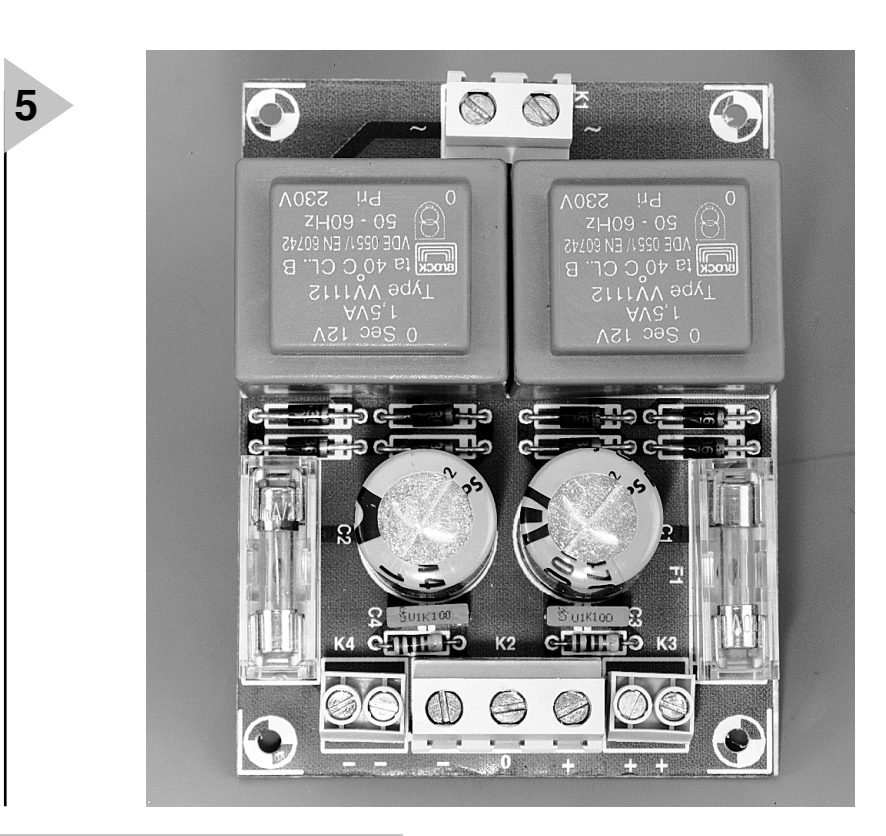

*Figure 5. Vu les dimensions extrêmement compactes de l'alimentation auxiliaire, il ne devrait pas y avoir de problème pour lui trouver une place à l'intérieur du coffret.*

> tel que l'on a activation de la sécurité lorsque la tension continue détectée est de quelque 5 V ou que la distorsion atteint de l'ordre de 2,5%. Dans la majorité des cas cette distorsion sera due à une surmodulation, mais la protection réagit également parfaitement face à des oscillations ou à toutes autres situations incorrectes se traduisant par une détection de différence.

# **R ÉALISATION ET RÉGLAGE DE LA PROTECTION**

La figure 2 vous propose la platine de l'électronique de sécurisation. De par la présence de la sérigraphie, la mise en place des composants n'appelle pas de remarque particulière. P1 à P3 sont des ajustables multitour verticaux, les LED D6, D8, D9 et D13 n'étant bien entendu pas montées directement sur la platine, mais dotées de morceaux de fil de câblage souple en permettant le positionnement dans la face avant du boîtier. Le cavalier JP1 doit, normalement, toujours se trouver en position

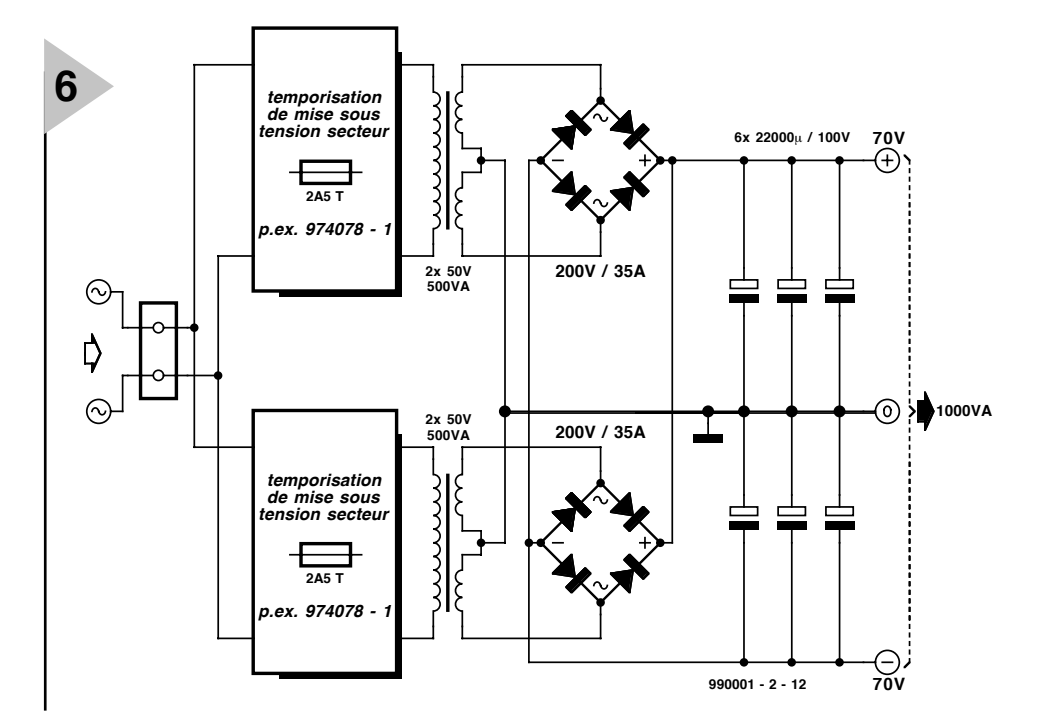

 $E$ lektor  $3/99$  3/99

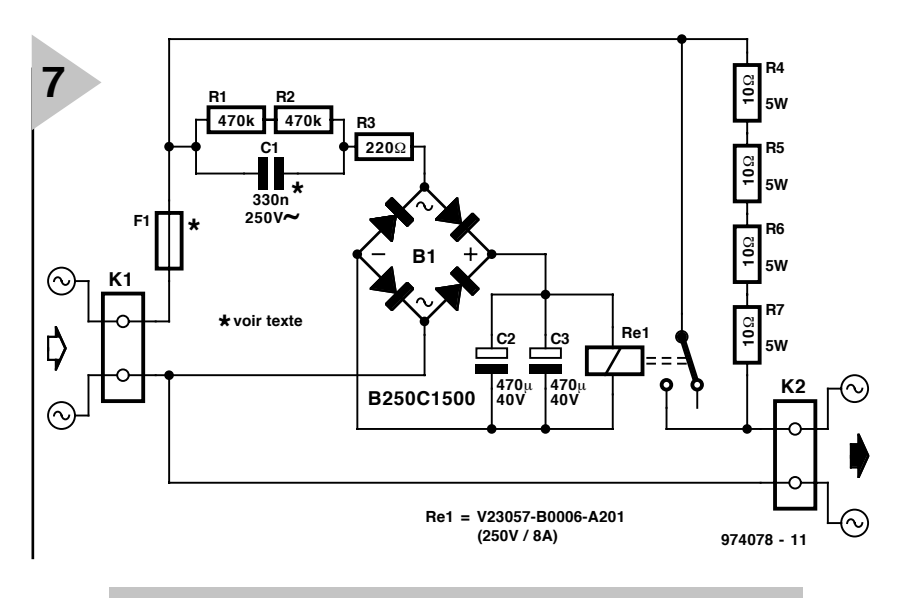

*Figure 7. Cette temporisation de l'application de la tension du secteur maintient le courant d'appel à l'intérieur de la zone sûre. Il nous faut 2 exemplaires de ce circuit, un pour chacun des transformateurs.*

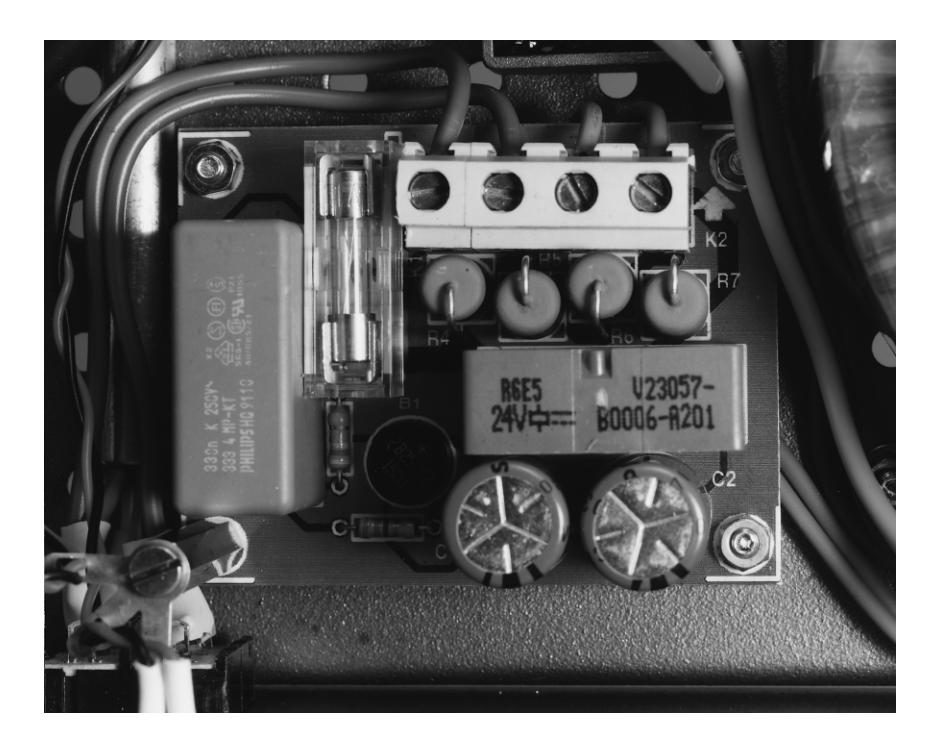

*Figure 8. La platine conçue pour la temporisation de l'application du secteur est, bien qu'il y soit prévu de la place pour un fusible, bien mignonne.*

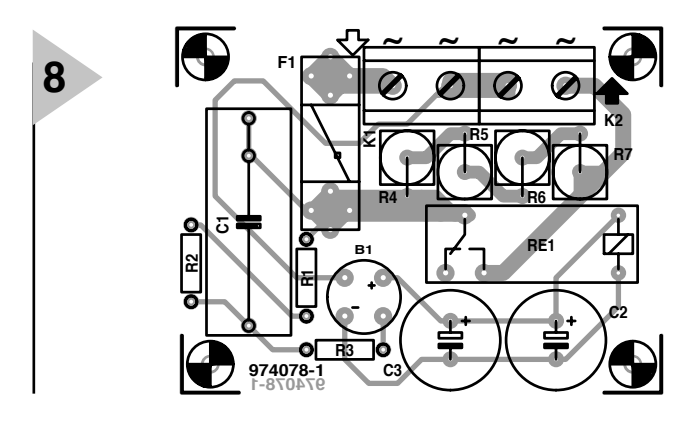

« intern », à moins que vous n'utilisiez un relais ayant une tension de bobine différente de celle préconisée. La **figure 3** vous propose une photo de l'un des prototypes de l'ensemble de protection.

Les points de connexion de la platine sont tous identifiés clairement en concordance avec le schéma de la figure 1. On pourra utiliser, pour le câblage, du fil multiconducteur souple, seules les interliaisons des points véhiculant les signaux d'entrée et de sortie (« LSP » et « input ») requièrent l'utilisation de câble audio blindé.

Bien que l'alimentation du circuit de sécurisation se trouve sur la même platine que le reste de l'électronique dudit sous-ensemble, nous avons conçu cette partie de manière à en permettre le sciage pour la disposer ailleurs. Il vous faudra de toutes façons effectuer la liaison des sorties de l'alimentation et des picots de l'alimentation du circuit de sécurisation proprement dit.

Nous avons, à dessein, opté pour une alimentation simple et compacte. Nous réalisons, à partir d'un transformateur de 2x15 V/8 VA, une alimentation de ± 12 V en nous servant d'un 7812 et d'un 7912, 2 régulateurs de tension tripodes. Comme le + 12 V sert également à l'alimentation du relais, il faudra doter le régulateur positif, IC7, d'un radiateur. Le choix d'une tension de secondaire de 2x15 V peut paraître

#### **Liste des composants de la temporisation secteur**

Résistances :  $R1, R2 = 470 k\Omega$  $R3 = 220 \Omega$ R4 à R7 = 10 Ω/5 W

Condensateurs : C1 = 330 nF/250 VAC (Philips série 333.4 MP-KT) C2, C3 = 470  $\mu$ F/40 V

Divers : K1,K2 = bornier encartable à 2 contacts au pas de 7,5 mm B1 = B250C1500 (rond) Re1 = relais V23057-B0006-A201 (250 V/8 A, 24 V/1 200 Ω)

 $F1 = cf.$  texte

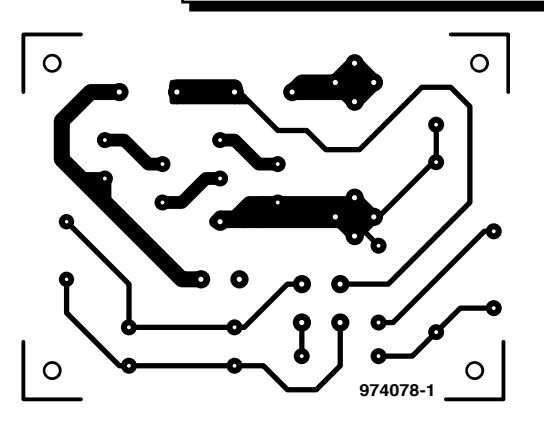

royal, mais il a été fait à dessein, vu la charge importante que l'amplificateur constitue pour la tension du secteur, ce qui peut se traduire par des variations de la tension du secteur plus importantes que d'habitude.

Il est recommandé, pour éviter des entrées en fonction impromptues du circuit de protection, de placer, en amont de l'alimentation, un filtre d'antiparasitage qui pourra prendre la forme, si on veut le réaliser soi-même, d'une self d'antiparasitage de  $30 \mu$ H et d'une paire de condensateurs de 100 nF/250 V AC (classe X2), filtre représenté en pointillés sur la figure 1. Nous en venons au réglage du circuit. L'approche la plus facile consiste à utiliser un oscilloscope ou un bon multimètre (à bande passante suffisante) connecté à la sortie de IC1b. Les mesures se feront 1 kHz, 20 kHz et 20 Hz. On tâchera d'amener l'amplificateur, hors-charge, à sa modulation maximale, ce qui se traduit par la différence mesurable la plus importante, ce qui facilite bien entendu le processus de réglage. La source de signal de test sera un générateur sinusoïdal voire éventuellement un lecteur de CD doté d'un CD de test.

On commencera par régler, par le biais de P1, la réjection en mode commun à 1 kHz (signal minimum à la sortie de IC1b). On pourra ensuite, par action sur P2, procéder à la correction des fréquences élevées à 20 kHz (voire éventuellement à 10 kHz). Il ne nous reste plus qu'à ajuster à 20 Hz, et ce par l'intermédiaire de P3, le point de coupure inférieur. Pour P2 et P3 on recherchera également la tension de sortie minimale de IC1b.

Vu que les différents réglages s'influencent les uns les autres, il est recommandé de recommencer la procédure une seconde fois. On pourra, pour finir, vérifier le réglage à d'autres fréquences audio.

# **L ' ALIMENTATION**

Nous avons parlé, dans le précédent article, de l'alimentation auxiliaire requise par le sous-ensemble d'alimentation du Titan 2000. Il s'agit d'une alimentation non régulée tout ce qu'il y a de plus simple fournissant 2 x 15 V et qui ajoute la dite tension à la tension d'alimentation de  $\pm$  70 V. Nous avons dessiné une platine à l'intention de ladite alimentation auxiliaire, de manière à vous simplifier la réalisation de ce montage haut de gamme; la **figure 4** vous en propose le dessin des pistes et la sérigraphie. Hormis la double combinaison transformateur de sortie pont de redressement/condensateur électrochimique, ce montage ne comporte que fort peu de composants connexes. Le bornier K1 reçoit la tension secteur, K2 la tension symétrique  $de \pm 70$  V, de sorte que l'on dispose, sur les borniers K3 et K4, respectivement des tensions de + 85 et –85 V. Comme l'on n'a pas affaire à des intensités de courant importantes, on pourra utiliser du câble de liaison multiconducteur souple de faible section. La **figure 5** vous propose une photo de l'alimentation auxiliaire terminée.

Venons-en maintenant à l'alimentation principale de l'amplificateur –la vraie « centrale d'énergie » chargée de fournir les ± 70 V nécessaires à l'amplificateur de courant. Nous utilisons, comme d'habitude, une alimentation non régulée toute simple, à la différence près qu'elle est bien plus « costaud ». La **figure 6** vous en propose le schéma. Vu qu'il nous fallait, au cas où la charge serait de 2 Ω dans le cas d'un montage en pont, de l'ordre de 1 000 A, nous avons opté pour une paire de transformateurs toriques de 2 x 50 V/500 VA chacun. Leurs enroulements secondaires ne sont pas, pour éviter des courants d'équilibrage imprévisibles, montés en parallèle, mais dotés chacun de leur propre pont de redressement. Les sorties des 2 ponts de redressement peuvent elles, sans le moindre risque, être prises en parallèle. Nous découvrons ensuite, sous la forme d'une demi-douzaine de condensateurs de 22 000  $\mu$ F/100 V, les condensateurs de lissage, choix à nouveau requis par une charge potentielle sous 2 Ω. Il faudra refroidir les 3 ponts de redressement de 35 A; on pourra, par exemple, les monter sur un radiateur du type SK01. Est-il bien nécessaire d'insister qu'il faudra ici, utiliser, pour le câblage, des conducteurs de forte section calibrés pour les courants de sortie très importants qu'ils auront à véhiculer. Nous avons utilisé, pour la mise en parallèle des condensateurs, des plaquettes d'aluminium d'une épaisseur de 3 mm. Nous avons fait le reste du câblage avec du câble isolé de 2,5 mm de diamètre, les connexions vers la platine prenant l'aspect classique de picots-languette pour auto classiques aujourd'hui. En réponse à la question latente de savoir s'il est vraiment nécessaire de faire aussi « costaud » et aussi cher, permettez-nous les remarques suivantes au sujet de l'alimentation. Lors du dimensionnement des composants du schéma de la figure 6 nous avons calculé qu'un mono-bloc devait pouvoir fournir 800 W sous  $2 \Omega$  et qu'il ne devait pas donner le moindre signe de faiblesse même si la charge tombait à 1,5 Ω. Si vous êtes certain de toujours vous limiter à des charges de 8 et 4 Ω, et qu'il n'est pas dans vos intention de jamais réaliser un montage en pont de 2 mono-blocs pour réaliser un amplificateur de 2 000 W, vous pourrez vous contenter d'une alimentation moins performante. On peut alors fort bien se contenter d'une paire de transforma-

teurs de 2 x 50 V/300 VA et de 6 condensateurs de 10 000 µF/100 V. Les fusibles de primaire pourront alors être moins gros que les 2,5 AT prévus ici, 1,5 AT faisant parfaitement l'affaire. Il nous reste maintenant à parler des blocs de la figure 6 dénommés...

# **TEMPORISATION DE L ' APPLICATION DE LA TENSION SECTEUR**

La mise sous tension d'appareils très gros consommateurs tels que cette alimentation d'amplificateur s'accompagne de courants d'appel extrêmement brefs d'une intensité telle qu'il n'est pas exclu que les fusibles secteur rendent l'âme. Ceci explique que nous ayons, à plusieurs reprises déjà, publié dans Elektor des montages commutant de telles charges avec plus de doigté –dans le cas présent, une telle précaution n'est certainement pas un luxe. La version la plus récente de ce type de temporisation de l'application de la tension secteur date du numéro double de Juillet/Août 1997. Elle prend la forme d'une platine extrêmement compacte qui se laisse facilement prendre en série avec le primaire de chacun des transformateurs secteur. Nous vous en reproposons le schéma en **figure 7**. Son principe de fonctionnement est simple : amener l'amplificateur à pleine charge en 2 étapes. Au cours de la première, les résistances-série R4 à R7 limitent le courant d'appel. Une fois écoulée la temporisation définie par les condensateurs C2 et C3, lesdites résistances sont pontées par le relais de sorte que la totalité du courant circule alors entre K1 et K2. Le relais Re1 est un type de relais capable de commuter 2 000 VA. L'alimentation du relais est dérivée directement du secteur par le biais de C1, R3 et du pont de redressement B1. Le fait que l'alimentation de l'amplificateur se compose de 2 transformateurs secteur implique l'utilisation de 2 dispositifs de temporisation de l'application de la tension secteur autonomes. F1 fait office de fusible secteur primaire pour l'amplificateur. C1 est un condensateur à film de papier métallisé spécialement prévu pour les applications secteur (Philips série 333.4 MP-KT).

Il ne faudra pas perdre de vue que ce circuit se trouve en liaison directe avec le secteur et que partant, il véhicule des tensions létales !

La **figure 8** vous propose le dessin des pistes et la sérigraphie de l'implantation des composants de la platine dessinée à l'intention de ce dispositif. Il vous faudra la réaliser par vos propres moyens.

*Dans l'article du mois prochain nous nous intéresserons à la réalisation de la platine principale, évoquerons quelques aspects pratiques et vous donnerons nos résultats de mesure.*

**APPLIKATOR**

APPLIKATOR est une rubrique servant à la description de composants intéressants récents et de leurs applications; par conséquent, leur disponibilité n'est pas garantie. Le contenu de cette rubrique est basé sur les informations fournies par les fabricants et les importateurs, ne reposant pas nécessairement sur les expériences pratiques de la Rédaction.

# **IMP803 circuit d'attaque pour lampe électroluminescente**

# *Haute Tension « sur puce »*

La puce IMP803 constitue un circuit d'attaque pour lampes électroluminescentes qui réunit les quatre fonctions nécessaires : une alimentation à découpage, un circuit d'attaque de lampe à oscillateur haute fréquence ainsi qu'un pont en H pour haute tension avec oscillateur basse fréquence.

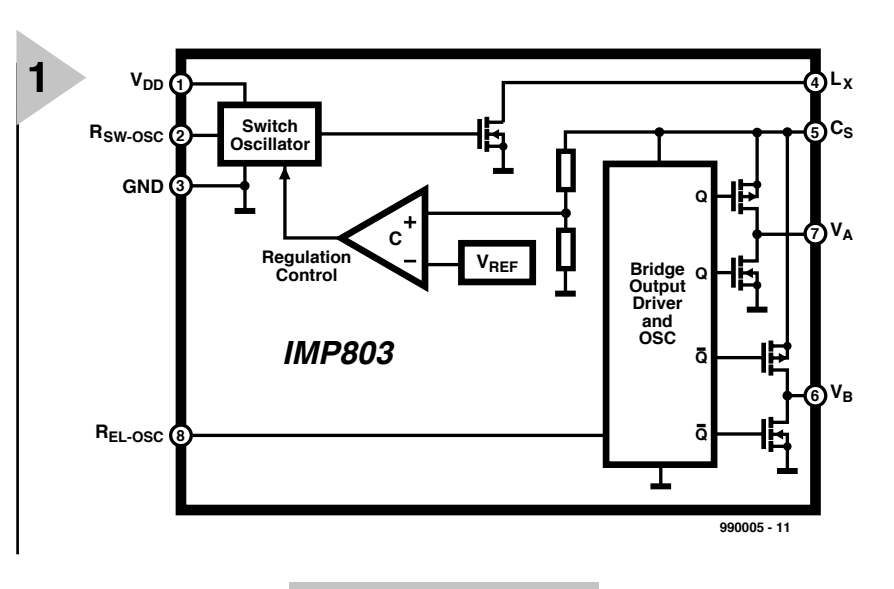

*Figure 1. Circuit interne du IMP803.*

L'utilisation principale des lampes électrolumi-

nescentes (lampes EL) en électronique est le rétroéclairage de modules LCD comme ceux utilisé dans de nombreux appareils portatifs alimentés par batteries. Ce C.I. simplifie considérablement l'attaque de ce type de système d'éclairage et prolonge la vie de la batterie par rapport aux solutions usuelles. Le composant IMP803 peu exciter des lampes EL dont la capacité ne dépasse

# *Ca r a ct é r i s t iq u e s*

- **→** *Faible consommation* valeur *type 20 mA*)
- ➜ *Extension de la plage de tension d'alimentation 2,0...6,0 V*
- ➜ *Tension de sortie alternative pic/pic 180 V*
- 
- ➜ *Extension de la plage de sortie pour lampes de plus de 30 nF* ➜ *Fréquence de sortie variable pour réglage de la couleur de la lampe, de sa consommation, donc en fait de sa longévité*
- ➜ *Fréquence de conversion variable pour réduire le plus possible la consommation (fonction marche-arrêt)*
- ➜ *Faible courant de repos lorsque le C.I. est désactivé 20 nA*

pas 30 nF. Il est aussi possible de raccorder

des lampes EL de capacité plus élevée, mais aux dépens de la luminosité maximale. La tension de sortie régulée appliquée à la lampe est de l'ordre de 180 V (crête-crête).

Cette puce ne nécessite qu'un nombre réduit de composants externes : une inductance, une diode de récupération, deux condensateurs et trois résistances. Une résistance détermine la fréquence de l'oscillateur haute fréquence et une autre celle de l'oscillateur basse fréquence.

La tension d'alimentation du IMP803 est située dans la plage 2,0 à 6,0 V et le courant de repos (de l'ordre de 420 (A) est si minime que la stabilisation de la tension de fonctionnement peut être assurée le cas échéant par un régulateur de tension à faible puissance. Les applications offrant deux alimentations permettent d'exciter l'impédance avec une tension supérieure à 6,0 V. Un circuit interne freine la régulation à découpage, lorsque la tension de sortie

crête-crête atteint 180 V. Cela diminue la consommation et prolonge la vie de la batterie.

La **figure 1** montre les éléments fonctionnels du circuit interne du composant IMP803 : régulateur à découpage avec oscillateur ainsi que pont en H avec circuit d'attaque (le bloc inclut aussi l'oscillateur du pont en H).

# **C OMPOSANTS EXTERNES**

Le fonctionnement du C.I. IMP803 requiert exactement sept composants externes.

• La diode de récupération devrait être de type *fast recovery* avec une tension de claquage inverse BV > 100. Une diode 1N4148 ordinaire (moderne) remplit cette condition.

• Le condensateur haute tension  $C_s$ emmagasine l'énergie inductive qui sera transmise par la diode. Ce condensateur doit avoir une rigidité diélectrique de 100 V et une capacité comprise entre 10 et 100 nF.

• La résistance  $R_{EL}$  entre  $R_{EL-OSC}$  et  $V_{DD}$ fixe la fréquence avec laquelle l'oscillateur commute le pont en H. La fréquence est proportionnelle à  $R<sub>EL</sub>$ . Plus la fréquence de la lampe est basse et plus la consommation est faible. La température de couleur est aussi déterminée par la fréquence de l'oscillateur. Une résistance de 1 MΩ donne une fréquence de 350 Hz, une résistance de 2 MΩ fait croître la fréquence à environ 700 Hz. Le C.I. est désactivé si l'on connecte cette résistance et  $R_{sw}$  à la masse et non ä  $V_{DD}$ .

• La résistance  $R_{sw}$  entre  $R_{sw\text{-}osc}$  et  $V_{DD}$ détermine la fréquence du régulateur à découpage. La fréquence, inversement proportionnelle à  $R_{sw}$ , se situe aux alentours de 70 kHz.

• Le condensateur  $C_{sw}$  n'est pas indispensable, mais recommandé pour abaisser le souffle. Il est raccordé entre  $R_{\text{sw-osc}}$ et la masse ; sa capacité devrait être de 1 nF.

• L'inductance  $L_x$  est à la base de l'élévation de tension requise par la lampe EL. Un MOSFET interne ouvre et ferme alternativement la connexion de masse de  $L_x$ . Lorsque l'interrupteur interne s'ouvre, la diode conduit et le

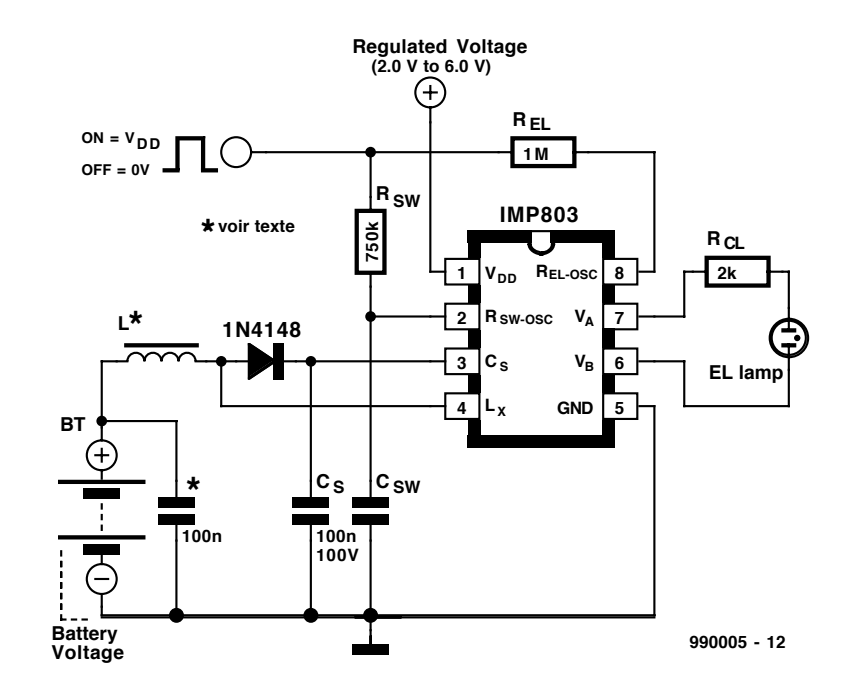

potentiel de l'enroulement charge le condensateur  $C_s$  à une tension élevée. Il est recom-

# *Figure 2. L'application standard ne nécessite que peu de composants externes.*

• Un condensateur en parallèle sur la batterie compense l'impédance de celle-ci. Sa valeur

mandé d'utiliser une bobine de l'entreprise Murata type LQH4N561K04 dont la résistance ohmique n'atteint pas 14,5 ( et dont l'inductance est d'environ 500 (H.

• La taille de la lampe EL détermine le courant consommé par le circuit et la puissance dissipée par le composant IMP803. Une résistance externe (RCL) en série avec la lampe protège les circuit de sortie des pointes de courant lors de la commutation de la lampe.

doit être assez élevée.

La **figure 2** illustre une application fondamentale du circuit intégré IMP803 qui permet de le désactiver (par une grille CMOS). Si cette possibilité est superflue, on peut relier de façon permanente les nœuds  $R_{\text{EL}}$  et  $R_{\text{sw}}$  à  $V_{\text{DD+}}$ . Le circuit représenté fonctionne sur batterie (1,5 V). Si la tension de la batterie est située entre 2,0 V et 6,0 V, elle peut aussi fournir sans difficulté la tension de fonctionnement du C.I.

(990005)

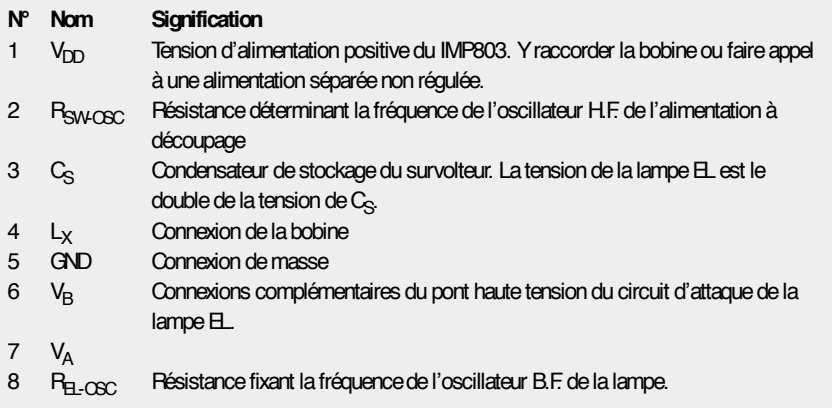

**Publicité** 

# **MESURE & TEST**

# **tests en dents de scie**

# *théorie et pratique de la mesure audio*

Les experts débattent à l'occasion de la possibilité de tester un amplificateur ou un appareil audio similaire avec des signaux sinusoïdaux. La réponse serait plutôt non. Mais si un signal rectangulaire peut déjà servir à effectuer un grand nombre de mesures, un signal en dents de scie devrait encore mieux faire l'affaire. Raccordons un oscilloscope, et il devient possible de tirer de nombreuses conclusions sur la qualité et les performances d'un appareil audio.

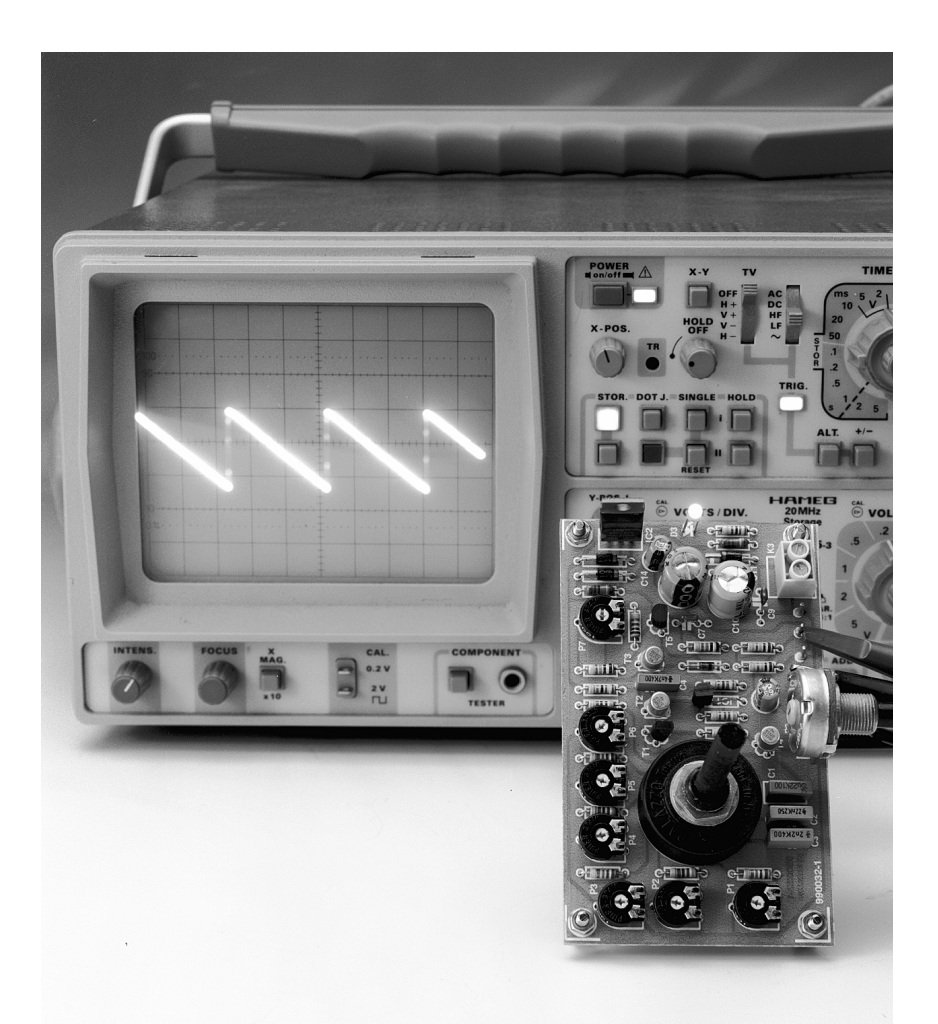

# *Caractéristiques techniques*

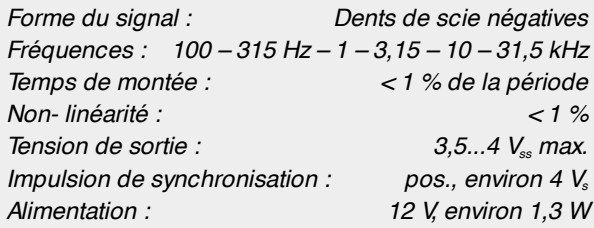

par Fritz Hueber

L'examen d'un appareil audio avec des signaux sinusoïdaux nécessite tout d'abord un générateur à distorsion propre minimale. Le facteur de distorsion des générateurs de fonction est généralement situé entre 1 et 3 %, ce qui les rend quasiment inutilisables pour ce type d'application. Si la distorsion des générateurs B.F. à pont de Wien est sensiblement plus faible (environ 0,01 %), cette valeur est encore souvent beaucoup plus élevée que le facteur de distorsion de l'appareil à tester. En outre, la mesure du facteur de distorsion ou de la réponse en fréquence ne peut se faire que point par point. La chose devient encore plus problématique lorsqu'il s'agit par exemple de juger de la dynamique ou de la stabilité d'un appareil. Un signal sinusoïdal est complètement inadéquat. Et même la détermination des qualités acoustiques, d'un étage final par exemple, est presque impossible avec un signal sinusoïdal.

Le facteur de crête d'un sinus - le rapport entre la valeur maximale et la valeur efficace d'un signal – est égal à 1,41 (√2). Ce rapport peut toutefois atteindre des valeurs de 10 ou plus lors de la reproduction de musique ou de bruit (batterie !). Voilà pourquoi la reproduction de la musique ou de la parole par un amplificateur qui donne d'excellents résultats avec un signal sinusoïdal n'est pas nécessairement très impressionnante.

**2**

**3**

Il faut en effet qu'un bon amplificateur puisse reproduire correctement des montées très rapides, souvent de l'ordre de microsecondes. Une réponse en fréquence qui ne couvre que la plage d'audibilité (limite supérieure 16 à 20 kHz) est bien entendu trop étroite pour la reproduction de la musique. Les bons amplificateurs actuels « montent » jusqu'à 100 kHz environ, ce qui exige un taux de montée (*slew-rate*) suffisamment élevé. Tout cela ne peut être saisi que d'une manière très limitée avec un signal sinus.

C'est pourquoi on utilise souvent des signaux rectangulaires pour évaluer des appareils audio. La fidélité de leur reproduction en dit déjà long à l'expert sur un amplificateur. Un rectangle présente l'avantage sur le sinus de contenir un grand nombre d'harmoniques, ce qui permet de tester sa fréquence de base et des fréquences beaucoup plus élevées d'un coup d'œ il. Toutefois, les harmoniques du rectangle ne sont qu'impaires (3., 5., 7., ...). Un signal en dents de scie est donc encore mieux adapté. Les dents de scie contiennent toutes les harmoniques (2., 3., 4., 5., ...) de la fréquence de base (fondamentale), le spectre est donc toujours représenté dans son intégralité.

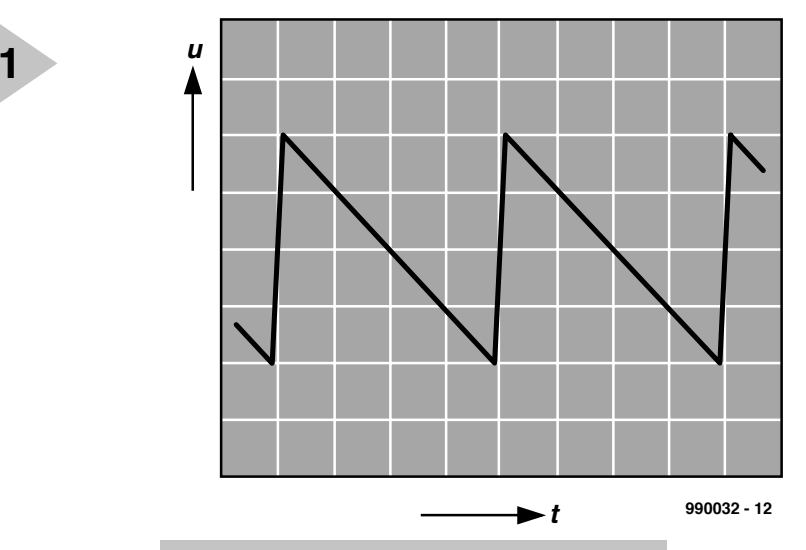

*Figure 1. Dent de scie négative.*

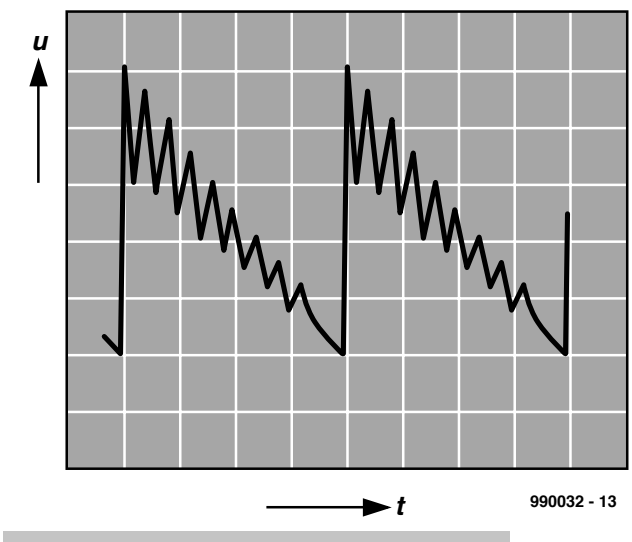

*Figure 2. Amplificateur instable.*

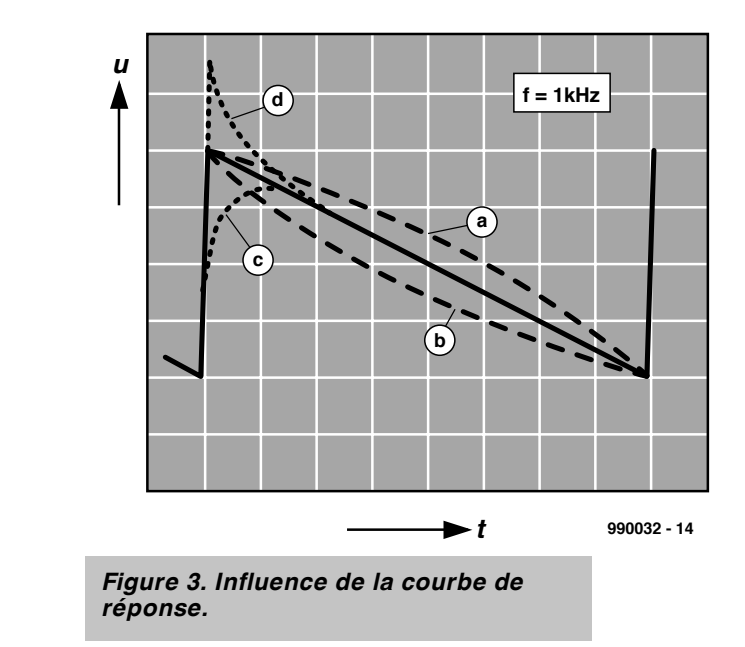

# **M I E U X VAU T N É G AT I F QUE POSITIF**

Les dents de scie « normales » (positives) de tant de générateurs de fonctions ne sont pas forcément idéales pour évaluer des appareils audio en tous genres. Une période de ces dents de scie positives consiste en une lente montée suivie d'une descente brusque. Des dents de scie « négatives » inver-

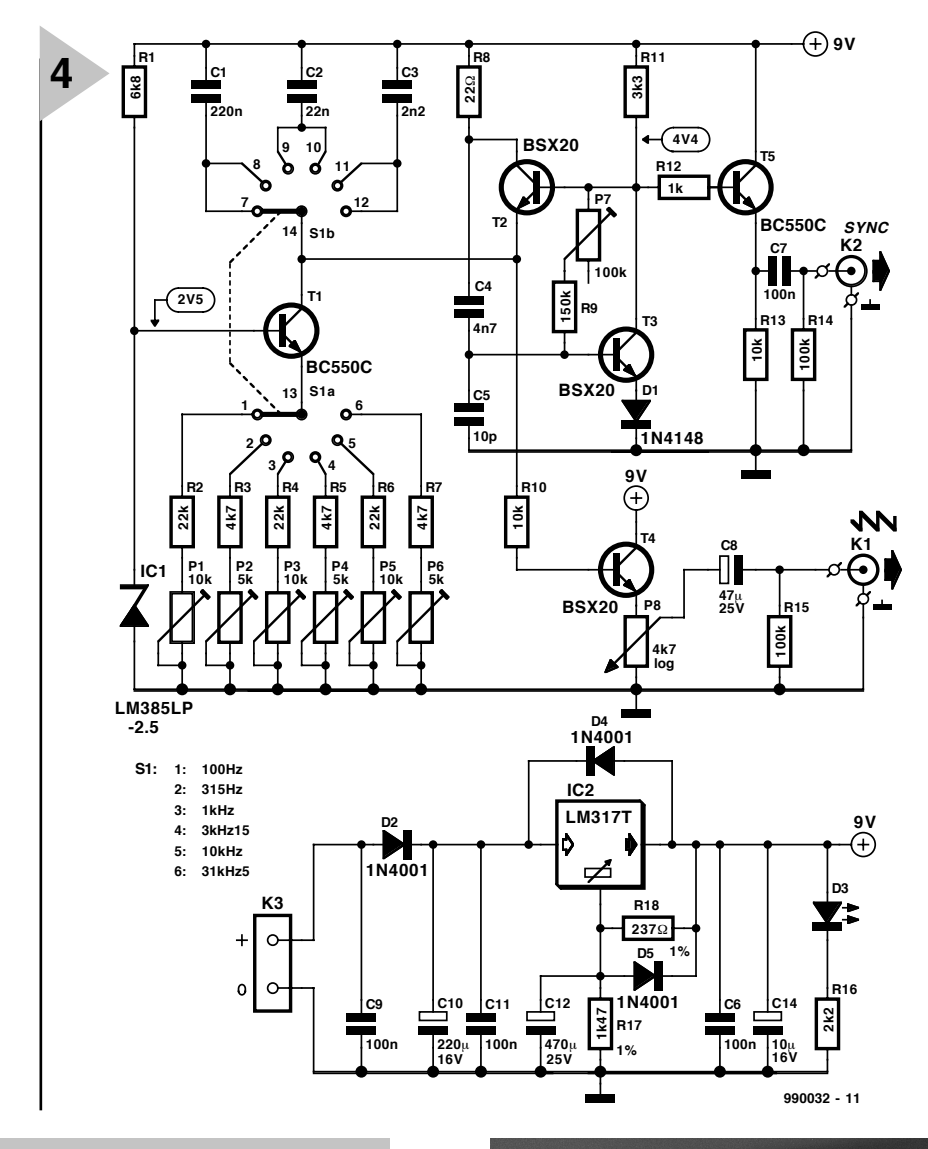

*Figure 4. Circuit du générateur simple de dents de scie.*

sées sont indubitablement préférables dans le cas qui nous occupe. Le forme en est reproduite dans la **figure 1**. La période commence par une montée très brusque suivie d'une descente en pente douce.

La montée brusque de cette forme de signaux présente le grand avantage de révéler toute instabilité, si petite soit elle. La **figure 2** représente schématiquement l'oscillogramme de la tension de sortie d'un amplificateur qui n'est pas suffisamment compensé pour les charges capacitives et qui montre une tendance indubitable à l'instabilité.

Seul un appareil vraiment bon fournit un signal de sortie dont l'aspect est identique à celui du signal d'entrée, en supposant que sa courbe de réponse soit à peu près plate. Car les dents de scie permettent aussi de détecter les variations de la courbe de réponse. La **figure 3** en donne une illustration élégante basée sur un étage de réglage de la tonalité et des dents de scie de fréquence moyenne. Si les graves d'un amplificateur ou d'un autre appareil audio sont fortement accentués, la partie déclinante du signal est bombée (ligne pointillée a). Si les graves sont atténués, la partie déclinante est affaissée (b). Si au contraire l'appareil manque d'aigus, la partie supérieure de la montée est moins brusque et le coin avant est arrondi (ligne c). Une accentuation des aigus, d'autre part, relève ce même coin (d).

Moyennant un peu de pratique, cette méthode fournit un grand nombre d'aperçus intéressants sur le fonctionnement d'amplificateurs, de filtres et d'appareils similaires. Les dents de scie peuvent aussi constituer une précieuse méthode d'appoint lors de l'évaluation d'enregistreurs à cassette et de magnétophones. Il est par exemple possible de tirer des conclusions sur la polarisation optimale d'une bande sonore particulière en enregistrant puis en reproduisant un signal 3,15 kHz. Il est aussi beaucoup plus facile et plus précis de régler le condensateur ajustable d'une sonde d'oscilloscope 10:1 avec des dents de scie qu'avec le signal rectangulaire qui est le plus souvent fourni par l'oscillo.

Une autre façon d'obtenir des aperçus intéressants et parfois surprenants consiste à observer le signal de sortie d'un amplificateur ou d'un étage de sortie de puissance appliqué tout d'abord à une charge fictive (ohmique) puis à l'enceinte utilisée en pratique et à comparer les deux résultats. On s'aperçoit alors qu'un amplificateur et une enceinte qui –

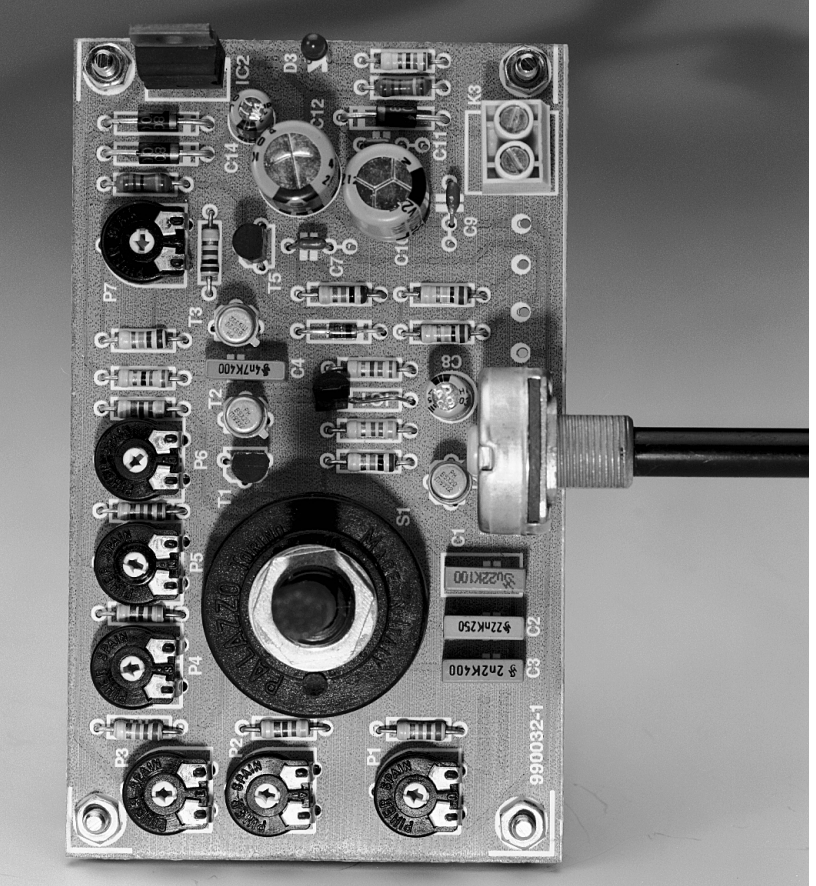

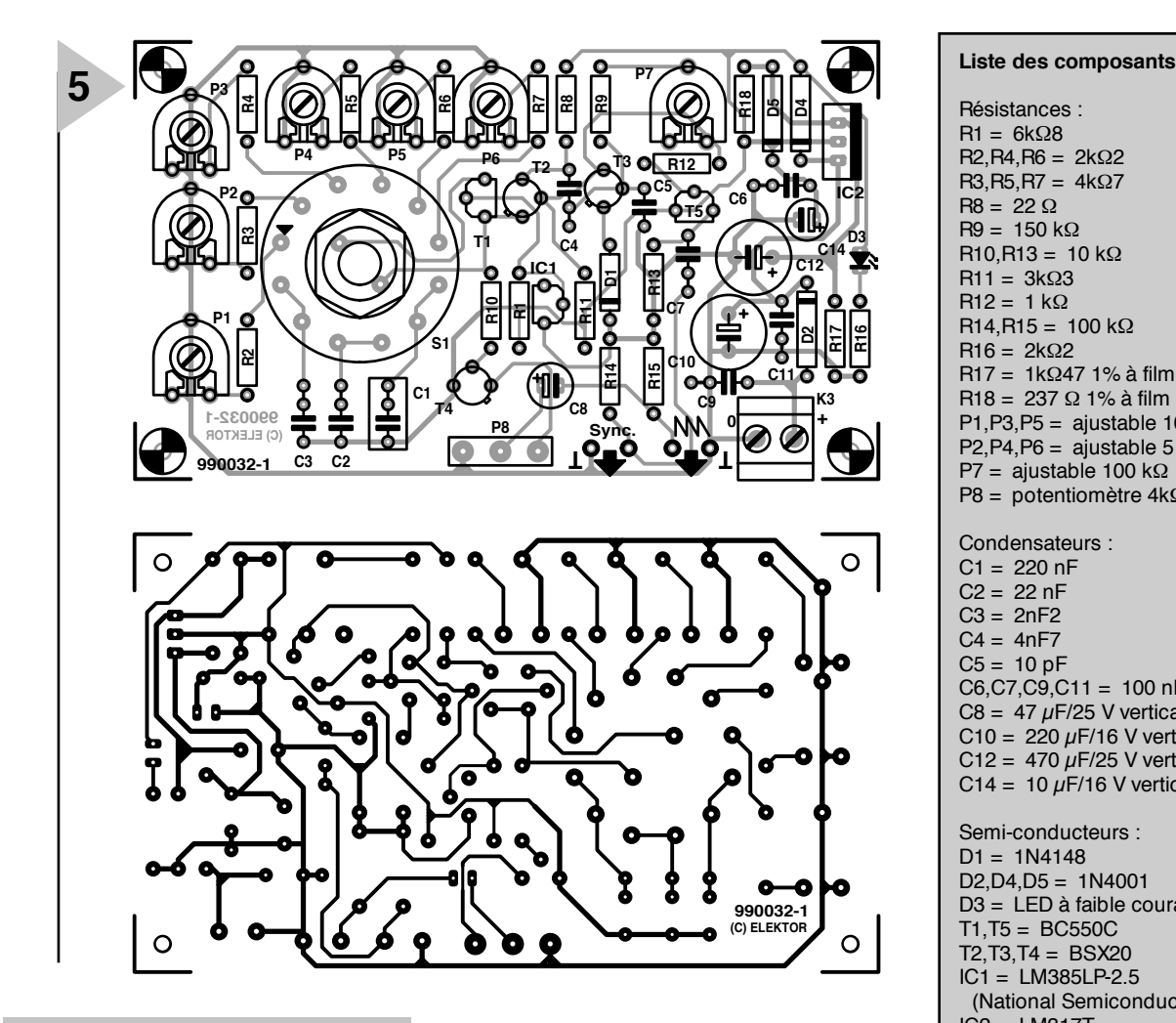

# *Figure 5. Le circuit complet tient sur cette platine.*

mesurés isolément – semblent être parfaits, ne sont pas nécessairement faits pour « s'accorder ».

On doit naturellement veiller à ne pas saturer l'appareil lors de ces tests. L'oscilloscope indique la présence de saturation, comme pour tout autre signal, par l'apparition d'un écrêtage. Les dents de scie se mettent à faire du trapèze et toutes les considérations précédentes n'ont plus qu'une valeur très limitée.

Le signal, en « dents de scie négatives » peut évidemment être dérivé par inversion de chaque générateur de dents de scie positives. Mais cela pourrait causer rapidement des problèmes de temps de montée ou de linéarité. Il est préférable d'utiliser un générateur conçu à cet effet. Un appareil de cette

sorte est décrit ci-dessous dans toute sa simplicité.

# **G ÉNÉRATEUR S IMPLE DE DENTS DE SCIE**

Bien que les dents de scie négatives se prêtent extraordinairement bien aux tests, les générateurs de fonctions usuels et autres n'offrent que très rarement cette forme. Le générateur simple décrit ici n'a besoin que de quelques éléments standards facilement disponibles, mais fournit néanmoins d'excellents résultats. Comme le montre la **figure 4**, il ne se compose que de composants discrets et de transistors individuels. Le transistor Tl fournit une source constante de courant avec la référence de tension IC1. Le courant constant engendré dans la liaison émetteur de Tl est déterminé par la combinaison potentiomètre-résistance choisie avec Sl, le commutateur de la

Résistances :  $R1 = 6k\Omega8$  $R2, R4, R6 = 2kΩ2$  $R3, R5, R7 = 4k\Omega$  $R8 = 22 \Omega$  $R9 = 150 kQ$  $R10, R13 = 10$  kΩ  $R11 = 3k\Omega3$  $R12 = 1 k\Omega$  $R14, R15 = 100$  kΩ  $R16 = 2k\Omega$ R17 = 1kΩ47 1% à film métallique R18 = 237 Ω 1% à film métallique P1,P3,P5 = ajustable 10 kΩ P2, P4, P6 = ajustable 5 kΩ P7 = ajustable 100 kΩ P8 = potentiomètre 4kΩ7 log. Condensateurs :  $C1 = 220 nF$  $C2 = 22 nF$  $C3 = 2nF2$  $C4 = 4nF7$  $C5 = 10 pF$  $C6, C7, C9, C11 = 100$  nF C8 = 47  $\mu$ F/25 V vertical C10 = 220  $\mu$ F/16 V vertical C12 = 470  $\mu$ F/25 V vertical C14 = 10  $\mu$ F/16 V vertical Semi-conducteurs :  $D1 = 1N4148$  $D2$ , $D4$ , $D5 = 1$ N4001 D3 = LED à faible courant  $T1.T5 = BC550C$  $T2$  T3 T4 = BSX20  $IC1 = LMA85LP2.5$ (National Semiconductor)  $IC2 = LM317T$ (National Semiconductor) Divers S1 = rotacteur 2 circuits 6 positions encartable

K1,K2 = embase BNC châssis pour montage dans face avant

K3 = bornier encartable à 2 contacts au pas de 5 mm

plage de fréquence. Ce courant charge un des condensateurs Cl à C3. Cl à.C3 sont chacun prévus pour deux domaines de fréquence. T2 conduit lorsque la tension aux bornes du condensateur atteint son seuil de commutation. Le courant collecteur produit alors une chute de tension négative aux bornes de la résistance de limitation de courant R8. Cette chute de tension négative est transmise au tran-

Publicité

# *Le s ha rmonique s*

*Les harmoniques sont les fréquences supérieures constituant des multiples de la fréquence de base (de la fondamentale) et sont contenues dans presque tous les signaux. Le spectre d'une sinusoïde doit être aussi pur que possible, c'est-à-dire que le nombre d'harmoniques et leur amplitude doivent être aussi petits que possible (peu de distorsion). Le nombre d'harmoniques, et en particulier l'amplitude de chacune d'entre elles, sont des facteurs qui dépendent fortement (dès la génération du signal) du type de circuit utilisé et de ses composants, et qui ne sont pas prévisibles. Il n'en va pas de même des signaux rectangulaires et en dents de scie : la forme du signal détermine le nombre d'harmoniques, tout au moins de celles qui ne sont pas trop élevées, l'amplitude peut être calculée, tout au moins approximativement. L'amplitude d'une harmonique est donnée par l'inverse du numéro de l'harmonique multiplié par l'amplitude de la fondamentale, c'est-à-dire*

 $V_{H} = (1/n) \times V_{F}$ 

*où VH = Amplitude de l'harmonique*

*n = Numéro de l'harmonique (2., 3., 4.,...)*

*VF = Amplitude de la fréquence de base (fondamentale)*

*ou, à titre d'exemple : l'amplitude de la fondamentale à 1 kHz est égale à 3 V. L'amplitude de la 4ème harmonique (4 kHz) est*

 $V_H = (1/4) \times 3 = 0.75$  V

*ou, en dB.*

*20*×*log (3/0,75) = 12 dB*

*en dessous de l'amplitude de la fondamentale.*

sistor T3 par C4, ce qui le bloque ; son collecteur, ainsi que la base de T2, deviennent donc fortement positifs. Ce saut de potentiel provoque l'ouverture brutale de T2, ce qui permet au condensateur choisi de se décharger très rapidement. Les dents de scie du générateur sont engendrées par les transistors de commutation H.F. BSX20 bien connus. Des transistors B.F. suffisent pour la source de courant constant et la sortie de synchronisation. La rétroaction mentionnée plus haut permet d'obtenir des temps de montée des dents de scie extrêmement courts. La diode D1 élève la tension de l'émetteur de T3 d'une valeur constante par rapport à la masse, de sorte que la base puisse devenir plus négative que l'émetteur : T3 peut se bloquer complètement en un clin d'œil. Le bon fonctionnement du circuit exige que le collecteur de T3 se trouve à un potentiel bien défini. Le potentiomètre ajustable P7 permet de fixer cette tension indépendamment de l'amplification en courant de T3.

La tension en dents de scie sur l'émetteur de T2 est envoyée à l'étage final T4, fonctionnant comme émetteur-suiveur, par la résistance de découplage R10. Le potentiomètre P8 de l'émetteur permet de prélever la fraction de la tension désirée. C8 la transmet sans sa composante continue à la douille de sortie K1. Pour pouvoir ajuster avec précision la tension de sortie même lorsqu'elle est faible, il faut que le potentiomètre P8 soit logarithmique. Un autre émetteur-suiveur T5 transmet l'impulsion de rétroaction de T3 à la douille de sortie K2 pour synchroniser l'oscilloscope. Cette impulsion, disponible sur K2, est engendrée au même instant que le flanc montant de la dent de scie.

Le circuit d'alimentation est très classique. La faible consommation permet d'utiliser un petit transformateur donnant une seule tension de sortie et un redresseur demi-onde suivi d'un condensateur électrolytique de lissage (C10) assez généreusement dimensionné pour éliminer l'ondulation. Mais comme la stabilité et la pureté de la tension d'alimentation peuvent avoir une influence directe sur la tension de sortie, la stabilisation est un peu plus élaborée que d'habitude. Le régulateur est un LM317 réglé à 9 V au moyen de R17 et R18. Sa connexion d'ajustement est reliée au condensateur électrolytique C12. La tension d'alimentation ainsi produite est sensiblement plus lisse et dépourvue de ronflement que celle qu'il serait possible d'obtenir par exemple avec un 7809. Le régulateur de tension peut fonctionner sans radiateur.

La consommation du circuit sans la LED D3 n'est que de 3,5 mA environ, d'environ 13,5 mA avec elle. Comme le circuit peut aussi fonctionner à 5 V sans modifications notables, il est possible d'utiliser une batterie 9 V. Il faut modifier la valeur des résistances R17 et R18 et remplacer D3 par une LED à faible consommation avec une résistance série 1kΩ5. Comme les fréquences indiquées sont environ le double à 5 V, il faut aussi adapter (augmenter) les résistances R2 à R6.

# **M ONTAGE ET RÉGLAGE**

Pour éviter les perturbations, il est conseillé de monter le tout dans un<br>boîtier métallique d'environ métallique d'environ 150 x 60 x l00 mm. Le montage sur la platine de la **figure 5** ne pose aucun problème, les quelques composants sont rapidement mis en place. Il faut toutefois veiller à la polarité des condensateurs électrolytiques des diodes et des transistors en boîtier T0- 18 (l'émetteur est signalé par un petit ergot métallique).

Mettre sous tension et vérifier tout d'abord que la tension de référence et la tension d'alimentation sont correctes. Régler ensuite la tension collecteur de T3 à entre 4,3 et 4,5 V à l'aide de P7. Il faut apporter un soin tout particulier à ce point dont dépendent l'étalonnage de fréquence, la tension de sortie et le bon fonctionnement du générateur. Ce n'est qu'ensuite qu'on procédera à l'ajustage des fréquences désirées au moyen des potentiomètres Pl à P6. La façon la plus simple vérifier la fréquence consiste à raccorder un compteur à la sortie Kl. P7 est dès lors devenu « intouchable » sous peine de semer la pagaille dans l'étalonnage de fréquence.

(990032)

Publicité

# **injecteur de bruit**

# *bruit blanc et bruit rose en audio*

Le bruit est une forme de signal qui jouit d'une grande popularité pour les mesures et essais en tous genres d'amplificateurs, de haut-parleurs et des qualités acoustiques d'une pièce ou d'une salle. Un bon générateur de bruit fait donc partie de l'équipement de base de chaque spécialiste de l'électroacoustique. L'injecteur de bruit décrit ici, petit et maniable, est peu coûteux, contrairement aux appareils de l'industrie, est facile à réaliser et remplit sa tâche à la perfection.

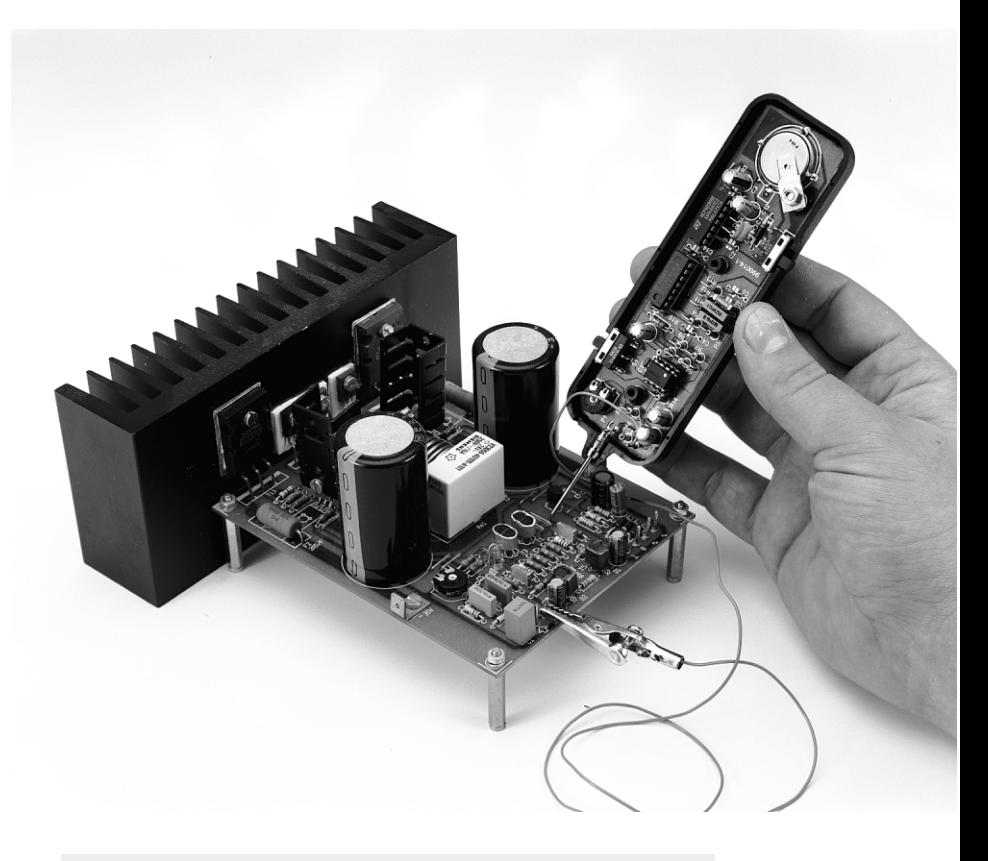

# *Ca r a ct é r is t iq u e s t e ch n iq u e s*

*Forme des signaux : bruit blanc, bruit rose Source du signal : générateur de bruit pseudo-aléatoire Tension de sortie :* environ 2  $V_{CC}$  *max. Affaiblissement : environ –10 dB Alimentation : batterie lithium 3 V CR 2032 Courant consommé : environ 4,5 mA*

*Plage de fréquence : 20 à 20 000 Hz*

Le bruit est dû au mouvement thermique des électrons dans une résistance ou une jonction P-N. La bande de fréquence de la tension de bruit s'étend des fréquences mesurables les plus basses aux plus élevées. La partie la plus intéressante du bruit en électroacoustique se trouve bien entendu dans le domaine des basses fréquences audibles.

projet : Fritz Hueber

Il existe plusieurs types de bruit, qui se distinguent par leur spectre de fréquence. L'électroacoustique est principalement confrontée au *bruit blanc* et au *bruit rose*. L'amplitude du bruit blanc est constante et son contenu énergétique croît de 3 dB par octave en fonction de la fréquence. Son amplitude constante le prédestine aux mesures à l'oscilloscope ou par analyseur spectral. L'amplitude du bruit rose, elle, décroît de 3 dB par octave, ce qui signifie que son énergie par octave reste constante. Il est avant tout utilisé dans la technique de mesure audio, par exemple avec les analyseurs de bande de tiers d'octave.

Les sources de bruit des générateurs de provenance industrielle sont souvent basées sur des diodes Zener fonctionnant dans la région du coude de la limite, ce qui requiert une tension de fonctionnement assez élevée. Les aux basses fréquences, qui se manifeste à intervalles irréguliers et perturbe sensiblement les mesures. Le nom anglais de cet effet – *Popcorn Noise* – est particulièrement approprié.

Lorsqu'on construit son propre générateur de bruit, il est donc bien plus élégant de recourir à la génération numérique du signal qui, de plus, ne requiert qu'une tension d'alimentation peu élevée (batterie!) et fournit une tension de sortie fort bien définie. Les signaux rectangulaires d'un oscillateur alimentent un registre à décalage. Une porte EXOR permet de produire une impulsion de réinitialisation indiquant le début d'une nouvelle suite de nombres. La fréquence du signal ainsi produit n'est pas fixe, mais distribuée statistiquement, et son spectre de fréquence est identique à celui du bruit blanc. La seule différence avec le « véritable » bruit blanc est sa

signal de sortie est envoyé à l'entrée d'horloge du registre à décalage IC2. Le 4006 contient deux registres à 4 pas et deux registres à 5 pas, donc 18 pas en tout. Ils sont raccordés en cercle, chaque sortie de registre étant reliée ici à l'entrée des données suivante. Les portes IClc/d assurent le bon déroulement de la génération du signal. R3 et C3 engendrent une sorte de réinitialisation. Pour que le « manège » de IC2 se mette correctement en marche lors de la mise sous tension, il est essentiel que la broche 8 de IClc soit à logique BAS lorsque la tension de fonctionnement est appliquée.

La valeur de la tension pic-pic du signal de sortie sur la broche 1 de IC2 est proche de la tension de fonctionnement, ce qui est trop pour l'amplificateur opérationnel IC3a qui suit dans la partie analogique. Le diviseur de tension R4/R5 résout ce problème.

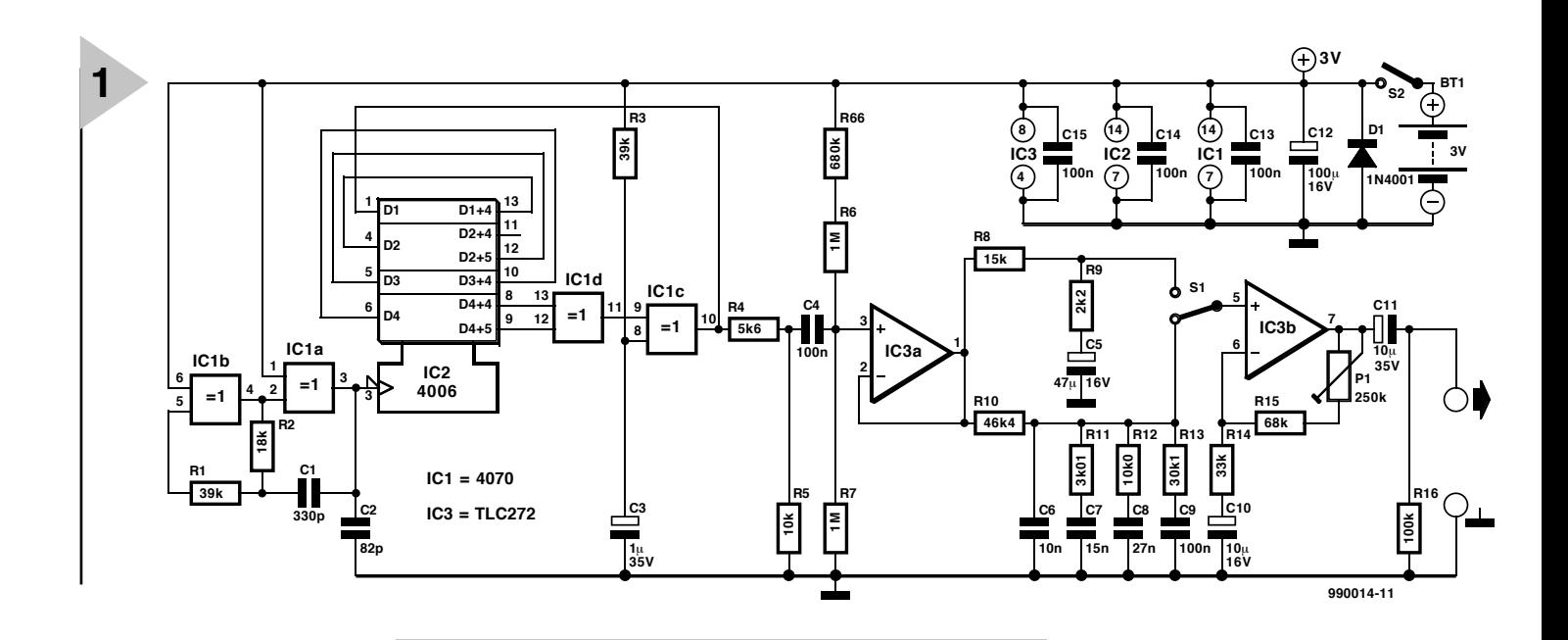

diodes normales utilisées dans le sens d'état bloqué ou le chemin base émetteur de

transistors offrent les mêmes possibilités.

Ces méthodes manquent toutefois d'élégance car il faut sélectionner les composants générateurs de bruit. Il y a à cela deux raisons. Primo, la tension de bruit varie très fortement d'un exemplaire à l'autre. Étant donné que cette tension est en outre très faible, il est difficile de spécifier à coup sûr une valeur de l'amplification permettant d'atteindre la tension de sortie désirée. Secundo, il faut compter avec la *scintillation* de nombreux éléments semiconducteurs qui fausse le spectre du bruit. Ce terme désigne une augmentation « explosive » de courte durée de l'amplitude de sortie, particulièrement structure temporelle qui change constamment, alors que le bruit provenant du registre à décalage se répète pratiquement lors de chaque cycle. C'est pourquoi on parle aussi de *bruit pseudo-aléatoire*. Mais cela ne pose aucun problème pour les applications

*Figure 1. Le circuit de l'injecteur de bruit se compose d'un générateur numérique et d'un amplifica-*

### **L E CIRCUIT**

évoquées ici.

*teur et filtre analogique.*

Le circuit (**figure 1**) montre clairement le module fonctionnel de génération du signal numérique qui comporte IC2 et les portes EXOR et celui de l'amplificateur et du filtrage analogique (de IC3a à la sortie). Deux portes (IC1a/b) forment un générateur de signaux rectangulaires oscillant vers 50 kHz. Son

Le premier amplificateur opérationnel IC3a n'est qu'un suiveur de tension

servant à fournir la faible valeur de résistance source requise par le filtre qui le suit. Comme IC3 est alimenté asymétriquement, R6, R66 et R7 maintiennent le point de travail correct un peu au-dessous de  $U_B/2$ , car l'amplificateur opérationnel peut être attaqué plus symétriquement à une tension de fonctionnement basse. Le TLC272, qui possède des caractéristiques presque d'un pôle à l'autre, fournit un signal de sortie d'environ 2 Vss malgré la faible tension d'alimentation de 3 V. Le bruit blanc est disponible sur la broche 1 de IC3. Il reste encore à en tirer un bruit rose. Il suffit d'affaiblir ce signal de 3 dB/octave (10 dB/décade) par un filtre. Un simple circuit R/C

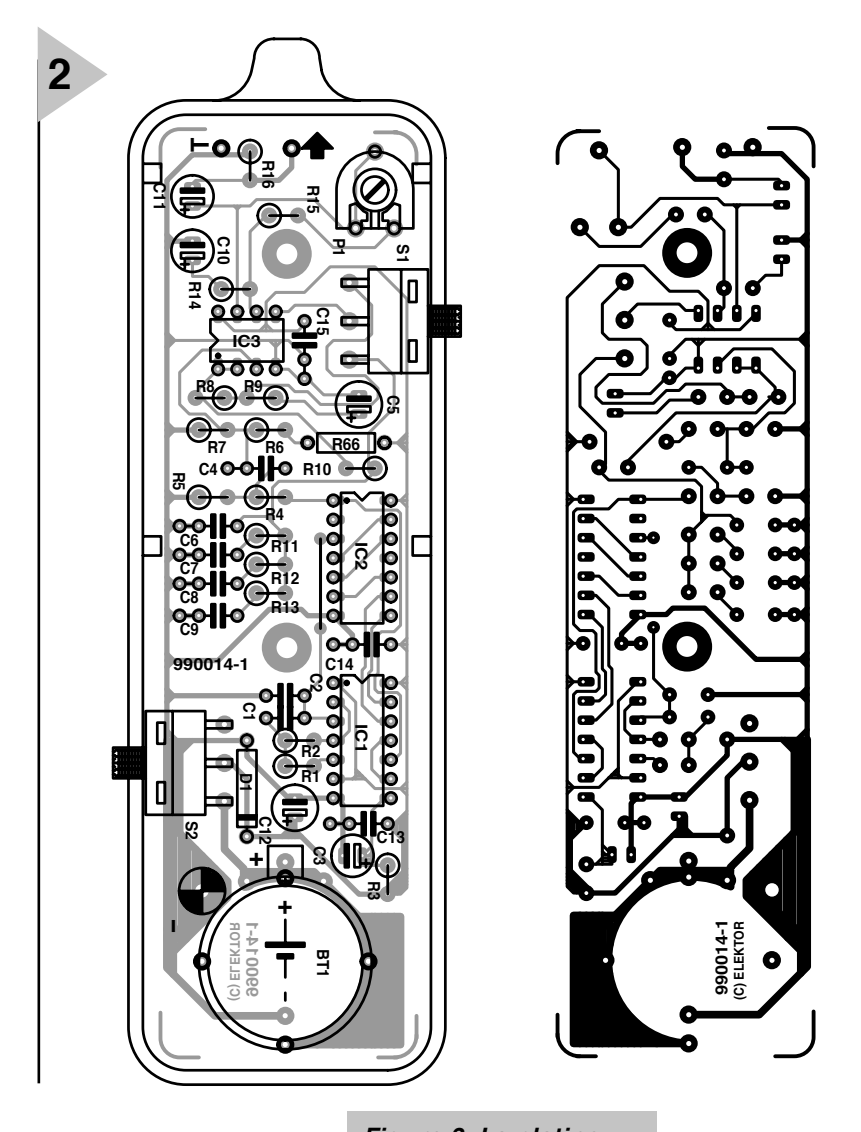

*Figure 2. La platine simple face s'adapte exactement au boîtier de palpeur très maniable proposé ici.*

(6 dB/octave) ne permet malheureusement pas d'atteindre ce but ; il faut

recourir à plusieurs éléments de filtrage (R10 à R13 et C6 à C9). Bien que le filtre pour une bande de fréquence de presque dix octaves se révèle très simple, il est possible de limiter l'erreur à 0,5 dB avec des résistances à l % et des condensateurs d'environ 2 %. Si les condensateurs ne sont pas sélectionnés avec un soin particulier, l'erreur peut approcher 2 dB, ce qui n'est toutefois pas encore catastrophique. De toute façon, l'amplitude du bruit est fortement affaiblie par le filtre.

Le commutateur S1 qui suit le filtre permet de passer du bruit blanc au bruit rose et réciproquement. Le bruit blanc est prélevé en aval du filtre et son amplitude est ajustée à celle du bruit rose par le diviseur R8/R9. Le condensateur électrolytique C10 reçoit la tension continue du point de travail de IC3a. IC3b amplifie encore une fois les signaux pour que la sortie du circuit fournisse un signal maximum de  $2 V_{ss}$ . R16 assure la présence de la tension de polarisation de C11 même si la sortie

est ouverte. Une pile lithium 3 V CR2032 fournit

le courant. Une diode de protection contre l'inversion de polarité n'est pas prévue, car elle abaisserait encore la tension d'alimentation déjà modeste. Ceux qui tiennent à une protection peuvent monter la diode D1 qui protège les composants du circuit en court-circuitant la batterie si elle est montée à l'envers. La consommation est de l'ordre de 4,5 mA.

## **R ÉALISATION**

Le prototype a été monté dans un boîtier de palpeur très maniable. La platine simple face de la **figure 2** permet de monter verticalement la majorité des composants. Comme il n'est pas possible de visser la platine, elle est calée dans le boîtier (avec quelques bandes de mousse si nécessaire). Un trou dans le couvercle permet de régler la tension de sortie au moyen d'un tournevis, mais on peut aussi équiper le potentiomètre d'ajustage d'un axe embrochable ou d'une rondelle moletée selon le cas.

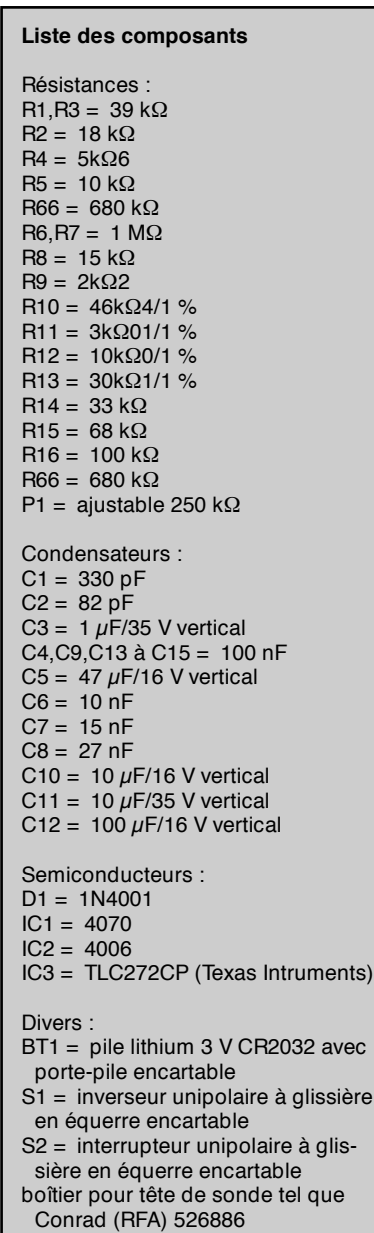

Le montage de la platine ne devrait pas présenter de difficultés particulières. N'oubliez pas le fil de liaison de IC2 et veillez à ne pas inverser la polarité des condensateurs électrolytiques et des C.I. (et de la diode D1 si l'on s'en sert). Le boîtier mentionné dans la liste de pièces détachées comporte une pointe de contact chromée de 30 mm à fixer à la sortie du signal. La liaison de masse peut être assurée par un bout de cordon souple se terminant par une pince crocodile. Il pourrait être nécessaire de limer un peu l'écrou de fixation à six pans de la pointe de contact pour parvenir à bien fermer le boîtier.

# **C OMMENT S 'EN SER - VIR CORRECTEMENT**

Un oscilloscope est très utile pour la vérification du bon fonctionnement. Il faut tout d'abord contrôler la tension rectangulaire à une fréquence de 50 à 55 kHz à la broche 3 de IC1. La tension

du pseudo-bruit doit donc être déjà disponible à la broche 1 de IC2 et apparaître sur l'écran sous forme de deux limites dont la distance est égale à la tension de fonctionnement. En réglant adéquatement la base de temps, on peut distinguer des lignes verticales à intervalles irréguliers entre ces horizontales. Ce sont les sauts d'amplitude du signal de bruit proprement dit.

Pour bien faire les choses, il faudrait alors contrôler le point de travail de IC3, car il peut varier légèrement d'un exemplaire à l'autre : retirer IC1 et IC2 de leur support et appliquer une tension sinusoïdale moyenne fréquence, amplitude 1  $V_{\text{eff}}$ , à la broche 1 et à la masse. Ce signal doit apparaître sans distorsion sur la broche 1 de IC3. Augmenter alors l'amplitude du sinus jusqu'à ce que qu'un écrêtement des pointes se manifeste. L'écrêtement doit être absolument identique en haut et en bas. Sinon, corriger légèrement le point de travail avec R66. Ce réglage est important si l'on veut obtenir une tension de sortie maximale exempte de distorsion. La valeur totale de R6+ R66 requise par le prototype était exactement de 1,7 MW. Si l'on place S1 en position « bruit blanc » et tourne Pl à fond (butée de droite), un signal semblable doit aussi être visible à la sortie de l'injecteur de bruit. Le contrôle de fonctionnement est déjà terminé.

La **figure 3** présente une comparaison des spectres du bruit blanc et du bruit rose. Le spectre du bruit blanc est uniforme dans la plage audio jusqu'à environ 20 kHz et ne s'affaisse que de quelques décibels jusqu'à 30 kHz. La hauteur absolue du spectre est bien entendu sans importance.

Lors d'un application pratique de l'injecteur de bruit, il suffit d'injecter le signal à l'endroit désiré de l'appareil. Il faut toutefois veiller à ne pas saturer l'appareil testé. Les signaux de bruit comportent des pointes de grande amplitude qui peuvent endommager entre autre les haut-parleurs des aigus. L'injection d'un bruit blanc permet de vérifier par exemple le bon fonctionnement du réglage de tonalité ou d'une commande de volume à correction auditive.

Le bruit rose est un bon moyen de vérifier l'acoustique d'une pièce ou d'une salle, par exemple l'altération de la sonorité des enceintes causée par le mobilier ou les rideaux. Ce procédé permet d'optimiser la disposition des enceintes.

Il est fortement conseillé d'expérimenter un peu avec le signal de bruit avant de prendre des décisions irrévocables. Un peu d'expérience est nécessaire pour interpréter les impressions sonores !

(980014)

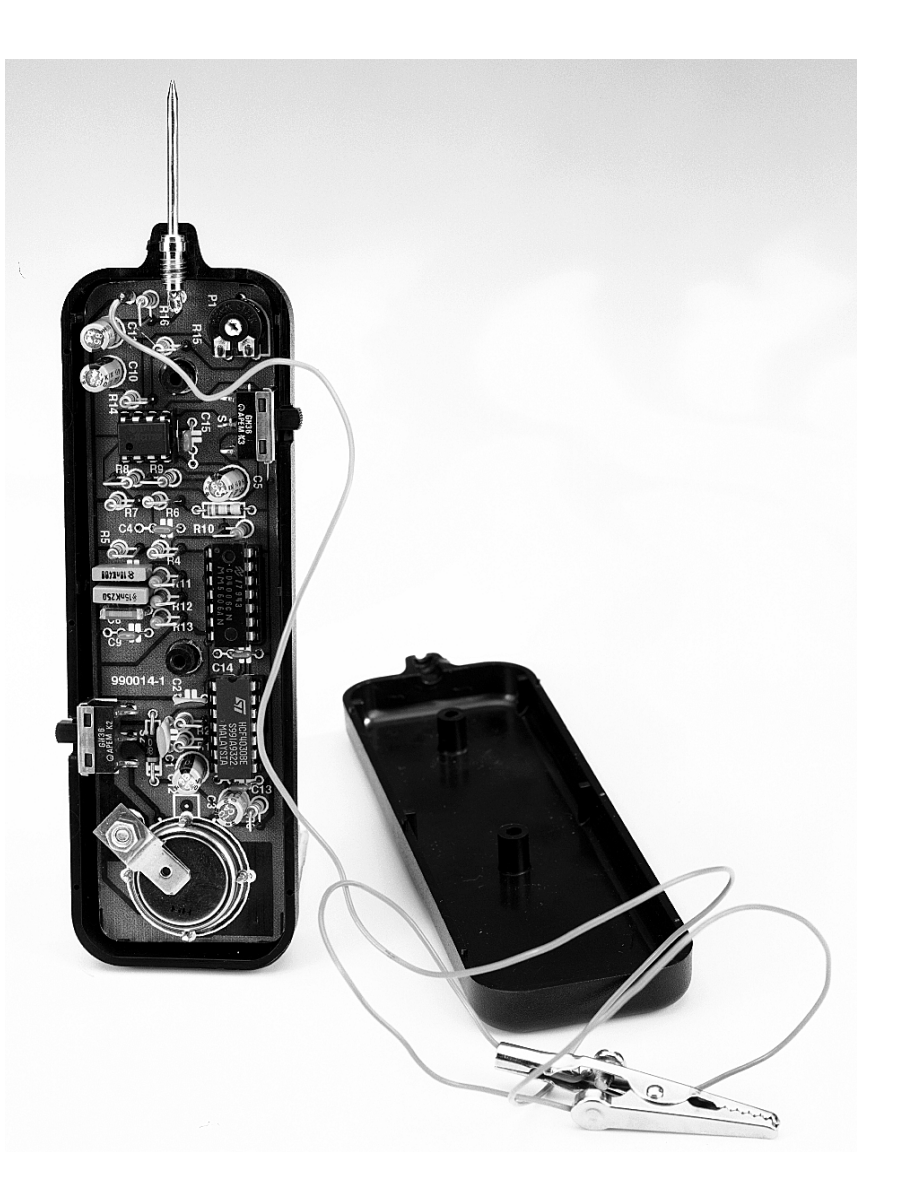

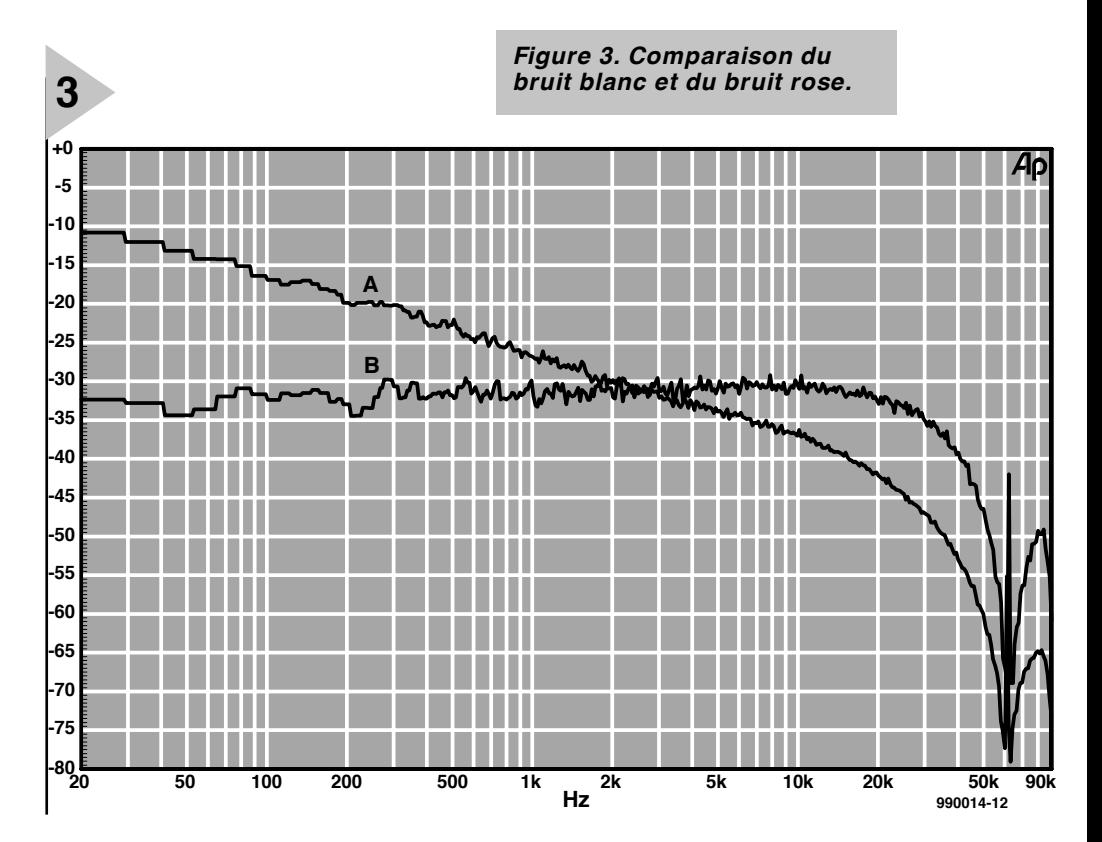

# **l'ampoule à induction**

# *une ampoule économique quasi-éternelle*

Même si tout le monde ne s'en est pas rendu compte, l'ampoule à induction a pris, ces dernières années, une place très particulière dans le monde de l'éclairage. Cette ampoule sans filament possède, de par son concept, une durée de vie minimale de 60 000 heures. À supposer une durée de fonctionnement quotidienne de 6 heures cela nous amène donc à plus d'un quart de siècle. Le présent article a pour but d'examiner la technique à la base de l'ampoule à induction.

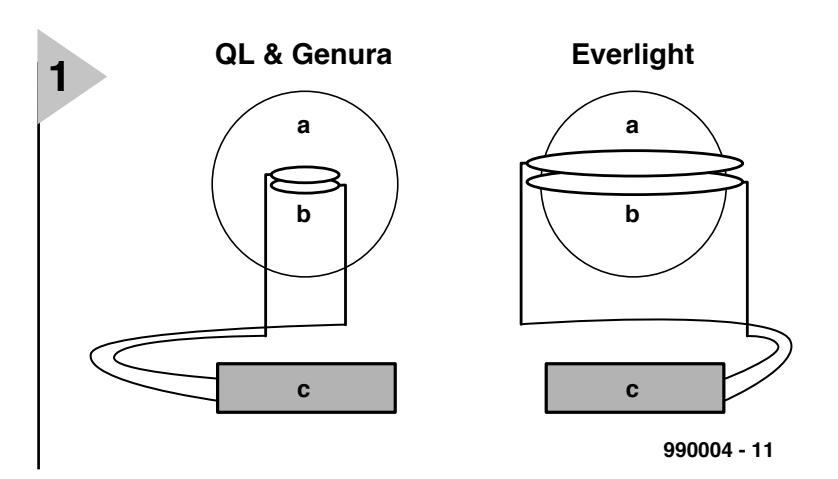

*Figure 1. Concept de principe d'une ampoule à induction. Elle se compose d'un tube à décharges (a), d'une antenne) (b) et d'un générateur HF (c). IL existe plusieurs variantes d'ampoules, au nombre desquelles, l'ampoule QL, la Genura et l'Everlight.*

L'ampoule sans électrodes ou ampoule à induction a, depuis son introduction voici une douzaine d'années, parcouru bien du chemin. Le système s'est perfectionné au cours de ces années de sorte que son utilisation devient de plus en plus fréquente. Cela nous a paru une raison suffisante pour nous intéresser d'un peu plus près à ce nouveau phénomène de l'éclairage.

La première ampoule sans électrodes a été développée par Matsushita Electrical Works au Japan au cours des années 80 et baptisée Everlight. Ce produit était, l'origine, destiné au seul marché japonais.

En 1991, Philips a lancé l'ampoule QL, un dispositif d'éclairage similaire. En 1994, ce fut au tour de General Electric d'entrer en lice avec l'ampoule R80 Genura Retrofit, système très proche. Autres concurrents : l'E-lamp de Intersource Technologies et la Solar-1000 de Fusion Lighting.

Ces ampoules n'ont pas seulement des

origines différentes, leurs domaines d'application sont eux aussi très divers. Le système Everlight, l'ampoule Genura Retrofit et l'E-lamp se distinguent par leur faible puissance (jusqu'à de l'ordre de 25 watts), l'ampoule QL au contraire est disponible en puissances de 55, de 85 et, depuis peu, de 165 watts.

Avec une puissance nominale de 1 400 watts, le système Solar-1000 est destiné aux applications d'éclairage lourdes, dirons-nous.

En dépit de leurs domaines d'application différents, toutes ces ampoules travaillent selon le même principe, celui d'une décharge induite.

# **U NE ANTENNE SOURCE DE LUMIÈRE**

Les ampoules sans électrodes comportent 3 éléments majeurs : un tube à décharge, un générateur de champ d'induction et un générateur hautes fréquences (HF). La fréquence de l'os-

34

cillateur du générateur HF est, dans le cas de l'ampoule QL et de l'ampoule Genura de 2,65 MHz, cette fréquence étant de 13,65 MHz pour les ampoules Everlight et E-lamp. Le système Solar-1000 repose lui sur une décharge à micro-ondes travaillant à une fréquence de 2,45 GHz. Ce dispositif d'éclairage se compose pour sa part d'un tube à décharge, d'un magnétron, d'un guide-onde et d'une cavité micro-ondes.

Le générateur de champ inductif utilisé avec les systèmes à induction se compose, à son tour, d'une self et d'un noyau de ferrite. Le courant HF qui circule dans la self induit un champ magnétique alternatif que le noyau de ferrite amplifie. À son tour, le champ magnétique induit un champ électrique à l'intérieur de l'ampoule, ce qui se traduit par la naissance, autour du générateur de champ, d'un courant de plasma circulaire, ce dernier assurant un maintien de la décharge. L'ensemble du système travaille comme un transformateur, la self en étant l'enroulement primaire et le plasma à l'intérieur de l'ampoule faisant office de secondaire. La décharge est pratiquement identique à celle prenant place dans un tube fluorescent conventionnel. Les atomes de mercure excités lors de la décharge émettent, lorsqu'ils se trouvent dans cet état, des photons en ultra-violet (UV). La couche de phosphore dont est doté l'intérieur du tube de décharge en verre convertit ce rayonnement UV en lumière visible.

# **I LLUSTRATIONS EXPLICATIVES**

Quelques illustrations suffisent à expliquer le fonctionnement des ampoules à induction. La **figure 1** nous montre, à gauche, la structure interne des ampoules QL et Genura et, à droite, celle de l'ampoule Everlight. On retrouve, sur les 2 croquis, le tube à décharge (a). Le champ électromagnétique met en excitation le mélange gazeux présent dans le tube, état qui se traduit par la production de rayonnement UV. Le courant qui circule à travers le générateur de champ inductif (b) produit le champ électromagnétique. Le générateur HF est un dispositif électronique chargé de produire les signaux HF que le générateur de champ convertit et champ électrique. Il apparaît, dans la pratique, que ce circuit exerce une influence majeure sur la durée de vie de l'ampoule.

La photographie de la **figure 2** –une ampoule QL dans toute sa splendeur– montre qu'il est possible de faire de cet amas d'électronique et de physique un produit parfaitement commercialisable. Normalement, l'ampoule est placée dans une armature de sorte qu'il est peu probable que vous la rencontriez sous cette forme.

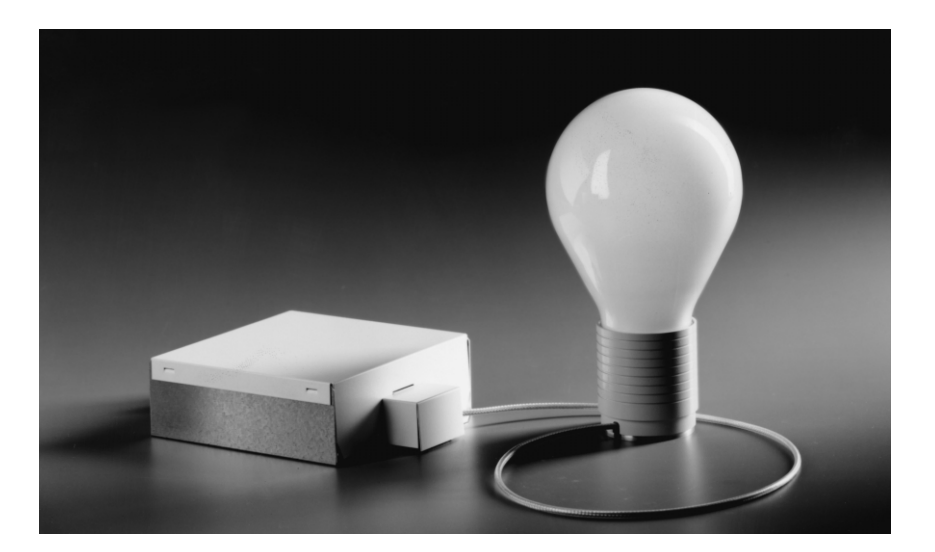

*Figure 2. Philips a appliqué le principe théorique de l'ampoule à induction à cette ampoule QL. Le générateur HF distinct est relié à l'électronique présente dans le ballon par le biais d'un câble coaxial.*

*photo: Philips Lighting*

Les 4 croquis de la **figure 3** permettent de se faire une saine idée sur le principe de fonctionnement de l'ampoule proprement dite. La **figure 3a** illustre la génération, par la circulation d'un courant alternatif dans l'enroulement primaire,  $I_p$ , d'un courant induit dans l'enroulement secondaire, I<sub>s</sub>. Dans le cas de l'ampoule QL, c'est le métal à l'état gazeux présent dans le ballon de verre qui constitue l'enroulement secondaire. La **figure 3b** nous montre la mise, par le courant secondaire induit, en excitation des électrons présents dans la vapeur de métal (puisquíl se trouve à l'état gazeux). Dans ces conditions, les atomes excités produisent des rayons UV. Le croquis nous montre un atome métallique gazeux en excitation (1), la lumière visible produite (2) et la couche de poudre fluorescente (3) dont est recouvert l'intérieur du ballon de verre. Comme nous le disions plus haut, cette poudre transforme le rayonnement UV en lumière visible.

Le tube à décharge de l'ampoule QL est, comme l'illustre la **figure 3c**, basé sur un ballon de verre contenant un gaz noble auquel est ajouté une petite quantité de vapeurs de mercure, environnement hermétiquement fermé. Le croquis nous montre la cavité du résonateur (1), la couche fluorescente (2), une fine couche d'amalgame résiduel (3), l'amalgame-mère (4) et le pied de l'ampoule (5).

Le générateur de champ (**figure 3d**) constitue le coeur de l'ampoule; le signal HF (2,65 MHz) produit par le générateur lui est appliqué par le biais d'un câble coaxial (5). L'antenne d'émission est composée d'un noyau de ferrite et d'une self (1 & 2); elle est reliée au pied de l'ampoule par un barreau conduisant bien la chaleur.

# **U NE DURÉE DE VIE IMPORTANTE**

Le tube à décharge ne comportant pas d'électrode, la durée de vie dépend principalement de l'électronique de support. La durée de vie moyenne estimée -c'est-à-dire l'intervalle de temps au bout duquel 50% des ampoules fonctionnent encoreest de 10 000 heures pour la Genura, de quelque 15 000 heures pour la Solar-1000. La durée de vie moyenne de l'E-lamp (Matsushita) est estimée à 50 000 heures, la l'ampoule QL devant elle, estime-t-on, tenir quelque 100 000 heures. L'utilisateur n'a que peu faire de ces valeurs, ce qui l'intéresse c'est la durée de vie économique. On appelle ainsi la durée de vie au bout de laquelle 80% des ampoules fonctionnent encore et où la quantité de lumière produite est encore de 70% de la valeur de départ au moins. Dans le cas des ampoules QL on estime que ce point est atteint à quelque 60 000 heures.

# **C URIOSITÉS**

La forme de la plupart des ampoules à induction rappelle celle des ampoules à incandescence classique. Ceci signifie qu'il est bien plus facile, avec ce type d'ampoules qu'avec des ampoules fluorescentes (PL et SL), de maîtriser le flux lumineux à l'aide de réflecteurs. Comme nous le soulignions plus haut, les ampoules sans électrodes sont des dispositifs électroniques générateurs de rayonnement électromagnétique. Lorsque ces ondes interfèrent avec d'autres signaux cela peut se traduire par des interférences électromagnétiques (IEM). Il n'y a pas, ou à peine, de règles d'antiparasitage pour les ampoules de wattage inférieur ou égal

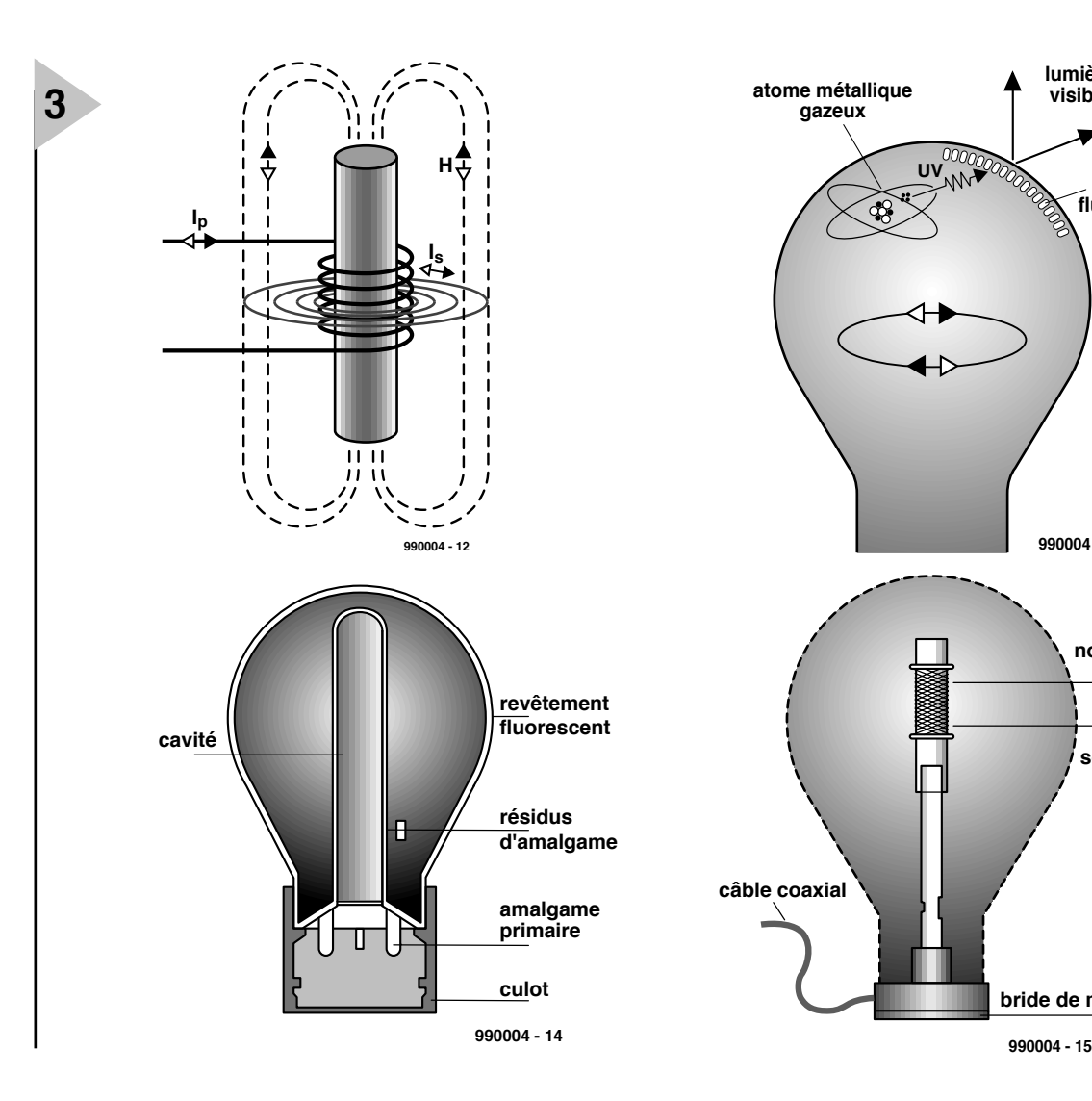

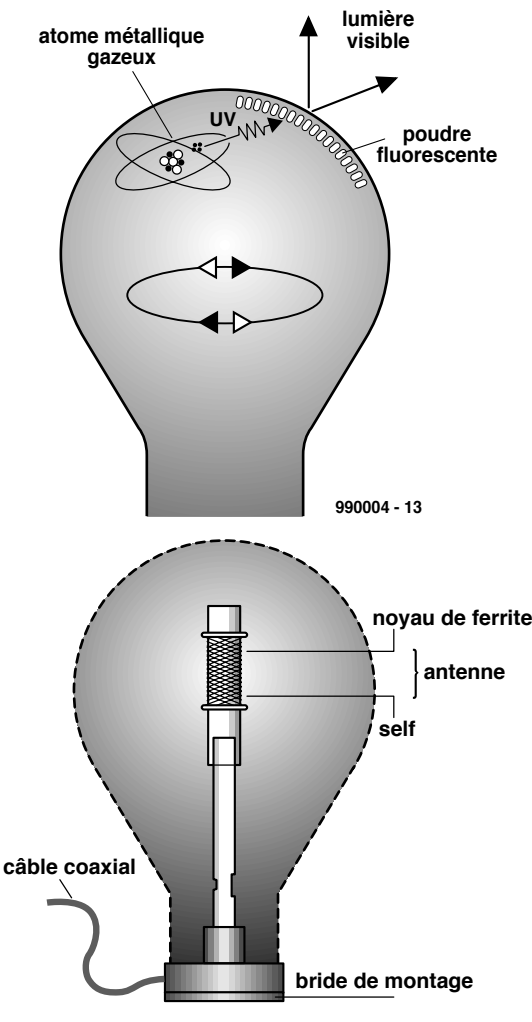

à 25 watts. Jusqu'à tout récemment, on a, dans le cas d'ampoules QL de puissance supérieure, fait appel à un concept d'armature efficace (mais coûteux) pour être en conformité avec la législation.

L'un des reproches couramment fait aux ampoules sans électrodes est qu'elles n'existent pas à des puissances importantes. La Solar-1000 prouve, avec sa puissance de 1 400 watts, que la puissance n'est pas nécessairement un facteur limitatif.

Dans le cas des tubes fluorescents (tubes TL) la puissance augmente linéairement avec la longueur du tube. Les ampoules à induction étant elles aussi, en principe, des ampoules à fluorescence, leur surface émettant de la lumière devrait elle aussi augmenter avec la puissance. De par leur forme sphérique, ces ampoules devraient voir leur taille augmenter à la racine carrée de la puissance.

Bien que les ampoules disponibles jusqu'à présent ne soient pas utilisables en combinaison avec un gradateur cela n'implique pas que ces ampoules soient inaptes à une gradation. Vu la présence d 'électronique dans ce type d'ampoules, rien n'interdit d'envisager d'y intégrer une telle fonction.

# **N OUVELLES VAR I É TÉ S** La mise en oeuvre, sur

les générations d'ampoules QL les plus récentes, d'un nouveau concept, a permis de

réduire très sensiblement les IEM. À condition de réaliser une mise à la terre correcte, ce système d'éclairage respecte les normes EN 5501, EN 55022 et FCC partie 15 classe B. Cela signifie qu'il n'y a plus d'obstacle à l'utilisation des variétés modernes d'ampoules QL. Sur ces derniers modèles, le générateur HF a vu en outre sa taille réduite de quelque 30%. Il est ainsi plus facile d'intégrer l'ampoule QL dans les armatures existantes. On a depuis, accru la puissance jusqu'à 165 watts et un tube à décharge de 130 mm seulement génère un flux lumineux de 12 000 lm (lumen). Cette ampoule, la QL 165 W sera mise sur le marché d'ici la fin de l'année. General Electric a développé une version plus compacte de la Genura. Sa consommation de 15 W produit un flux lumineux de 700 lm. Osram nous propose l'Endura 150 W. Cette ampoule fluorescente travaille à une fréquence (relativement faible) de 250 kHz et produit un flux lumineux de quelque 80 lm/watt ce qui lui donne

*Figure 3. Ces 4 illustrations expliquent le principe de fonctionnement de l'ampoule à induction.* 

un flux lumineux de 12 000 lm.

On peut donc dire, en résumé, que la nouvelle génération d'ampoules à induction combinent les avantages de l'éclai-

rage fluorescent (à savoir faible consommation d'énergie, échauffement réduit, couleur de température modifiable, rendement élevé et durée de vie importante) à ceux des ampoules à incandescence, dont la forme bulbeuse. Les armatures requises par ce type d'éclairage sont plus simples à fabriquer que celles nécessaires aux tubes TL linéaires.

Vu leur coût élevé, les ampoules à induction restent, pour l'instant réservées aux endroits où leur remplacement est onéreux, c'est-à-dire aux espaces à développement vertical, tunnels, théâtres, éclairage public, etc... Les coûts d'investissement initial élevés sont compensés par des frais d'entretien réduits.

(990004)

*Cet article est basé sur des informations fournies par Philips Lighting et l'article « Elektrodenloze lampen » du magazine International Lighting Review, nr. 96/4..*

# électronique en ligne **calculs via Internet**

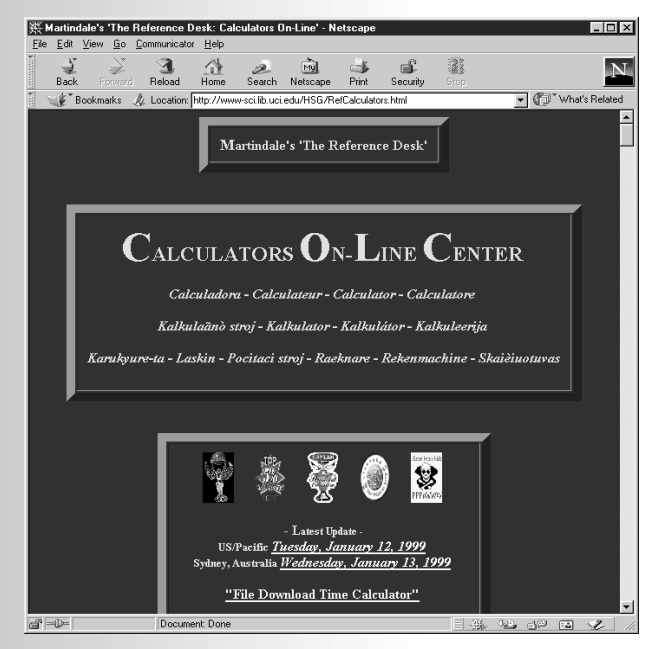

Nous avons tous appris à l'école primaire, voire à la maternelle déjà, que « un plus un égale deux ». Pour ce calcul simple, la plupart de nos lecteurs pourront se passer de calculatrice. Il en va tout autrement lorsqu'il s'agit d'effectuer des calculs complexes appartenant à des domaines techniques spécifiques. Dès que l'on a affaire à des opérations mathématiques, il n'est pas rare que la calculatrice la plus avancées ne soit plus d'un grand recours. La seule solution consiste à écrire le programme requis

lators On-Line Centre (*http://wwwsci.lib.uci.edu/HSG/ RefCalculators.html*) une collection de calculatrices les plus sophistiquées les unes que les autres conçues pour les applications les plus diverses et les plus spécialisées. Mais y on trouve également des émulations de calculatrices mathématiques connues fabriquées, entre autres, par Casio, Texas Instruments et Hewlett-Packard.

Certains de ces calculatrices sont télédéchargeables, d'autres sont des applets Java ou des JavaScripts qui ne

Il existe des calculatrices de toutes sortes et formes. Il ne vous sera pas nécessaire, pour cette fois, de vous rendre dans le supermarché du coin. Un petit tour par le site Internet convenable vous offre le choix entre plus de 7 800 (!!!) calculatrices différentes.

pour le faire exécuter par une calculatrice programmable. Les Internautes se voit offrir une nouvelle option. Ils trouveront en effet, sur le site du Web Calcu-

peuvent fonctionner que dans l'environnement d'un butineur (*browser*). La collection est subdivisée en 4 sections, dont la section IV nous paraît la plus intéressante pour les électroniciens et les électro-techniciens. On trouve, sous l'en-tête « Section IV Engineering Electrical & Computer », une collection impressionnante de fonctions de calcul que l'on pourra mettre en oeuvre à toutes sortes d'occasions en électronique et en microinformatique. Qu'il s'agisse de calculer une platine, de concevoir un circuit intégré, de dimensionner une antenne, de la transmission de signaux dans un tuyau d'onde, du calcul des dimensions d'une enceinte, du dimensionnement d'un amplificateur à JFET ou tout simplement de concevoir un oscillateur, il existe à chaque fois une calculatrice spécialisées conçue à cet effet. (995021)

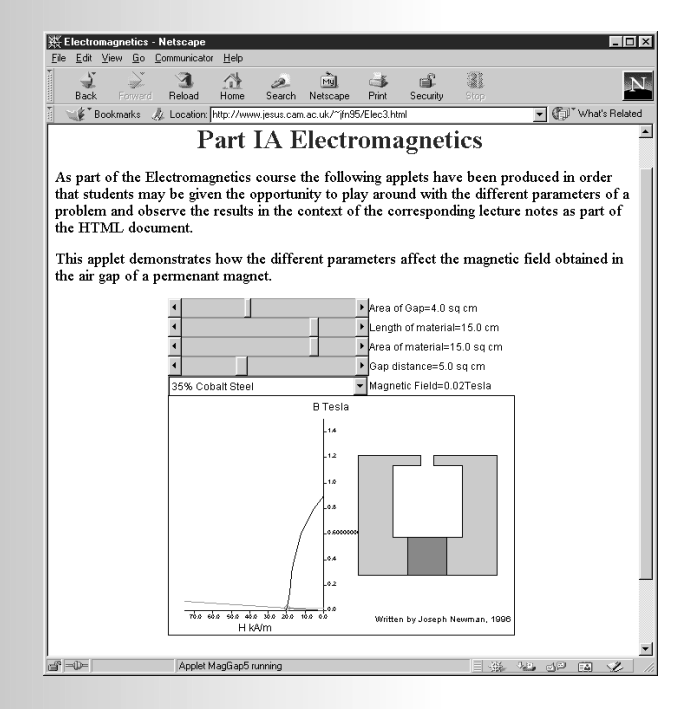

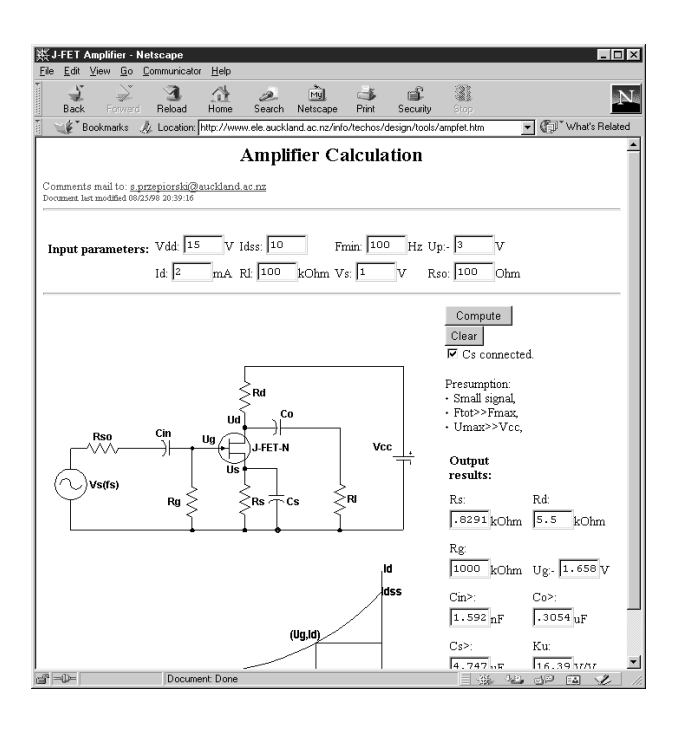

# **carte d'évaluation pour 80C166**

# *kit de développement pour contrôleur 16 bits*

C'est la première fois qu'Elektor vous propose un environnement de développement pour un microcontrôleur 16 bits, à savoir l'ancêtre de la famille C166 de Siemens, le SAB 80C166. Une description exhaustive du montage, tant sous l'aspect matériel que logiciel, et une application concrète devraient faciliter vos premiers pas dans le monde des 16 bits.

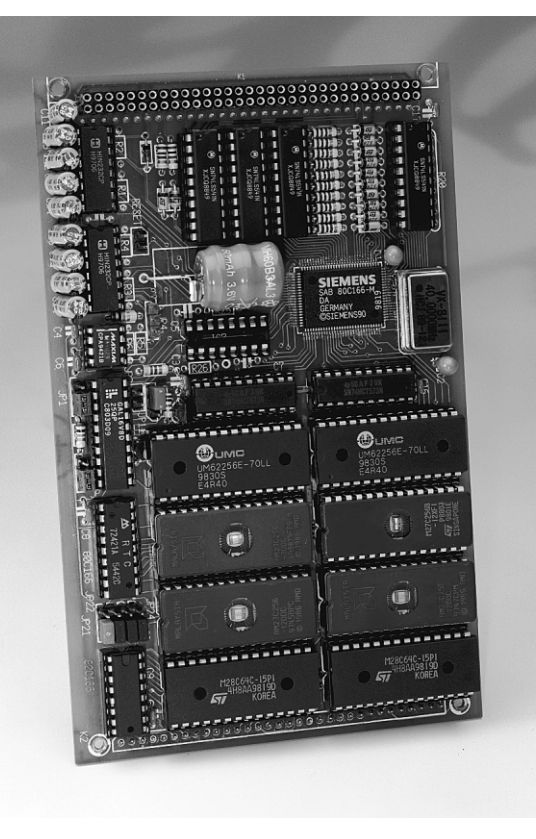

La spécialisation est, sur la scène des microcontrôleurs, un phénomène évident depuis quelques années déjà. Si, à l'aube de l'ère des microcontrôleurs, il n'existait qu'un très petit nombre de types, dans lesquels on tout ce qu'il était, à l'époque, techniquement possible –et qui, jugé aux critères actuels, était risiblement peu– il devint rapidement clair que seule une spécialisation des différents types de microcontrôleurs permettrait de répondre aux cahiers des charges de plus en plus sévères des utilisateurs. C'est ainsi que naquirent de nouvelles sous-familles qui n'avaient, outre le set d'instructions de base, que fort peu de caractéristiques communes.

Le meilleur exemple de cette évolution est la famille MCS51, dont la généalogie remonte au 8051. Il n'existait sur le marché, il n'y a encore qu'un bon lustre à peine, qu'une poignée de dérivés du 8051 –qui eurent droit à leur place dans les pages d'Elektor, on se souviendra du SCALP et autres SIM-CAD. Il existe de nos jours des microcontrôleurs ultra-rapides à 16 voire 8 broches, à set d'instructions réduit et n'embarquant que le strict minimum de périphériques mais également des chevaux de trait utilisables à toutes les sauces (le 80C51 par exemple), ainsi que des microcontrôleurs ultrasophistiqués avec beaucoup de mémoire aptes à résoudre toutes sortes de problèmes.

# **80C166:**

# **UN CONTRÔLEUR SUR MESURE**

C'est très précisément dans cette dernière catégorie que l'on peut classer le SAB 80C166, un microcontrôleur vendu depuis 5 ou 6 ans. De par sa fréquence d'horloge de 20 MHz et le nombre important de ses sources d'interruption, on le retrouve dans des applications exigeant tout à la fois une vitesse de traitement très élevée et une flexibilité importante. Les applications de contrôle enfoui (*embedded control*) en temps réel (dans les véhicules en particulier) et les contrôles de processus industriels complexes, mais aussi, semiprofessionnels et amateurs même, vu

projet : Karl Heinz Domnik

son prix inférieur à  $15 \in$ , sont ses terrains de prédilection. Le 80C166 convient ainsi à merveille pour un pilotage simultané de plusieurs moteurs pas à pas, peut faire office de « cerveau » pour une surveillance d'objet professionnelle, rendre d'éminents services en tant que central d'un réseau ferroviaire de superficie importante et à bien d'autres applications intéressantes.

La caractéristiques la plus importante et la plus intéressante du 80C166 est, pour le lecteur d'Elektor, qu'il s'agit d'un microcontrôleur 16 bits pour lequel son magazine propose, pour la première fois, un set de développement complet (et au prix abordable).

La première partie de cet article sera consacrée au contrôleur lui-même et à ses possibilités. Nous ne pouvons bien évidemment pas entrer dans les moindres détails. Nous vous demandons de vous reporter à la fiche de caractéristiques et au manuel de l'utilisateur (tous deux au format .PDF) en anglais que l'on peut télédécharger gratuitement d'Internet.

La série C166 connaît 3 types de base. Si les membres de la famille 83C166 et 88C166 comportent chacun 32 Koctets de ROM pour le premier et de mémoire Flash pour le second, le 80C166M ne possède pas ce type de mémoire. Ceci explique que notre carte d'évaluation mette à disposition une quantité de mémoire sensiblement plus importante, mais externe cette fois.

Le SAB80C166, dont on retrouve, en **figure 1**, la structure interne, dispose d'un espace mémoire adressable de 256 Koctets respectant l'architecture de « von Neumann » et connaît 4 modes de bus, 8/16 bits en multiplexé ou non. Nous avons, sur notre platine d'évaluation, opté pour le mode « 16 bits multiplexé ». La chronologie du bus est modifiable, pouvant se voir appliquer jusqu'à 15 cycles d'attente (*wait state*). Il est possible, simultanément, d'opter pour 2 configurations de bus différentes. Le support du mode Multi-Master, dans le cas de systèmes multiprocesseurs, est possible. Il existe, dans le domaine d'adresses allant de  $0$ \$FA $00$ <sub>HEX</sub> à 0\$FDFF<sub>HEX</sub>, une RAM double port (*Dual-Port-RAM*) interne de 1 Koctet dont 255 octets sont adressables au niveau du bit.

Le 80C166 met à disposition 5 ports<br>représentant pas moins de représentant pas moins de 66 En trées/Sorties ou fon ction s sp éciales adressables au niveau du bit ainsi qu'un port à 10 entrées TTL/analogique.

Le microcontrôleur comporte, par bancs de registres, 98 registres à fonction spéciale (SFR = *Special Function Register*) et 16 registres à usage général (GPR = *General Purpose Register*). Il est possible de commuter jusqu'à 16 bancs

de registres, nombre limité par la RAM interne disponible.

On dispose de 32 sources d'interruption à programmation libre, dont 19 broches de port. Les interruptions peuvent se voir attribuer 16 niveaux de priorité à 4 sous-niveaux de groupe chacun. L'inertie de réaction à l'apparition d'une interruption ne dépasse pas quelque 600 ns. Les sources d'interruption peuvent réagir à des événements externes à, au choix, flanc montant et/ou descendant.

Le contrôleur d'événement périphérique (PEC = *Peripheral Event Controller*) à 8 unités à programmation libre, permet un transfert de données 8/16 bits entre la mémoire et les périphériques au cours d'un cycle. Les temporisateurs universels à 16 bits, au nombre de 5, dont la résolution est respectivement de 400 ou 200 ns, peuvent être utilisés en temporisateur (*timer*), générateur de durée de porte (*Gated Timer*) ou en compteur (*counter*). 2 temporisateurs 16 bits indépendants additionnels sont utilisés par les 16 unités de capture/comparaison.

Le 80C166 comporte 2 interfaces sérielles dotées chacune de son propre générateur de taux de transmission (*baudrate*). Elles peuvent travailler en mode full duplex synchrone ou asynchrone jusqu'à 625 Kbauds. Les 10 convertisseurs A/N ont une résolution de 10 bits, une durée de conversion de 9,7 ms et une durée d'échantillonnage de 1,58 ms. Ces valeurs autorisent des conversions individuelles, en longueur ou en groupe. L'utilisateur pourra définir entre 25,6 ms et 419 ms, la durée de veille du chien de garde (*watchdog*).

Le 80C166 connaît 2 modes d'économie de courant pour une alimentation par pile, le mode d'attente (*Power*

*Down*) et le mode de veille (*Idle*). L'exécution

*Figure 1. Structure interne du SAB 80C166M.*

# *Caractéristiques techniques :*

- ➫ *Microcontrôleur SAB 80C166 M*
- ➫ *Quartz 40 MHz = fréquence d'horloge de 20 MHz*
- ➫ *Mode 16 bits multiplexé, segmenté*
- ➫ *64 Koctets de RAM (à tamponnage par pile optionnel)*
- ➫ *64 Koctets d'EPROM avec programme*
- ➫ *2 interfaces sérielles*
- ➫ *16 sorties TTL tamponnées*
- ➫ *16 entrées TTL tamponnées et interruptibles*
- ➫ *10 entrées TTL/analogique, protégées*
- ➫ *2 Entrées/Sorties protégées*
- ➫ *Bus d'extension*

*Options :*

- ➫ *64 Koctets de RAM ou d'EPROM*
- ➫ *16/32 Koctets d'EEPROM*
- ➫ *Pile pour sauvegarde de la RAM et de l'horloge en temps réel*
- ➫ *Chien de garde/Commutation de pile*
- ➫ *Horloge en temps réel (montre)*

des instructions de fait, dans 90% des cas, en un seul cycle, soit en 150 ns (3 cycles d'horloge de 50 ns) à une fréquence d'horloge de 20 MHz et sans cycle d'attente (wait-state = 0). Les multiplications 16x16 bits nécessitent 5 cycles, les divisions 32/16 bits se font elles en 10 cycles.

Le set d'instructions, qui ne comporte que des instructions de 2 ou de 4 octets de long, connaît également des instructions au niveau du mot, de l'octet ou du bit puissantes.

# **L A COUR DU 80C166**

En tant qu'« ancêtre » de la série C166, le SAB 80C166M ne possède que des capacités en mémoire interne limitées.

Ceci implique, dans le cas d'un système

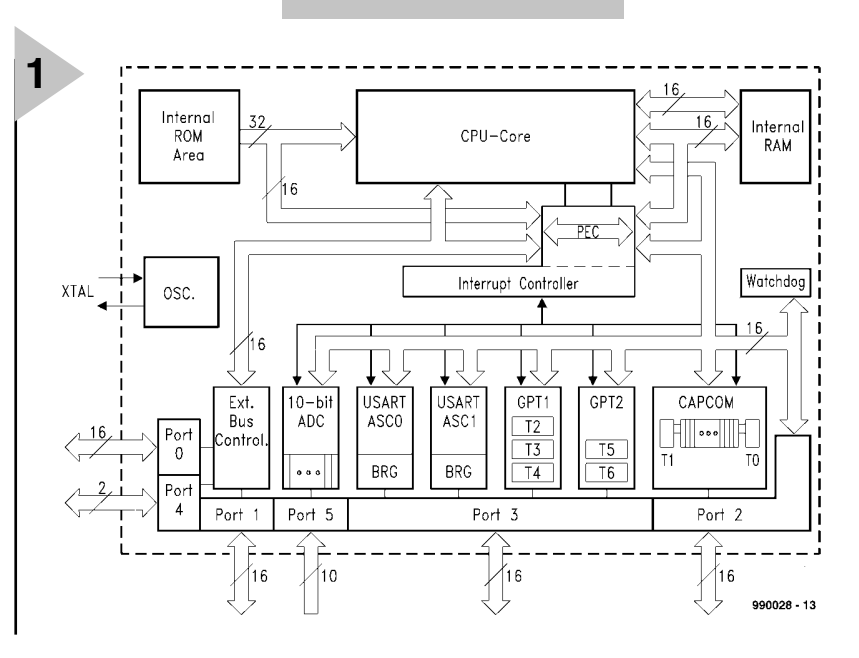

de développement, dont on retrouve le synoptique en **figure 2**, la mise en oeuvre de matériel externe. La carte comporte les sous-ensembles matériels suivants :

- ➫ 64 Koctets de RAM (à alimentation de sauvegarde par pile optionnelle)
- ➫ 64 Koctets d'EPROM contenant le programme
- ➫ 64 Koctets de RAM ou d'EPROM
- $\Rightarrow$  16/32 Koctets d'EEPROM
- $\Rightarrow$  16 sorties TTL tamponnées
- $\Rightarrow$  16 entrées TTL tamponnées à pilotage potentiel par interruption
- ➫ 10 entrées TTL/analogique protégées
- $\Rightarrow$  2 interfaces RS-232
- $\Rightarrow$  2 entrées/sorties bidirectionnelles protégées
- $\Rightarrow$  un bus d'extension pour cartes additionnelles
- ➫ pile pour sauvegarde de la RAM et de l'horloge
- $\Rightarrow$  chien de garde/commutation de pile
- ➫ Horloge en temps réel (montre)

**C HRONOLOGIE DU BUS**

Notre carte n'utilise, des 4 modes de bus que connaît le 80C166, que le mode 16 bits multiplexé. Les 16 bits d'adresse 0 à 15 ne sont présents que 50 ns au port d'adresses/de données et doivent être maintenus, par le biais du signal ALE (*Address Latch Enable*), dans les verrous, IC9 et IC10. Les bits 16 et 17 sont présents, pour la durée d'un cycle, sur un autre port. Après présentation de l'adresse, le transfert de données à 16 bits se termine. La durée d'un transfert est, après remise à zéro, de 100 ns + (15 cycles d'attente à 50 ns « pièce »), soit 850 ns, pouvant être ramenée, par modification, au niveau du programme, du nombre d'cycles d'attente, à 100 ns + (0 cycle d'attente à 50 ns « pièce »), soit 100 ns. Il en résulte un temps d'accès mémoire de 50 ns + transfert de données de 90 à 150 ns, valeur dont il faut soustraire la durée de transfert de porte requise par l'activation de la ligne de sélection de puce (*Chip Select*), soit entre 15 et 35 ns. Il faudra utiliser, si l'on travaille à 0 cycle d'attente, des mémoires à temps d'accès inférieur à 120 ns. Les pas de 50 ns dérivent de la fréquence d'horloge de 20 MHz fournie par un oscillateur à quartz travaillant à 40 MHz.

La mémoire destinée au code du programme est subdivisée en 4 segments de 64 Koctets chacun. Une GAL 16V8, IC4, fournit tous les signaux de sélection des mémoires ainsi que le signal d'écriture pour les accès à 8 bits. Nous reproduirons le contenu de la GAL dans le second article publié le mois prochain !

Le début de programme pourra être installé dans les segments suivants :

*Figure 2. Le microcontrôleur est entouré d'un quarteron de composants périphériques.*

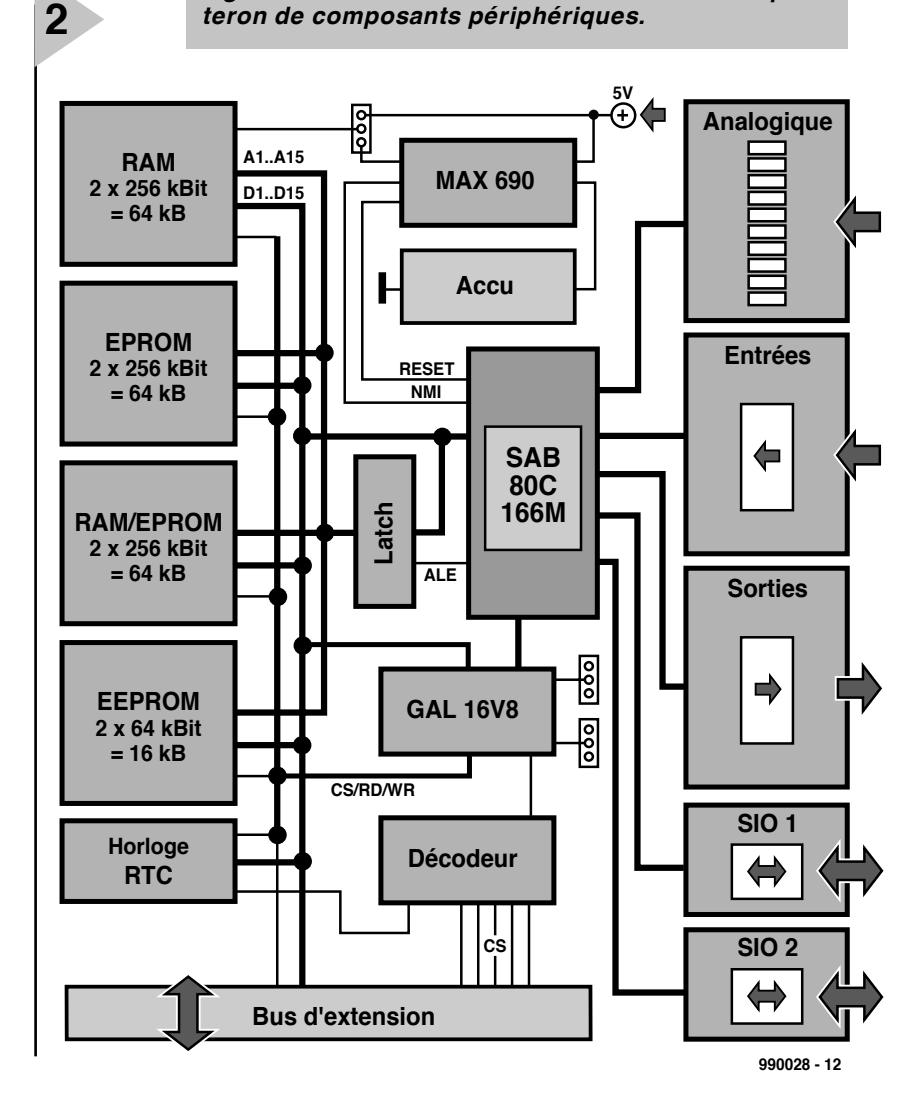

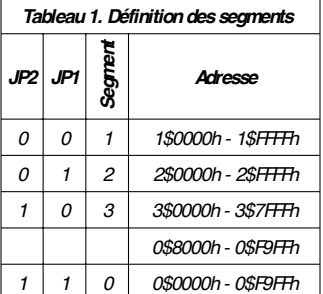

Cela permet d'installer, de charger, voire d'appeler différents programmes. Il est possible, par modification du contenu de la GAL, de définir d'autres configurations de la mémoire. Un programme démarre toujours à l'adresse 0. Vu que l'on trouve, sur la carte d'évaluation, à ladite adresse, de la mémoire volatile (RAM), les données présentes après mise sous tension du système sont purement aléatoires. Ceci explique que le code du programme soit mis dans un segment comportant de l'EPROM pour ensuite, après mise sous tension ou RAZ (Reset), être transféré (miroir) vers le segment 0. En fin d'initialisation, l'instruction de fin d'initialisation, EINIT, termine le processus de mirorisation de sorte que l'on retrouve, en segment 0, de la mémoire. Lors d'une RAZ la sortie RSTOUT du contrôleur est mise au niveau bas pour être remise au niveau haut par le biais de l'instruction EINIT. C'est le signal assurant la mirorisation.

# **E NTRÉES / S ORTIES**

La carte met 16 sorties à la disposition de l'utilisateur. Elles sont tamponnées par le biais des circuits TTL 74LS541 (avec inversion dans le cas du 74LS540). Après une RAZ, toutes les broches du contrôleur sont passées en entrées, le programme devant déclarer celles qui doivent devenir des sorties. 16 entrées attaquent le contrôleur via les 74LS541. Les entrées sont interruptibles, 5 d'entre elles étant programmables en compteur. On pourra, le cas échéant, inverser la polarité des signaux d'entrée en substituant des 74LS540 aux 74LS541.

Il est recommandé d'utiliser des circuits intégrés TTL aux entrées et sorties de préférence à des CMOS vu qu'ils sont bien moins sensibles aux court-circuits et surtensions. La création d'un courtcircuit au niveau d'une borne de sortie du 80C166 se traduit, en règle générale, par la destruction du contrôleur.

10 entrées se laissent programmer en entrée TTL ou en entrée analogique à résolution de 10 bits. Elles sont protégées par un réseau résistance/diode zener contre les surtensions et les inversion de polarité. 2 entrées/sorties bidirectionnelles protégées de cette façon peuvent être utilisées pour des applications requérant des signaux d'horloge et de donnée, dans le cas, par exemple, d'un clavier ou

ainsi que 2 supports destinés à des EEPROM de 64 ou 128 Kbits. Ces circuits doivent toujours être montés par paire (16 bits =  $2 \times 8$  bits). On a besoin, pour un fonctionnement en version minimale, de RAM dans le domaine  $0\$  $0000$ <sub>HEX</sub> à  $0$ \$F9FF<sub>HEX</sub> (IC11/IC12) et d'un programme, moniteur ou application peu importe, en EPROM  $(IC13/IC14)$  à compter de 1\$0000<sub>HEX</sub>.  $0$ \$FA00 $_{\text{Hex}}$  et 0\$FFFF $_{\text{Hex}}$  délimitent le domaine de la mémoire interne et des registres du 80C166.

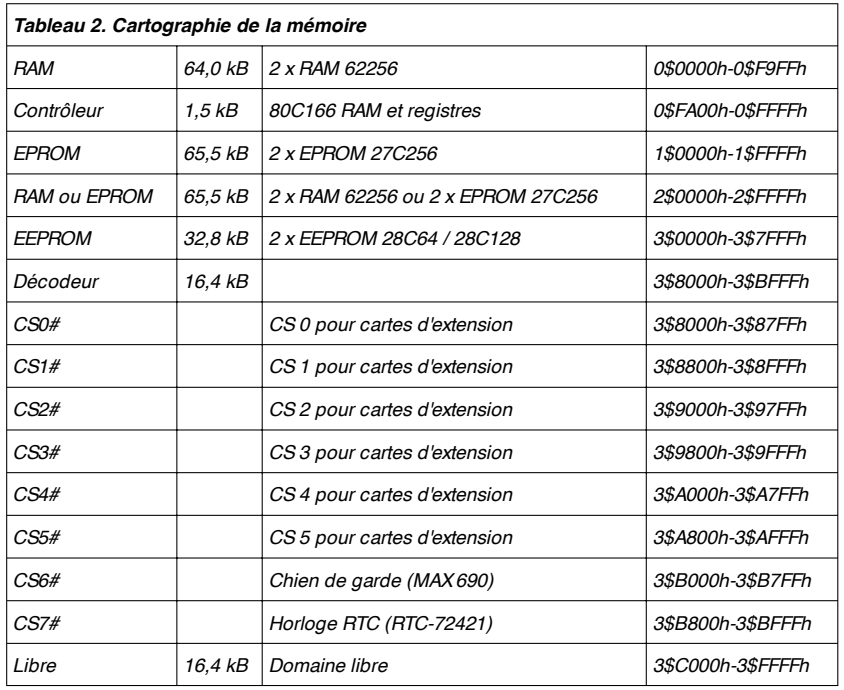

d 'u n bu s I2C. L'en trée d 'h orloge est interruptible.

Il existe une paire d'interfaces RS-232 permettant la communication avec le monde extérieur. On a besoin de SIO 2 dans le cas de l'utilisation d'un programme moniteur. Les entrées de RAZ et NMI (*Non M askable Interrupt*) sont également accessibles de l'extérieur. Toutes les entrées et toutes les sorties, ainsi que l'alimentation 5 V, sont reconduites sur 3 rangées de pastilles de soudure. On pourra y implanter différentes sortes d'embases :

- ➫ Une embase autosécable femelle de 2 x 32 contacts pouvant recevoir des platines enfichables dotées d'éléments de réglage, de commutation et/ou d'affichage, des étages de puissance, une alimentation, etc...
- $\Rightarrow$  Un connecteur DIN à 2 x 32 contacts (ac ou ab) ou à 3 x 32 contacts (abc) permettant l'implantation de la platine dans un rack 19".

# **L A MÉMOIRE**

La platine comporte 6 supports pour des mémoires de 64, 128 ou 256 Kbits

# **L ES OPTIONS**

La carte de développement à 80C166 offre toute une série de fonctions optionnelles.

# **Extension de mémoire 1**

Les supports IC15/IC16 peuvent recevoir soit de la RAM soit de l'EPROM. Ces 2 types de circuits n'étant pas compatibles broche à broche, il faut procéder à une redirection de lignes par le biais des cavaliers JP7 à JP9. Le choix entre une alimentation par pile ou sous 5 V se fait par l'intermédiaire de JP6, sachant cependant qu'il faudra impérativement alimenter les EPROM en 5 V sous peine de retrouver l'accu de sauvegarde à plat en quelques minutes.

### **Extension de mémoire 2**

On pourra mettre, dans les supports IC17/IC18, des EEPROM de 64 ou 128 Kbits. Dans ces conditions, 16 ou 32 Koctets de données restent conservées même après disparition de la tension d'alimentation ou en l'absence d'accu de sauvegarde. Le temps d'accès à ce type de composant est de l'ordre de 200 ns voire plus. Il faudra

donc, pour ledit domaine, programmer le nombre de cycles d'attente requis.

# **Le circuit horloge (RTC)**

Il faudra, au cas où l'on implante le circuit intégré d'horloge RTC-72421, IC5, mettre en place le décodeur 74HC138, IC6. L'horloge en temps réel continue de fonctionner, même après coupure de la tension d'alimentation à condition que l'accu de sauvegarde soit en place (et chargé).

# **Le bus d'extension**

Le bus de données/d'adresses, les signaux de commande et 6 lignes de sélection de puce (CS) du 74HC139, IC6, sont tirées vers une rangée de 32 pastilles de soudure. Une embase à 1 rangée de contacts permet une extension, bidirectionnelle, de la carte d'évaluation à 80C166.

# **Le signal Wait/Ready**

En cas d'activation de l'entrée Ready, il est possible d'obtenir, lors d'accès à certains domaines d'adresse de la GAL, par le biais de IC7, un 74HC123, le gel du contrôleur pendant la durée définie par R25/C5. Cette option est à réserver aux « Initiés ».

La seconde moitié du 74HC123 se laisse piloter par le biais de P1.13 et remettre à zéro pendant la pseudopériode de R16/C7. La sortie est utilisable librement.

# **Sauvegarde par accu**

Nous avons prévu un accu 3,6 V pour la sauvegarde des données des circuits de RAM. Les cavaliers JP5/JP6 permet d'opter entre un tamponnage ou non de l'alimentation de la RAM. Le basculement du 5 V à la tension fournie par l'accu est le domaine d'un MAX 690, IC3.

# **Ce MAX 690**

remplit 2 fonctions additionnelles :

1. Si l'entrée WDI (*WatchDog Input*) est ouverte, le chien de garde est en sommeil, si elle se trouve, par le biais de JP3, à niveau TTL, Cerbère est actif. Au bout de quelque 100 ms environ il doit y avoir un changement de niveau sur l'entrée CS6, faute de quoi le MAX 690 déclenche une RAZ.

2. Si la tension appliquée à l'entrée PFI (Power Fail Input) chute en-dessous de 1,34 V, la sortie PFO (*Power Fail Output*) présente un niveau bas. Il est possible, via JP4, d'utiliser ce signal pour une RAZ ou une NMI.

Dans le prochain numéro d'Elektor nous aborderons l'aspect réalisation de la carte d'évaluation, le processus de soudure du contrôleur CMS à 100 contacts en particulier.

(990028-1)

# *TORT D'ELEKTOR*

# **système de développement pour 68HC11F1, n°252, juin 1999, page 14 et suivantes**

L'article comporte l'une ou l'autre imprécision en raison d'une disparité entre le schéma, la liste des composants et le dessin de la platine : les dénominations des embases Jp1 et K3 ont été interverties sur le schéma et la liste des composants. JP1 de la platine est une embase à 2 contacts pour cavalier que l'on retrouve sous la dénomination de K3 dans le schéma et la liste des composants. K3 de la platine est une embase à 1 rangée de 4 contacts. La R4 de la liste des composants n'est pas un réseau de 8 résistances, mais 8 résistances distinctes numérotées respectivement R4 et R6 à R12.

## **EDiTS Pro, 1ère partie, n°252, juin 1999, page 32 et suivantes**

Le texte de la colonne droite de la page 35 ne correspond pas au schéma de la figure 4. Il faut lire, dans l'ordre, S2, D2 et S1.

# **chargeur d'accumulateurs au plomb, n°251, mai 1999, page 32 et suivantes**

Il manque la diode D9 dans la liste des composants. D9 est une 1N5401. On pourra cependant, si l'on opte d'utiliser le chargeur uniquement pour des courants inférieurs à 1 A, choisir pour D9 une 1N4001 standard. Dans le tableau 2, la formule de calcul de R6 est fausse. La bonne formule est : 0,45/I [Ω]

et cela dans les 2 formules.

Sur le schéma, il ne faut pas tenir compte de la valeur de 0V56 indiquée à proximité du point nodal de R6 et D9.

## **carte d'évaluation pour 80C166, n°249/250, mars/avril 1999, page 54/53 et suivantes**

La liste des composants comporte malheureusement un certain nombre d'erreurs :

# IC9 et IC10 doivent être du type HC573.

C1 et C2 doivent être des 10  $\mu$ F/16 V tantale.

L'implantation des composants pour SIO1 et SIO2 demande quelques explications additionnelles. En configuration minimale, celle identifiée par le (M), on a besoin de la connexion moniteur c'està-dire SIO2 et C11 à C15. Il faudra, si l'on veut également utiliser SIO1, implanter les composants de la liste des composants identifiés par un (SIO1).

La R20 du schéma oubliée dans la liste des composants est un octuple réseau de résistances de 4kΩ7.

Il n'est pas nécessaire de monter les résistances pull-up R1 à R4 avec les canaux sériels.

Il est possible d'utiliser, comme pile, une pile au lithium. L'option illustrée par la photo, une pile NiCd est correcte, mais vu le niveau faible de la charge fournie par le MAX690, elle finira par se décharger. Il est donc préférable d'opter pour une pile au lithium.

### **« AccuBench », n°246, décembre 1998, page X-5 et suivantes**

Nous avons, entre le schéma et la platine, procédé à

une inversion des portes intégrées dans IC4, mais cela ne porte pas à conséquence pour le fonctionnement du montage. Par contre, plus ennuyeux pour le fonctionnement de cette réalisation, l'absence d'une piste entre les broches 2 et 8 de IC1, l'ADC0804. Il faudra donc mettre en place ladite interconnexion pour que l'une des bornes du condensateur C1 se trouve bien à la masse comme prévu.

# **mesure de diagramme en oeil, n°249, mars 1999, page X-12 et suivantes**

La sensibilité du galvanomètre à bobine mobile de la figure 3 devra se situer entre 100 et 200 mA.

# **récepteur universel, n°247/248, janvier & février 1999, pages 54/54 et suivantes**

Dans la section du présélecteur, la diode varicap D14 ne possède pas de trajet CC. On pourra, pour améliorer le comporte-

# ment de la varicap, sans pour autant avoir à modifier la platine, remplacer le condensateur C83 (220 pF) par un pont de câblage.

# **BASIC-buggy n°250, avril 1999, page 60 et suivantes**

Il s'est malheureusement glissé une petite erreur dans la liste des composants : K1 et K2 sont des IS471F de Sharp et non pas des IS741F. Merci Mr. Nasazzi.

# **HISTOIRE DE L'ELEC-TRONIQUE (4), avril 1999, page X-14**

Monsieur B. Righi, a eu l'amabilité de nous faire savoir, documents à l'appui, que le premier constructeur d'une dynamo ne fut pas, contrairement à ce que disaient nos sources, un certain Italien du nom de Pixli, mais un Français du nom de Pixii d'où le Pixli de notre chronique. Désolé de ce malheureux *mix-up*.

Publicité

# **Elektor cherche des auteurs**

La diversité des domaines concernés par l'électronique ne cessant de croître, Elektor est à la recherche d'auteurs pouvant parler à nos lecteurs des diverses facettes de cette matière en permanente évolution qu'est l'électronique. Nous sommes également intéressés par des articles décrivant la mise en application de composants récents, les derniers développements dans le monde de la micro-informatique et des outils de développement. La rédaction se fera un plaisir de répondre aux lettres et E-mail ayant trait à ces sujets. Adresse Internet de la rédaction *redaction@elektor.presse.fr* sujet : articles.

Nous espérons être submergés par votre courrier. La rédaction

# *LE TORT D'ELEKTOR*

# **carte d'évaluation pour 80C166,**

# **n°249/250, mars/avril 1999, page 54/53 et suivantes**

*La liste des composants comporte malheureusement un certain nombre d'imprécisions :*

*Il est fait mention, à proximité de C18 et C19, d'un quartz de 100 MHz, c'est 40 MHz qu'il aurait fallu lire.*

*Le MAX690 (IC3) qui n'a en fait*

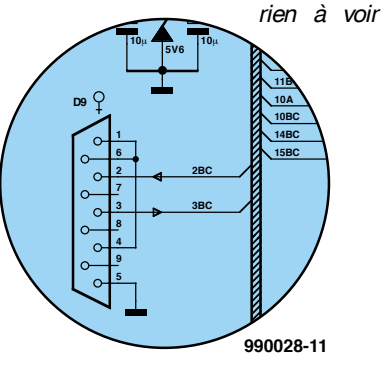

*avec les E/S, pourra être implanté si l'on veut disposer d'une sauvegarde par accu.*

*Le schéma n'est pas très clair au niveau de la réalisation de la liaison sérielle par le biais de D9. Les broches 2 et 3 de ce connecteur ne doivent pas être reliés à TxD1 et RxD1 respectivement (il s'agit là du côté TTL du MAX232), mais à l'autre côté (RS-232) du MAX232. La broche2 de D9 sera partant reliée, au travers de l'embase K1, à la broche 2BC. La broche 3 de D9 le sera de la même façon à la broche 3BC. Si l'on utilise, pour X1, un quartz de 40 MHz, il peut arriver qu'il ne se mette pas à osciller à la troisième harmonique, à savoir 40 MHz, mais à sa fondamentale, c'est-à-dire 13,33 MHz. Cela n'a pas d'effet sur le fonctionnement de la carte, mais bien évidemment*

*sur sa vitesse. Le taux de transmission n'est plus le bon, ce qui interdit toute communication avec le monde extérieur. La solution : acheter un bloc oscillateur (un peu plus cher) ou expérimenter avec un autre quartz de 40 MHz et des valeurs quelque peu différentes de C18 et C19, sachant cependant que l'un bloc oscillateur est l'approche la plus sûre. On pourra, pour l'accu, utiliser un accu CdNi de 3,6 V. (990028)*

# **EDITS PRO,**

**n°252, juin 1999, page 32 et suivantes**

*Sur le schéma des régulateurs manuels de la figure 6, on trouve une ligne pointillée reliant les broches 7 et 8 de K1, ceci en vue de permettre une commutation vers l'ancien format de Motoro-* *la. Il ne s'agit pas en fait d'un pont de câblage mais d'une diode (1N4148) dont l'anode est reliée à la broche 8 et la cathode à la broche 7. Ajoutons ensuite une interversion des broches 1 et 2 de l'embase K8 de la figure 4. Il manque en outre dans cet article un tableau reprenant les adresses par défaut des régulateurs grillées dans le microcontrôleur (on le retrouve bien dans la seconde partie). Avec les microcontrôleurs fournis, les adresses sont les suivantes :*

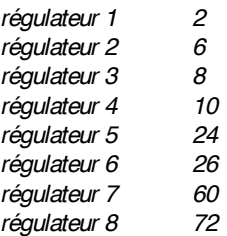

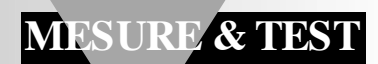

# **testeur VGA**

# *test de moniteur par EPLD*

Le petit instrument portable décrit dans le présent article fournit des signaux RVB pour le test de moniteurs VGA. Il s'accommode des fréquences de ligne de 31 à 83 kHz et des fréquences de rafraîchissement d'image de 55 à 114 Hz; il est en outre possible de basculer la polarité de l'impulsion de synchronisation. Le testeur VGA permet de s'assurer de la qualité d'un moniteur « suspect » avant de l'acheter, mais il rend également d'éminents services lors d'entretiens ou de dépannages.

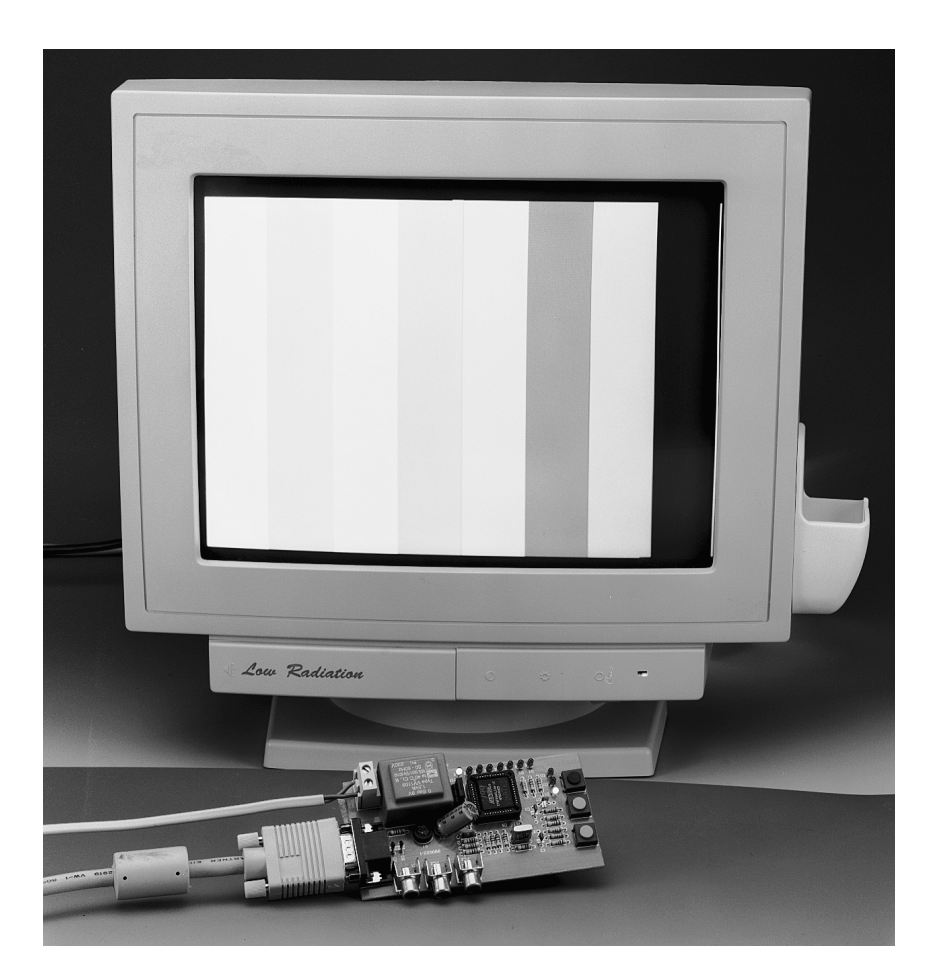

# *Caractéristiques techniques :*

- ✓ *8 fréquences horizontales, de 31 à 83 kHz*
- ✓ *8 fréquences verticales, de 55 à 114 Hz*
- ✓ *8 mires*
- ✓ *toute combinaison de fréquences horizontale, verticale et mire*
- ✓ *stabilité du quartz à toutes les fréquences*
- ✓ *choix du mode par 3 touches*
- ✓ *affichage par 11 LED (8 + 3)*

Il n'y a pas le moindre doute quant à la technologie à utiliser pour ce montage, classique et discrète ou à base de logique programmable. Un testeur en technologie discrète offrant les mêmes possibilités que celui décrit ici devrait

comporter au minimum entre 1 et 2 douzaines de circuits intégrés et un nombre encore bien plus important de composants passifs, l'approche proposée ici, à base d'un composant de logique programmable permet la réali-

projet : W. Foede

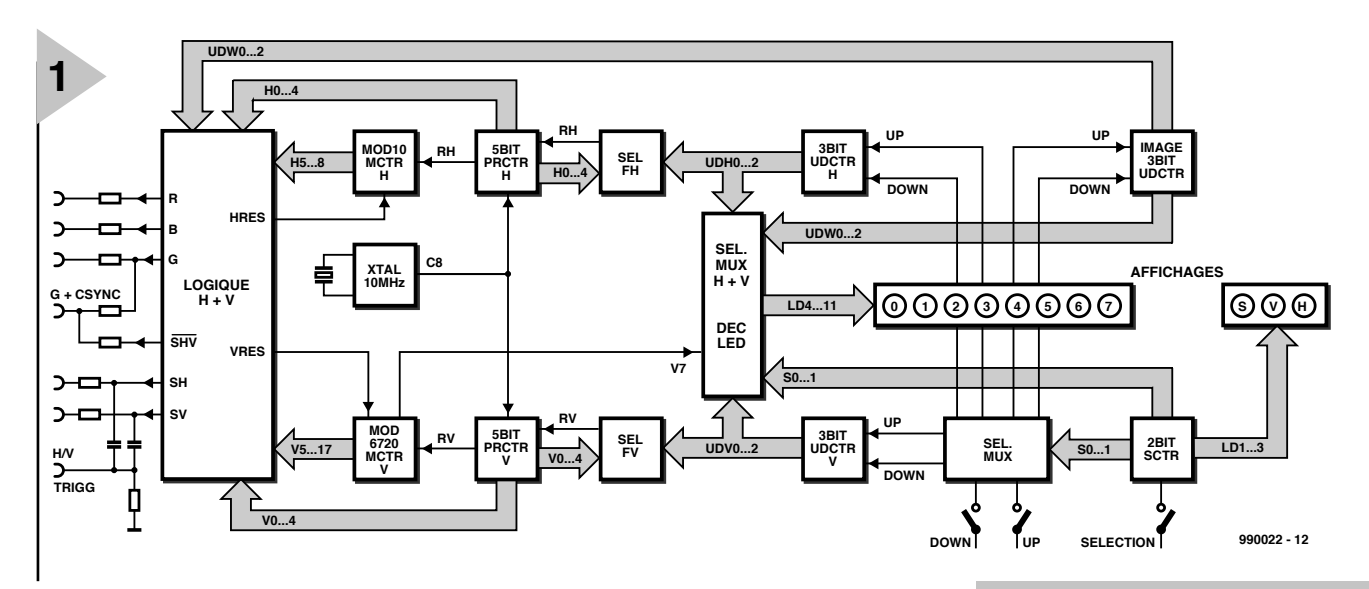

sation d'un instrument compact, abordable et simple à monter.

Il y a bien évidemment le revers de la médaille : le circuit intégré de logique programmable opère en catimini de sorte qu'il est extrêmement difficile, au premier abord, de se faire une petite idée sur son fonctionnement et qu'il ne saurait être question de procéder à des modifications quelles qu'elles soient. Nous allons, pour cette raison, commencer par nous intéresser à ce qui se passe au coeur de l'EPLD.

**AU COEUR DE L 'EPLD** Le synoptique du testeur VGA représenté en **figure 1** fournit bien plus d'informations que le schéma « pratique ».

*Figure 1. Le synoptique du testeur VGA montre les sousensembles intégrés dans un EPLD le constituant.*

*Figure 2. L'électronique du testeur VGA se résume en fait à un circuit EPLD entouré de quelques composants passifs.*

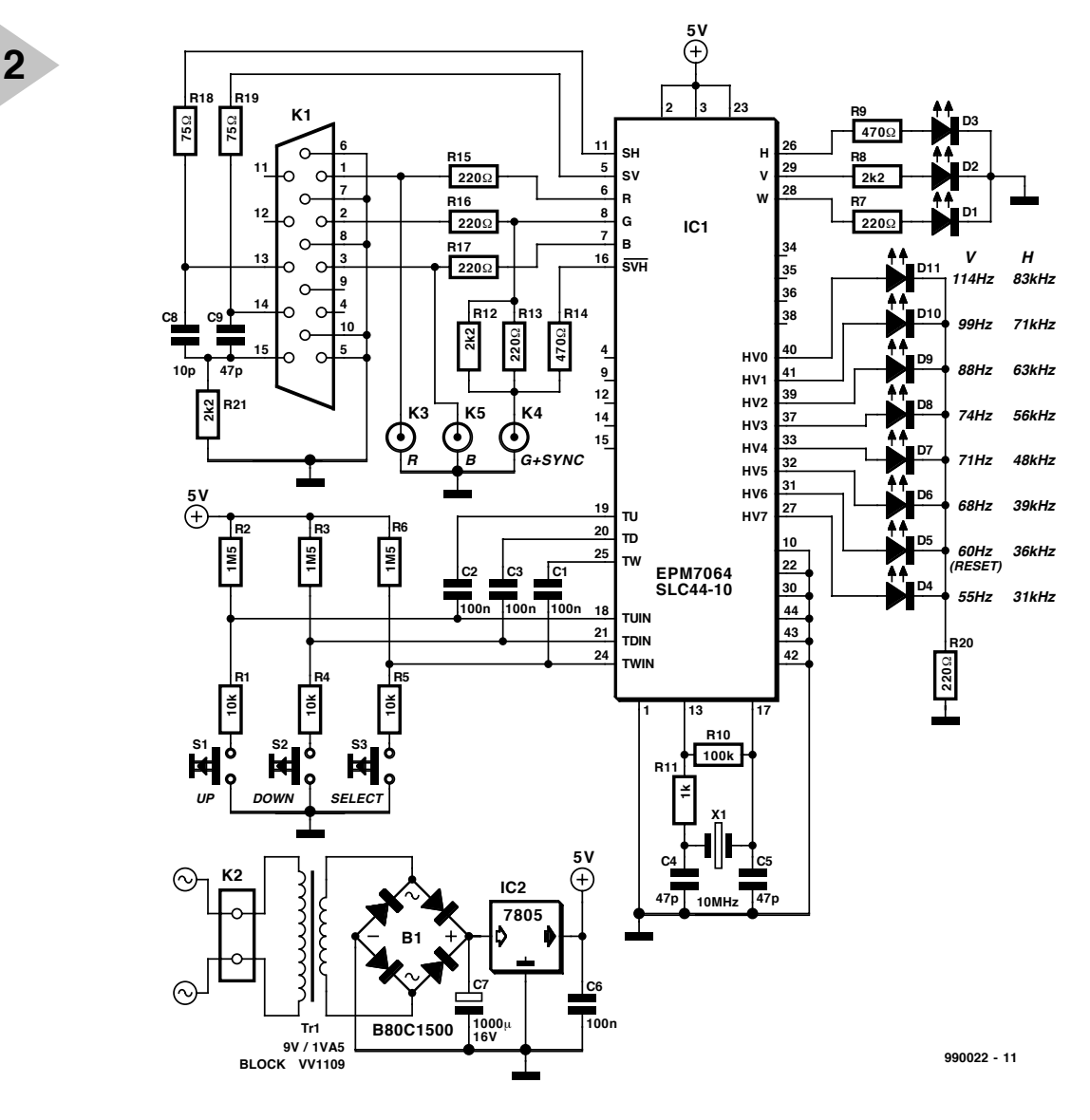

# *Ta ble a u 1. Gé n é r a t e u r de m ir e de t e s t pour monit e ur VGA*

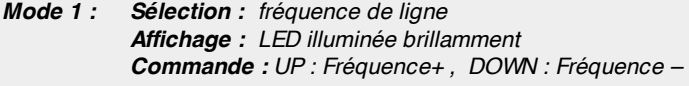

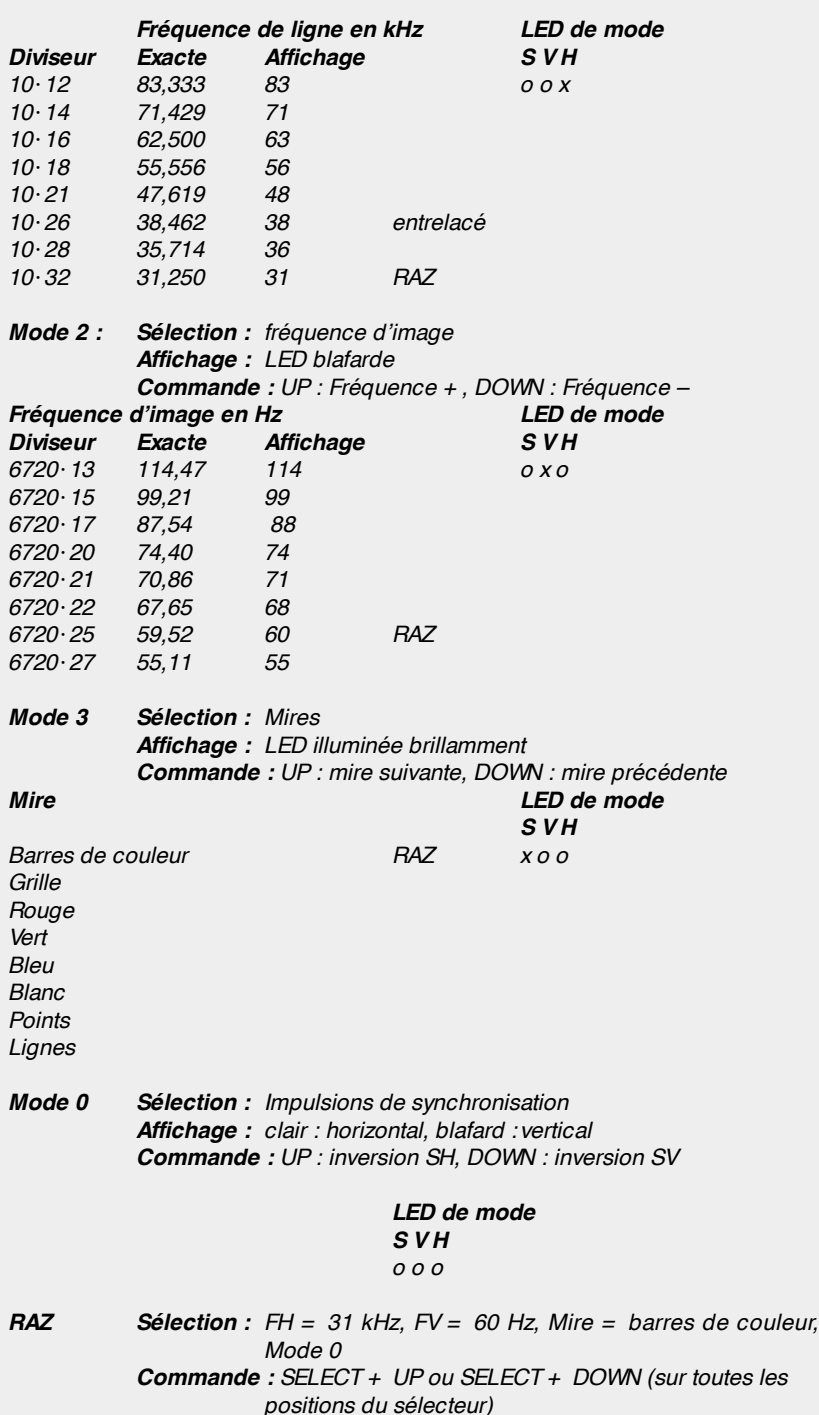

La partie supérieure s'occupe de la fréquence horizontale (la fréquence de ligne), la partie inférieure étant chargée de la fréquence verticale et de la fréquence de rafraîchissement d'image. Le générateur d'horloge central est un oscillateur 10 MHz dont l'âme est le quartz X1; c'est lui qui fournit le signal C8. Ce signal se subdivise pour attaquer une paire de chaînes de compteurs constituées chacune d'un rapport de division fixe (modulo) et d'un rapport

programmable (à proprement parler, les compteurs ne divisent pas, mais comptent jusqu'à un nombre d'impulsions prédéfini avant de ressauter à zéro).

La fréquence horizontale se laisse régler par le biais d'un compteur 5 bits à 8 étages programmable (PCTR H) et du compteur modulo 10 MCTR H. Tous les contenus de mire, les signaux de synchronisation et de suppression de faisceau (blanking) sont dérivés du compteur modulo 10. Les mires sont de ce fait totalement indépendantes de la fréquence des prédiviseurs programmables.

Il en va de même en ce qui concerne les fréquences de rafraîchissement d'image. On retrouve ici encore un compteur 5 bits (PRCTR V), qui, en combinaison avec le compteur modulo 6720 (MCTR V), abaisse la fréquence en 8 pas. On retrouve dans le **tableau 1** les facteurs de division programmables, les valeurs exactes correspondantes et les nombres s'affichant sur la face avant, entre 31 et 83 [kHz] pour la fréquence de ligne et entre 55 et 114 [Hz] pour le rafraîchissement d'image.

Les blocs SEL FH et SEL FV fournissent, chacun, les 8 impulsions de remise à zéro (RAZ) pour, respectivement, les PRCTR H et PRCTR V. Le commutation se fait par le biais des compteurs à 3 BITS UDCTR H ET UDCTR V.

Le compteur UDCTR est le seul compteur/décompteur (UP/DOWN Counter) bloqué pour empêcher un passage de 31 kHz vers 83 kHz, saut qui pourrait être catastrophique pour le moniteur ! On a besoin, pour obtenir des mires stables, un rapport entier de nombre de lignes par image. Il s'agit là d'un cahier des charges presque surhumain dans le cas de 64 combinaisons de fréquences vu que toutes les fréquences sont dérivées d'un seul et unique quartz (et que les dites fréquences doivent, dans une certaine mesure, correspondre aux résolutions courantes des cartes graphiques et des moniteurs (cf. **tableau 3**). Le rapport H:V des 2 compteurs modulo « fixes » a été choisi de façon telle que le contenu horizontal de l'image n'est visible en mode entrelacé qu'en 38 kHz. Pour les autres mires on constate des sauts de ligne. Il faudrait, pour éliminer ce problème à coup sur, accroître très sensiblement la complexité du testeur VGA, ce que ne justifie pas son cahier des charges.

# *Ta ble a u 2 . Sort ies*

*Embase K1: DC15-HD, brochage respectant le standard VGA*

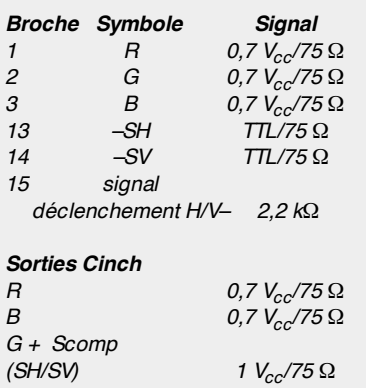

### **Liste des composants**

Résistances :  $R1.R4.R5 = 10 k\Omega$  $R2, R3, R6 = 1M $\Omega$ 5$ R7,R13,R15 à R17,R20 = 220 Ω  $R8.R12.R21 = 2kΩ2$  $R9, R14 = 470 \Omega$  $R10 = 100 k\Omega$  $R11 = 1 k\Omega$  $R18.R19 = 75 \Omega$ 

Condensateurs : C1 à C3,C6 = 100 nF  $C4, C5, C9 = 47 pF$ C7 = 10  $\mu$ F/16 V vertical  $C8 = 10$  pF

Semi-conducteurs : D1 = LED verte faible courant D<sub>2</sub> à D<sub>11</sub> = LED rouge faible courant B1 = B80C1500 IC1 = EPM7064SLC44-10 (programmé **EPS 996501-1**)  $IC2 = 7805$ 

#### Divers :

Tr1 = transfo 9 V/1VA5 tel que, par exemple, Block VV1109  $X1 =$  quartz 10 MHz  $K1$  = embase VGA encartable K2 = bornier encartable au pas de 7,5 mm (RM7,5) K3 à K5 = embase Cinch châssis encartable support PLCC à 44 contacts S1 à S3 = bouton-poussoir (ITC D6-R-RD) avec capuchon

(D6Q-RD-CAP)

# **UP ET DOWN**

La commande du testeur VGA se fait par le biais de 3 touches seulement. La touche SELECT permet de choisir l'un des 4 modes. Le mode 1 sert à définir la fréquence horizontale, le mode 2 la fréquence de rafraîchissement d'image, le mode 3 la mire. Le mode choisi est rendu par les 3 LED S, V et H. La touche de sélection envoie un signal d'horloge à un compteur en anneau à 2 bits (2BIT SCTR), qui, à son tour, pilote, outre les 3 LED de mode par le biais des lignes LD1...3, également un multiplexeur 4 vers 1, MUX SEL. En fonction de la programmation du multiplexeur, les impulsions produites par les

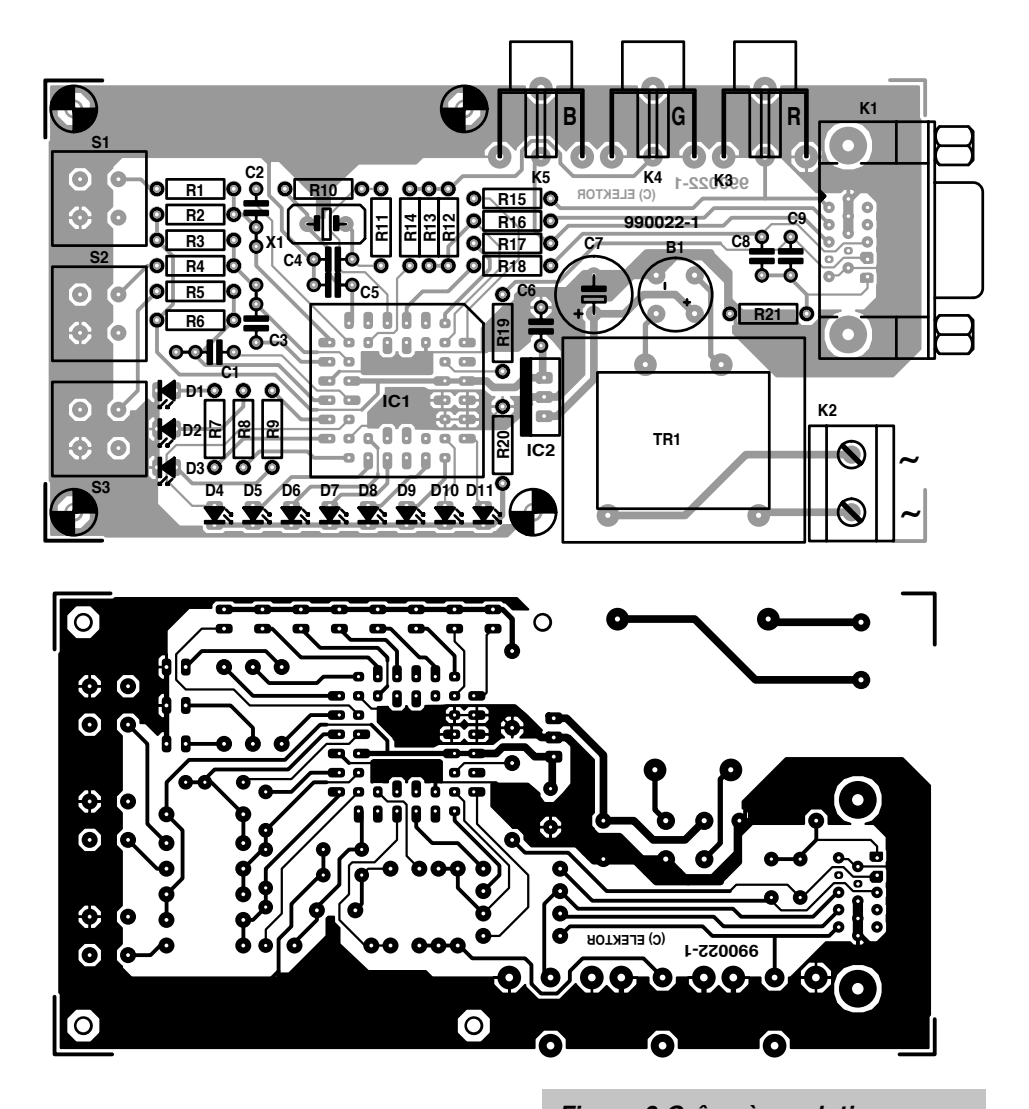

2 touches UP et DOWN sont envoyées au compteur Up/Down (3BIT UDCTR V et H). Ces compteurs transmettent les impulsions Up/Down, sous forme binaire, à la chaîne de diviseurs responsable du choix de la fréquence. En mode 3, les impulsions atterrissent au compteur 3BIT UDCTR BILD, qui se charge du choix de la mire au niveau de l'étage de sortie.

Les informations des 3 compteurs Up/Down et du compteur en anneau à bits, sont dérivées du bloc MUX H+ V SELECTION et utilisées pour la commande des 8 LED (0 à 7). Cet affichage indique les valeurs de fréquences en utilisation et la mire choi*Figure 3.Grâce à sa platine simple face, le testeur VGA devient en fait un projet à réaliser au cours d'une fin de semaine.*

sie. Lorsque l'on se trouve en mode 1 ou en mode 2 la fréquence de ligne est visualisée par une LED illuminée brillamment, la fréquence de rafraîchissement par une LED blafarde et en mode 3, la mire choisie est visualisée par une LED très brillante.

Il ne nous faut pas oublier un quatrième mode ou plutôt dit le mode « tout à zéro ». Les compteurs/décompteurs restent bloqués. Le mode 0 permet, par action sur la touche UP, de

# *Ta ble a u 3 . Ré solut ion du t e st e ur VGA*

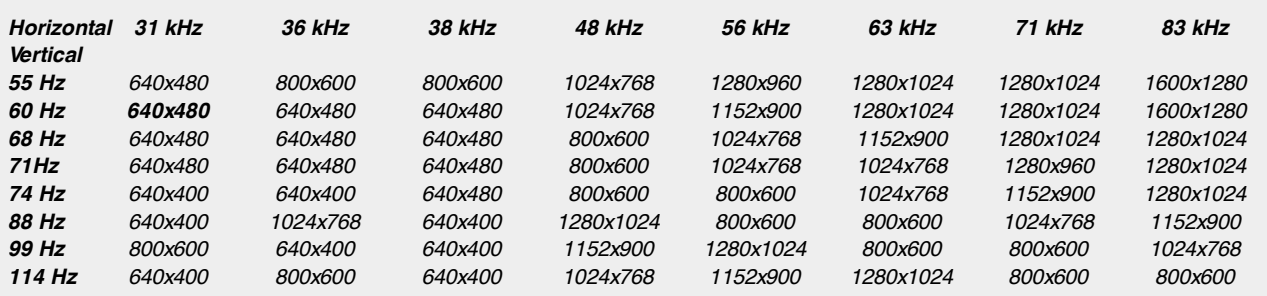

*En gras: Mode après RAZ*

basculer l'impulsion de synchronisation horizontale entre une variante positive ou négative. La touche DOWN permet de faire la même chose pour l'impulsion de synchronisation verticale. Cette option peut s'avérer nécessaire avec certain modèles de moniteurs.

**4**

Ce mode 0 est actif dès après la mise sous tension. Tous les compteurs sont remis à zéro et les LED de mode éteintes. Il faut d'abord agir sur la touche SELECT pour passer en mode fréquence horizontale, l'action suivante faisant passer à la fréquence verticale et ainsi de suite.

Signalons une spécificité : une action simultanée sur la touche SELECT et soit la touche DOWN soit la touche UP fait passer le testeur VGA en mode de signal VGA standard se traduisant par l'apparition de barres de couleur à une résolution de 640 x 480 pixels.

**D ES MIRES LOGIQUES** Les 2 états du compteur de fréquence se trouvent, sous format binaire (en tant que H0 à H8 et V0 à V18), de même que le mode du compteur de sélection de mire (UDW 0 à 2), en parallèle sur le bloc LOGIQUE H+ V, qui en dérive 8 mires. Les rapports chronologiques de Sync/Blank/Mire sont tels, pour toutes les mires, qu'ils correspondent au standard VGA (640 x 480 pixels, 31,5 kHz, 60 Hz). Il est facile de déduire, des états des compteurs-modulo les impulsions de synchronisation horizontale et verticale. Les sorties RVB (RGB) et les 2 signaux de synchronisation attaquent une embase VGA à laquelle on pourra connecter la plupart des moniteurs. Certains moniteurs ont besoin, outre des signaux Rouge et Bleu « normaux », un signal Vert combiné qui contient également les 2 impulsions de synchronisation (inversées). Nous avons prévu, à l'intention de ce type de moniteurs, 3 embases Chinch. Le signal combiné convient également très bien pour assurer le déclenchement d'un oscilloscope. Il suffira, pour éliminer la composante « verte » continue, d'utiliser l'entrée AC (alternatif) de l'oscilloscope. Le **tableau 2** récapitule les brochages.

Le schéma de la figure 2 ne comporte, outre l'EPLD attaquant les touches, les LED et les sorties VGA, qu'une toute petite alimentation constituée d'un mini-transformateur, d'un pont de redressement et des condensateurs de filtrage et de lissage classiques. L'implantation des composants sur la platine représenté en figure 3 et sa mise en coffret n'appellent pas de remarque particulière, à ceci près que les touches utilisées sur le prototype de la photo ne sont pas les mêmes que celles mentionnées dans la liste des comoosants. (990022)

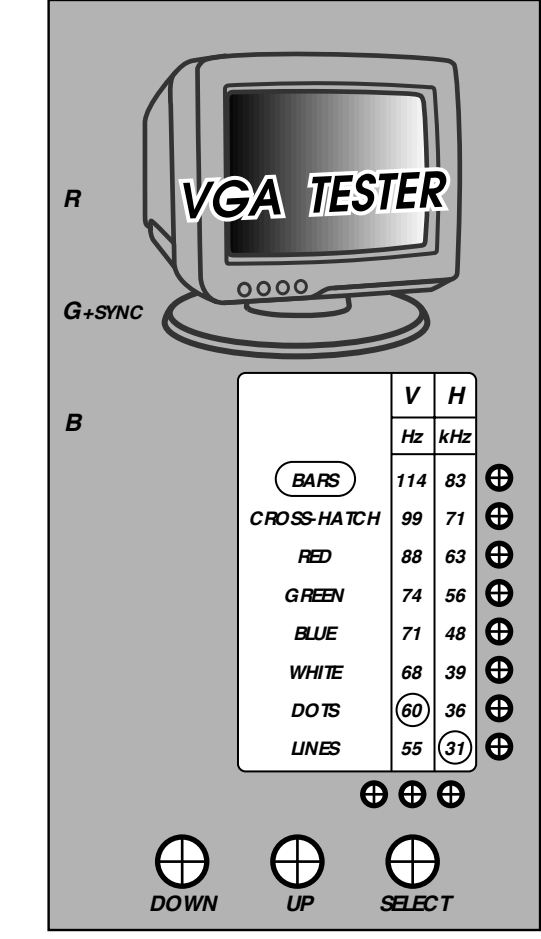

*990022 - F*

*Figure 4. Proposition de dessin de face avant pour le testeur VGA.*

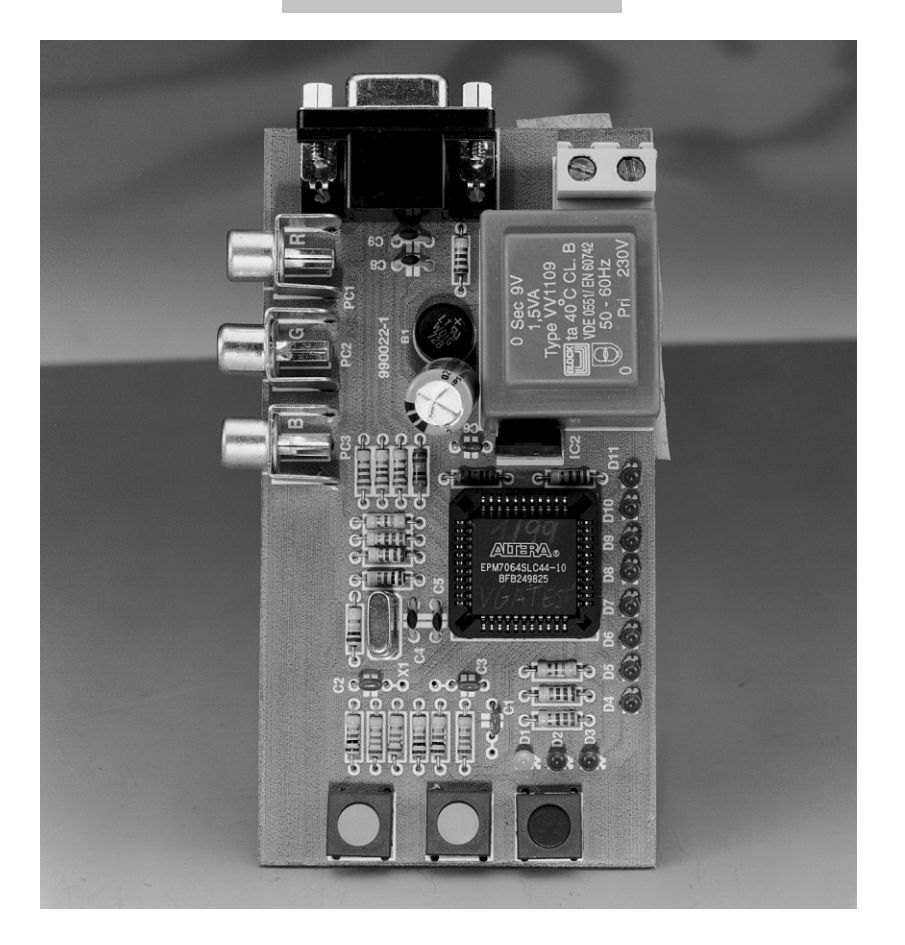

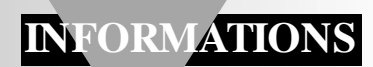

# **SX-Pack**

# *système de développement pour les microcontrôleurs SX ultra-rapides (2)*

Dans ce second article nous nous proposons de vous présenter l'adaptateur de programmation PICK-LOCK, le maillon entre le logiciel de programmation présent sur le PC et le microcontrôleur SX implanté dans la platine d'expérimentation ou d'application. Un contrôleur d'Atmel tournant à bon régime sert dans le cas présent de convertisseur de protocole.

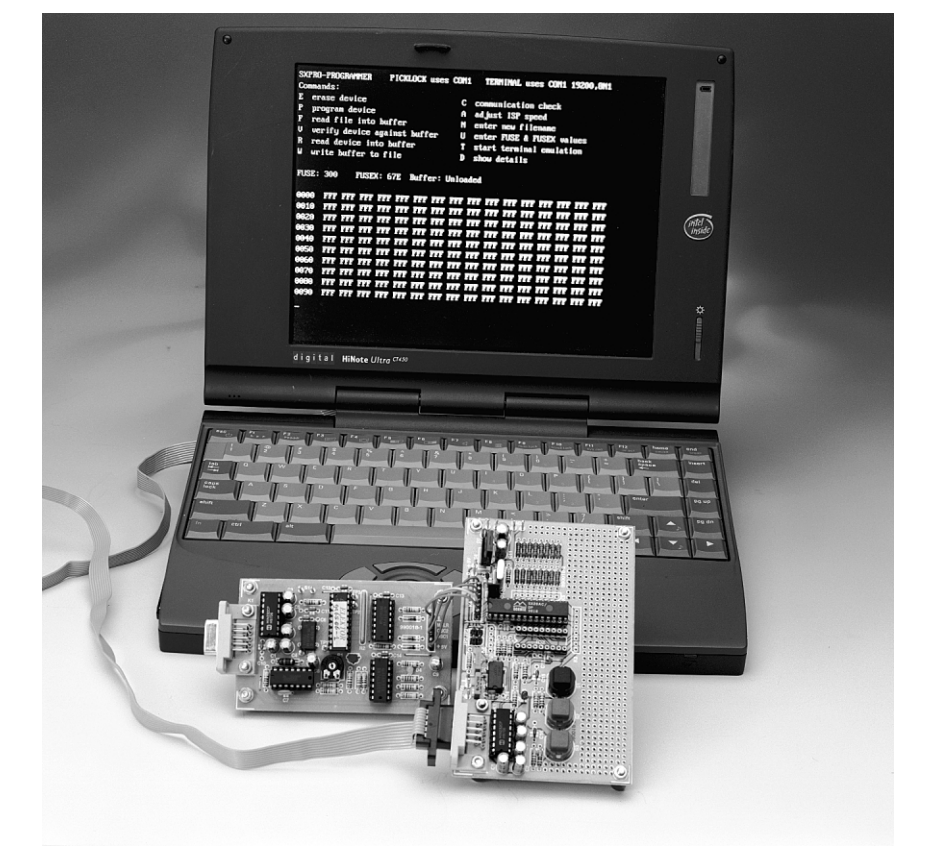

Comme nous le disions dans le premier article, la chronologie du SX, est, lors de la programmation sérielle, une opération se faisant à bonne vitesse exigeant, partant, un respect assez strict du « timing ». Après mainte réflexion, l'auteur en déduisit qu'un 8051 travaillant avec une fréquence d'horloge de 18,432 MHz devrait être en mesure d'assurer la communication avec le microcontrôleur SX. Le résultat de ses réflexions vous est présenté en **figure 1**, où l'on découvre le schéma de l'adaptateur de programmation baptisé PICKLOCK. Le coeur de l'électronique n'est pas un 8051, mais une variante moderne de ce microcontrôleur, un 89C2051 d'Atmel, composant qui ne doit plus avoir de secret pour le lecteur assidu d'Elektor. IC1, un pilote (*driver*) d'interface sérielle, assure la liaison avec le PC (19 200, 8N1). Le régulateur à découpage IC6 fournit les 12,5 V requis pour faire passer en mode programmation le processeur SX à programmer. Un oscillateur à quartz intégré, IC2, fait office d'oscillateur d'horloge travaillant à 18,432 MHz. IC4 et IC5 établissent la liaison entre IC3 et le contrôleur SX. Il est possible, par le biais du transistor T1, d'appliquer la tension de programmation sur la ligne OSC1. Cette même ligne peut être mise, par l'intermédiaire de IC4d et de la diode D1, à 5 V. Cette ligne peut également être forcée à la masse, par le biais de R3 et de la sortie à collecteur ouvert de IC5e cette fois. Il en va de

projet : Dr. Martin Ohsmann

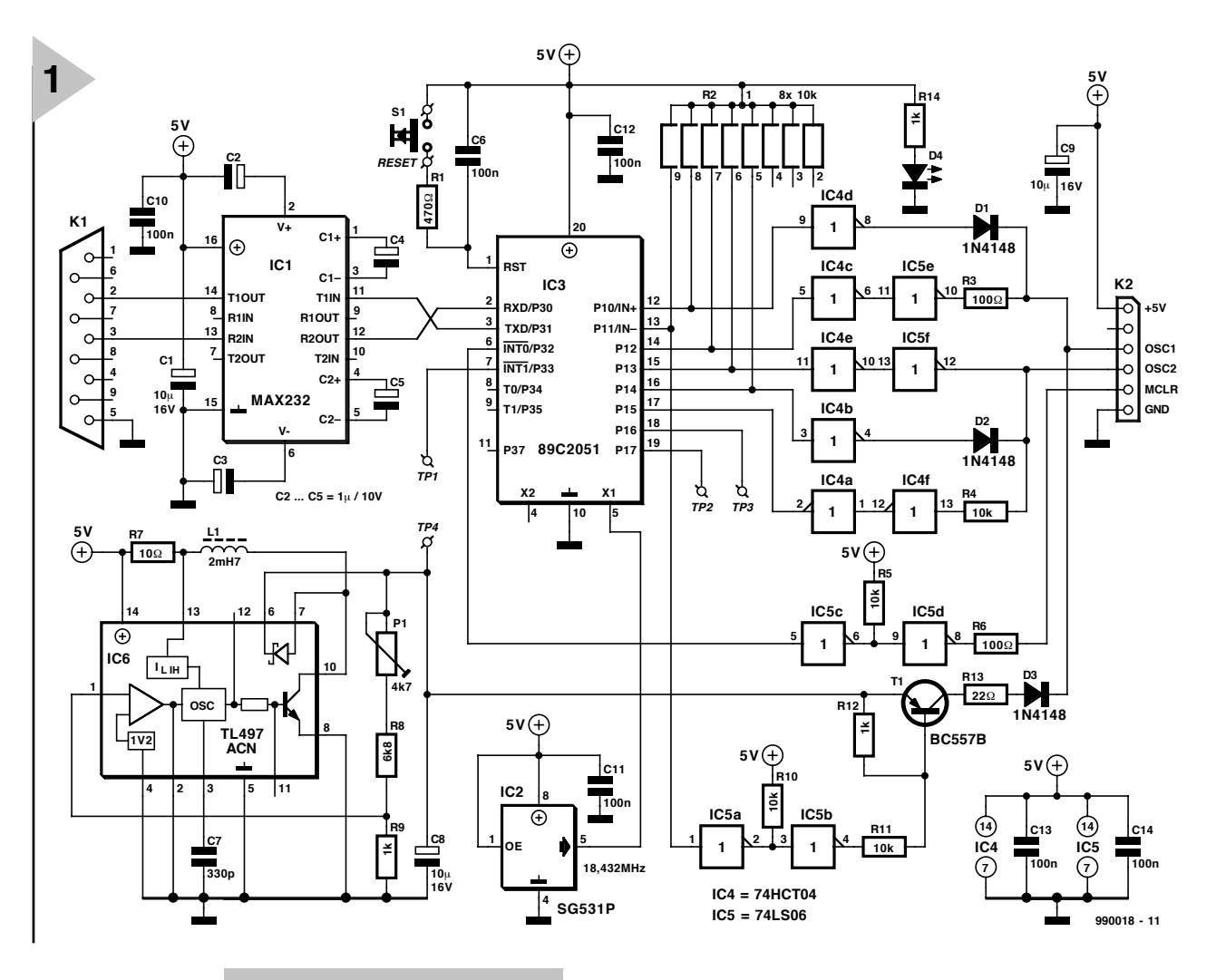

façon similaire pour la ligne de données OSC2. Le contrôleur IC3

peut lire l'état desdites lignes par l'intermédiaire de IC4a et IC4f. L'interface vers le SX est conçue de façon telle que lorsque IC3 se trouve remis à zéro (après l'application de la tension d'alimentation par exemple) les lignes OSC1 et OSC2 se trouvent à l'état de haute impédance de manière à ce qu'un oscillateur à quartz puisse, comme nous l'avons décrit dans le premier article, entrer en oscillation entre les contacts OSC1 et OSC2. L'utilisateur peut, par le biais de IC5c et de IC5d, effectuer une remise à zéro (RAZ) du SX. L'adaptateur de programmation dérive son alimentation de + 5 V de la platine où se trouve le SX à programmer par le biais de la broche 5 V de l'embase K2. Dans notre cas ladite platine prend la forme de la platine d'expérimentation pour SX. Il faudra veiller dans ce cas-là à ce que la liaison entre le SX-PICKLOCK et le microcontrôleur SX soit la plus courte possible, vu que des capacités et des inductivités parasites introduites par la liaison peuvent avoir une influence néfaste sensible sur le comportement oscillatoire de l'oscillateur à quartz du contrôleur SX au-delà de 10 MHz.

#### **R ÉALISATION ET MISE EN SERVICE** *Figure 1. L'électronique de l'adaptateur de programmation SX-PICKLOCK.*

La **figure 2** vous propose le dessin des pistes et la sérigraphie de l'implantation des composants de la platine simple face de l'adaptateur de programmation. Le fait que certains des circuits intégrés aient été montés sur support s'explique de luimême. Il est préférable, au niveau de l'embase K2, de supprimer à la pince coupante, le contact resté inutilisé se trouvant entre OSC1 et + 5 V. Si l'on enfiche ensuite le bout de métal dans le contact femelle correspondant du connecteur, on ne risque plus d'enficher le connecteur à l'envers. Cette astuce simple pourra vous éviter bien des misères... Il ne faudra pas oublier, lors de l'implantation des composants, de mettre en place les différents ponts de câblage. Attention, l'embase K1, l'interface RS-232, est une embase Sub D femelle. Une fois la mise en place des composants terminée on s'assurera, visuellement, de la correction de sa réalisation avant d'appliquer le plus possible V d'alimentation au contact 5 V de l'embase K2 pour vérifier que le régulateur à découpage IC4 fonctionne correctement et que l'on arrive, par action sur l'ajustable P1, à obtenir, sur le point TP4, une tension de 12,7 V. Si

tout est OK, on pourra, par le biais de l'embase K1, relier le montage au PC; une fois que, sur celui-ci, on a un programme d'émulateur de terminal paramétré à 19 200, 8N1, en fonctionnement, le SX-PICKLOCK devrait se manifester par le biais d'un petit message d'invite dès lors que l'on remet IC3 à zéro par action sur S1 (*Reset*). Pour peu que l'on fasse attention lors de l'implantation des composants et de la soudure, il ne devrait pas y avoir de problème de réalisation.

# **F ONCTION DU SX-PICKLOCK**

En fait, l'adaptateur de programmation ne sert que de convertisseur de protocole en vue de permettre la communication entre un PC et un contrôleur SX. C'est dans ce but que le programme SX-PICKLOCK stocké dans le contrôleur IC3 met à disposition toute une série de fonctions. Elles ne présentent pas de grand intérêt pour l'utilisateur. Le logiciel de programmation est en fait le programme tournant sur le PC, le « firmware » de IC3 servant uniquement, comme nous le disions plus haut, d'interface entre le programme sur le PC et le SX. Nous avons quand même décrit cette interface sur la disquette accompagnant ce projet (**EPS996007-1**). Les instructions disponibles peuvent

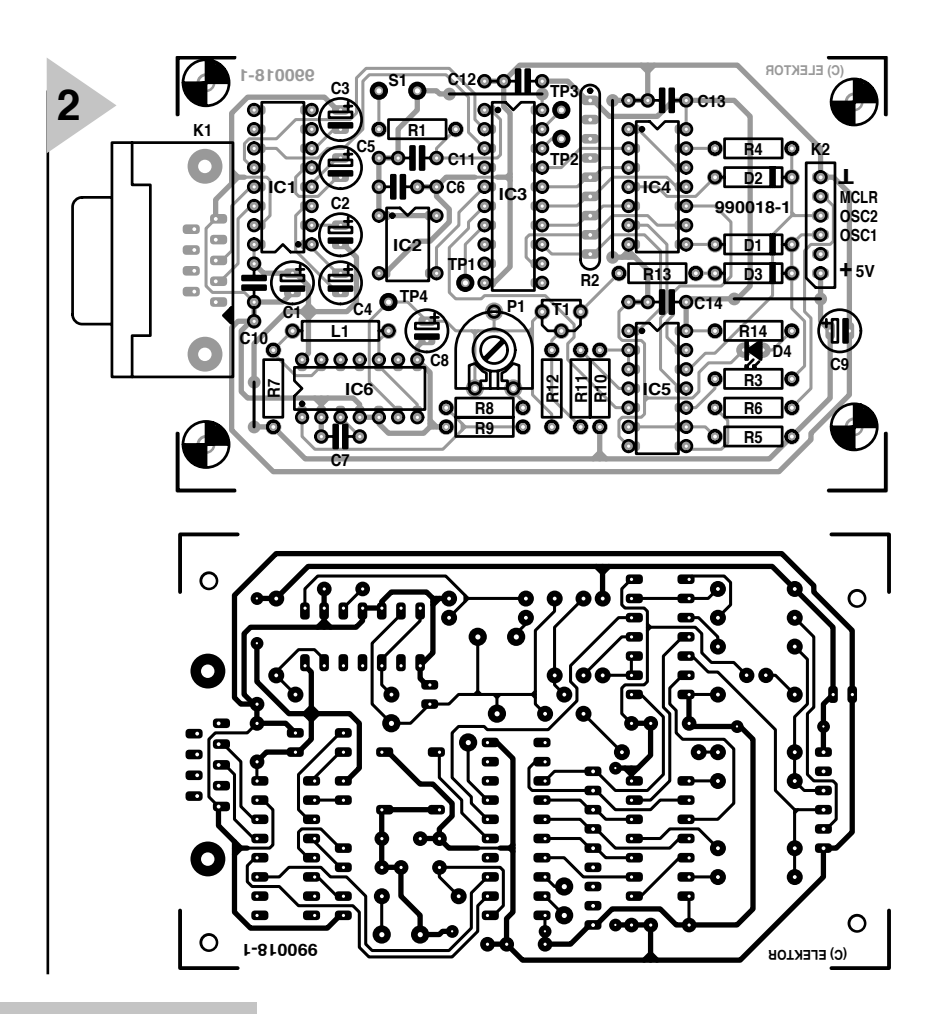

## *Figure 2. Dessin des pistes et sérigraphie de l'implantation des composants.*

**3**

également être utilisées pour procéder à des tests à l'aide du PICKLO CK,

côté matériel cette fois, des opérations qui ne seront plus, ultérieurement, nécessaire lors de l'utilisation du système. Il est possible, par exemple, de procéder à la lecture et à la commande des ports de IC3, ce qui permet, le cas échéant, un test exhaustif du fonctionnement de la platine.

# **M ODE D 'EMPLOI DU SX-PICKLOCK**

Une fois que l'on aura lancé le logiciel d'exploitation du PICKLOCK baptisé SXPRO.EXE, ce dernier va nous permettre la programmation de processeurs SX. Il sera possible ainsi de procéder à la lecture des processeurs, de les effacer et de les reprogrammer. On peut également définir les mots FUSE et DEVICE si tant est que l'on ne les ait pas encore défini en assembleur. Ces différentes opéra-

*Figure 3. L'interface utilisateur côté PC est tour à la fois simple et efficace.*

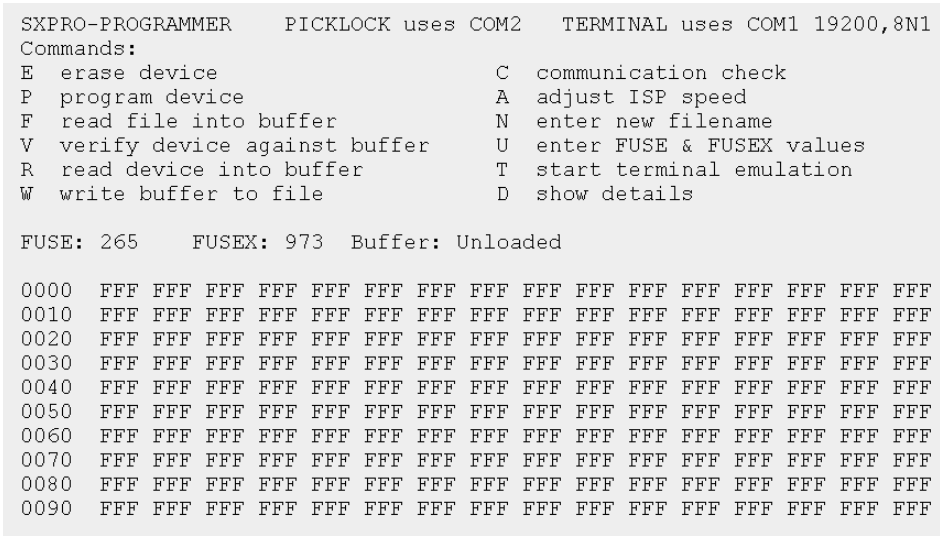

**Liste des composants** Résistances :  $R1 = 470 \Omega$ R2 = réseau SIL de 8 résistances de 10 kΩ R3, R6 = 100 Q  $R4, R5, R10, R11 = 10 k\Omega$  $R7 = 10 \Omega$  $R8 = 6k\Omega8$  $R9, R12, R14 = 1 kQ$  $R13 = 22 \Omega$  $P1 = 4kΩ7$  (horizontal) Condensateurs : C1,C8,C9 = 10  $\mu$ F/16 V vertical C2 à C5 = 1  $\mu$ F/16 V C6,C10 à C14 = 100 nF céramique C7 = 330 pF céramique Selfs :  $L1 = 2mH7 (74m)$ Semi-conducteurs : D<sub>1</sub> à D<sub>3</sub> =  $1$ N<sub>4</sub>148  $D4 = LED$  (haut rendement)  $T1 = BC557B$ IC1 = MAX232 (Maxim) IC2 = SG531P 18,4320 MHz (EPSON) IC3 = 89C2051 (programmé **EPS 996506-1**) IC4 = 74HCT04 IC5 = 74LS06 IC6 = TL497ACN (Texas Instruments) Divers : K1 = embase sub D encartable à 9 contacts en équerre femelle S1 = bouton-poussoir contact travail K2 = embase autosécable à 1 rangée de 6 contacts mâle (cf. texte) boîtier tel que, par exemple, Bopla E430

tions se font à partir d'une interface utilisateur toute simple que nous montre la **figure 3**. Les fichiers produits par notre assembleur SX sont traités directement. Nous pourrions donc immédiatement nous mettre à l'oeuvre s'il ne fallait pas, auparavant, réaliser une platine de test pour le nouveau processeur.

# **C ARTES D 'É VALU AT I O N SX E T PROGRAMME**

Dans le prochain article de cette série nous vous proposerons une carte d'évaluation pour le SX. Nous avions prévu au départ 2 platines distinctes destinées chacune à l'une des versions du processeur SX, le SX18 et le SX28. Nous les avons combinées en un seul circuit imprimé pouvant s'accommoder des 2 versions de ce microcontrôleur. Les photographies illustrant cet article vous le présentent en avant-première. Le prochain article de la série consacrée aux SX vous proposera une description de cette platine et s'intéressera à leur programmation.

(990018-2)

# **MAX280**

**Circuits intégrés Analogique, Fonctions spéciales (1)**

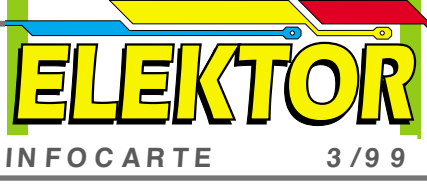

The **MAX280**<br>
Circuits intégrés<br>
Analogique, Fonctions spéciales (1)<br>
MAX280<br>
Circuits intégrés<br>
Analogique, Fonctions spéciales (1)<br>
MAX280<br>
Filtre Passe-bas du 5<sup>ème</sup> ordre, à erreur de CC nulle<br>
Fabricant<br>
Maximum Inc.

- 
- 
- 
- ➤ Filtre multi-pôle du 5ème ordre
- ➤ Horloge interne ou externe
- ➤ Cascadable pour coupure d'ordre plus élevé
- ➤ Présence d'une sortie tamponnée
- ➤ Disponible en boîtier DIP 8 broches ou SOIC 16 broches

### **Principe de fonctionnement**

La figure 1 donne le synoptique de la structure interne du MAX280. La tension de sortie est détectée par un tampon interne, puis appliquée à un réseau à condensateurs commutés interne qui attaque la plaque inférieure d'un condensateur pour constituer un filtre passe-bas du <sup>5</sup>ème ordre. L'entrée et la sortie apparaissent aux bornes

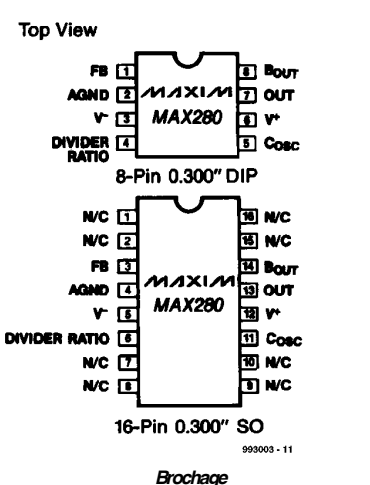

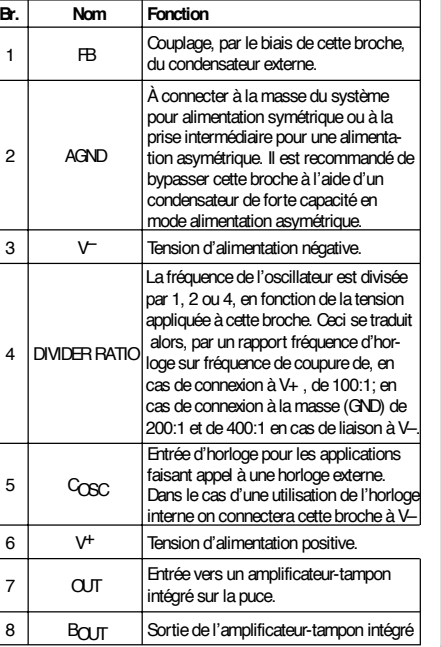

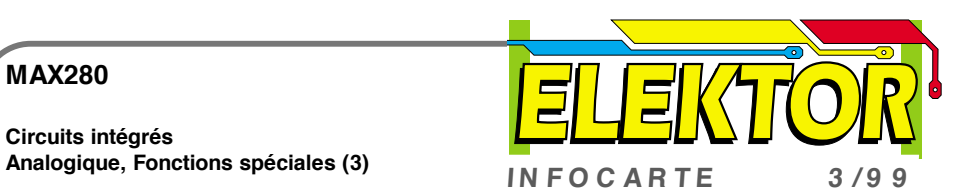

**Circuits intégrés**

**MAX280**

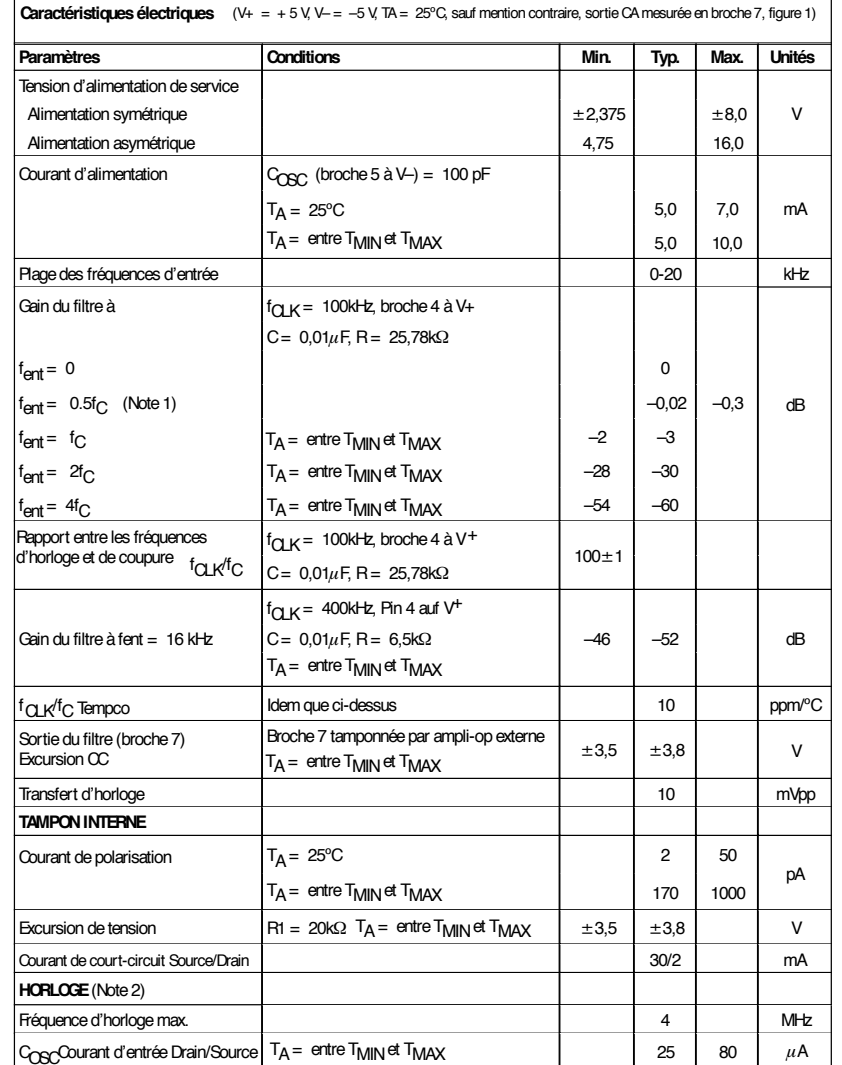

Note 1: f<sub>C</sub> est la fréquence à laquelle le gain est de -3 dB par rapport au signal d'entrée.

**Note 2**: La fréquence d'horloge interne ou à pilotage externe, est divisée par 1, 2 ou 4, en fonction de la tension appliquée à la broche 4. Lorsque la broche 4 est à V+,  $f_{\rm{CK}}/f_{\rm{C}} = 100$ , si la broche 4 est à GND,  $f_{\rm{CK}}/f_{\rm{C}} = 200$ , si la broche 4 est à  $V_{\text{-}}$ ,  $f_{\text{CLK}}/f_{\text{C}} = 400$ .

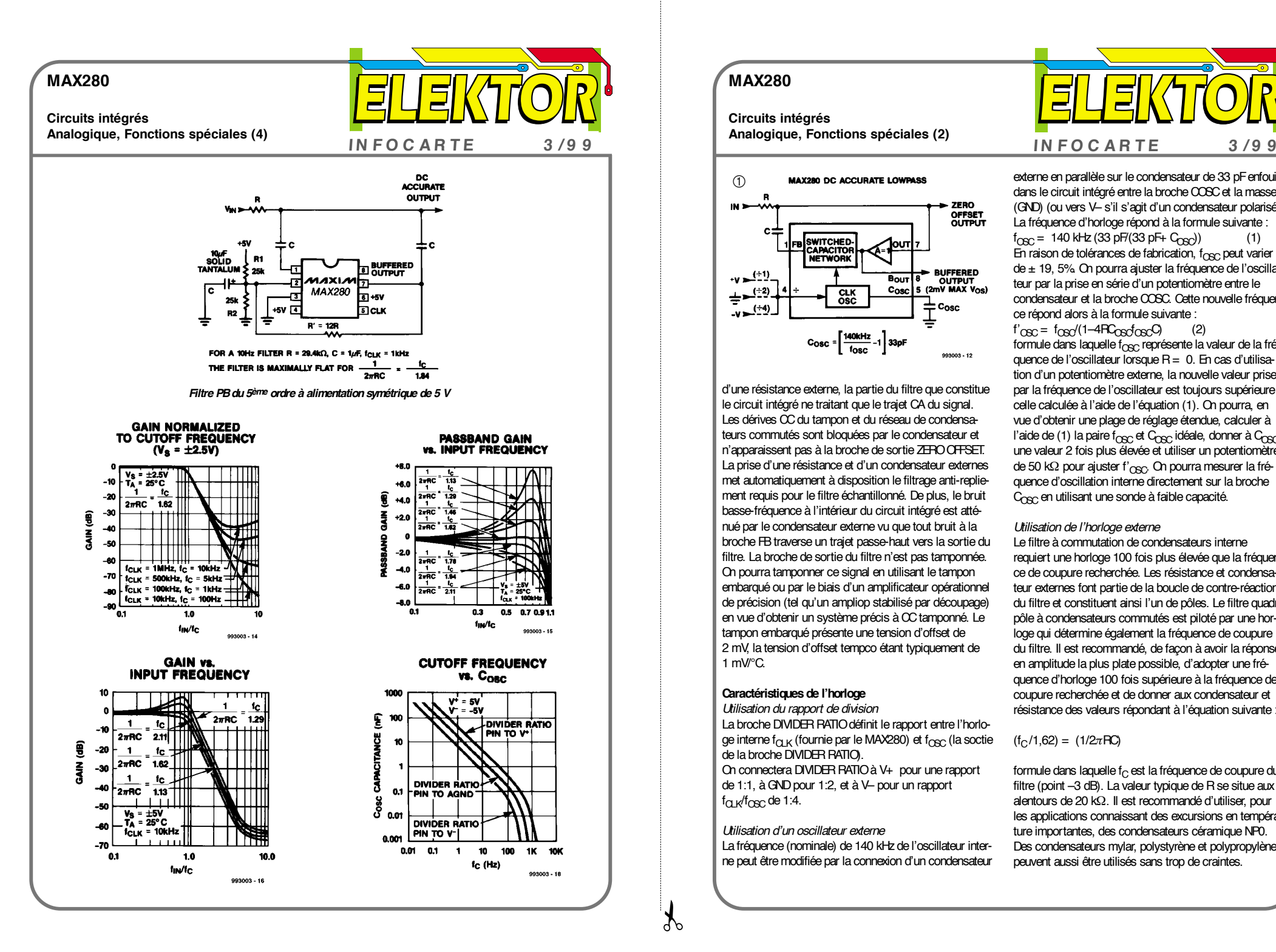

# **MAX280**

**Circuits intégrés Analogique, Fonctions spéciales (2)**

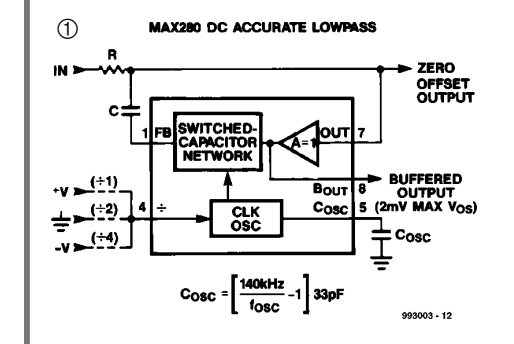

d'une résistance externe, la partie du filtre que constitue le circuit intégré ne traitant que le trajet CA du signal. Les dérives CC du tampon et du réseau de condensateurs commutés sont bloquées par le condensateur et <sup>n</sup>'apparaissent pas à la broche de sortie ZERO OFFSET. La prise d'une résistance et d'un condensateur externes met automatiquement à disposition le filtrage anti-repliement requis pour le filtre échantillonné. De plus, le bruit basse-fréquence à l'intérieur du circuit intégré est atténué par le condensateur externe vu que tout bruit à la broche FB traverse un trajet passe-haut vers la sortie du filtre. La broche de sortie du filtre n'est pas tamponnée. On pourra tamponner ce signal en utilisant le tampon embarqué ou par le biais d'un amplificateur opérationnel de précision (tel qu'un ampliop stabilisé par découpage) en vue d'obtenir un système précis à CC tamponné. Le tampon embarqué présente une tension d'offset de 2 mV, la tension d'offset tempco étant typiquement de 1 mV/°C.

#### **Caractéristiques de l'horloge**

*Utilisation du rapport de division* La broche DIVIDER RATIO définit le rapport entre l'horloge interne f<sub>OLK</sub> (fournie par le MAX280) et f<sub>OSC</sub> (la soctie de la broche DIVIDER RATIO). On connectera DIVIDER RATIO à V+ pour une rapport de 1:1, à GND pour 1:2, et à V– pour un rapport  $f_{\Omega}$   $\mathsf{K}/f_{\Omega}$  de 1:4.

#### *Utilisation d'un oscillateur externe* La fréquence (nominale) de 140 kHz de l'oscillateur inter-

ne peut être modifiée par la connexion d'un condensateur

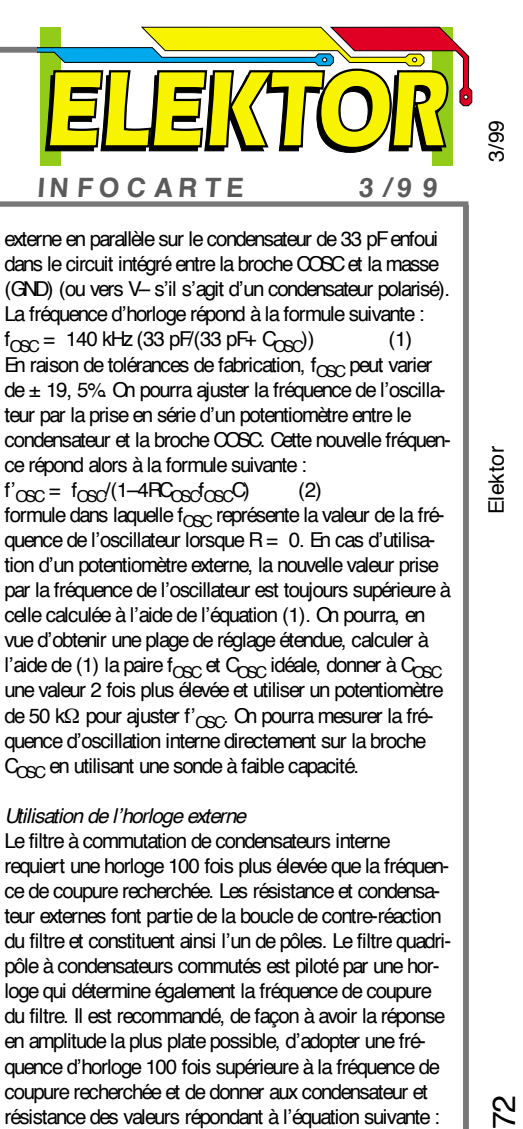

externe en parallèle sur le condensateur de 33 pF enfoui dans le circuit intégré entre la broche COSC et la masse (GND) (ou vers V– s'il s'agit d'un condensateur polarisé). La fréquence d'horloge répond à la formule suivante :  $f_{\text{OSC}} = 140 \text{ kHz} (33 \text{ pF} / (33 \text{ pF} + \text{C}_{\text{OSC}}))$  (1)  $\widetilde{E}$  raison de tolérances de fabrication, f<sub>OSC</sub> peut varier de ± 19, 5%. On pourra ajuster la fréquence de l'oscillateur par la prise en série d'un potentiomètre entre le condensateur et la broche COSC. Cette nouvelle fréquence répond alors à la formule suivante :  $f'_{\text{ORC}} = f_{\text{OR}}/(1 - 4R_{\text{OR}}f_{\text{OR}})$  (2) formule dans laquelle  $f_{\text{CSC}}$  représente la valeur de la fréquence de l'oscillateur lorsque R = 0. En cas d'utilisation d'un potentiomètre externe, la nouvelle valeur prise par la fréquence de l'oscillateur est toujours supérieure à celle calculée à l'aide de l'équation (1). On pourra, en vue d'obtenir une plage de réglage étendue, calculer à l'aide de (1) la paire f<sub>OSC</sub> et C<sub>OSC</sub> idéale, donner à C<sub>OSC</sub> une valeur 2 fois plus élevée et utiliser un potentiomètre de 50 kΩ pour ajuster f'<sub>OSC</sub>. On pourra mesurer la fréquence d'oscillation interne directement sur la broche C<sub>OSC</sub> en utilisant une sonde à faible capacité.

#### *Utilisation de l'horloge externe*

Le filtre à commutation de condensateurs interne requiert une horloge 100 fois plus élevée que la fréquence de coupure recherchée. Les résistance et condensateur externes font partie de la boucle de contre-réaction du filtre et constituent ainsi l'un de pôles. Le filtre quadripôle à condensateurs commutés est piloté par une horloge qui détermine également la fréquence de coupure du filtre. Il est recommandé, de façon à avoir la réponse en amplitude la plus plate possible, d'adopter une fréquence d'horloge 100 fois supérieure à la fréquence de coupure recherchée et de donner aux condensateur et résistance des valeurs répondant à l'équation suivante :

 $(f_C / 1.62) = (1/2\pi RC)$ 

formule dans laquelle  $f_{\rm C}$  est la fréquence de coupure du filtre (point -3 dB). La valeur typique de R se situe aux alentours de 20 kΩ. Il est recommandé d'utiliser, pour les applications connaissant des excursions en température importantes, des condensateurs céramique NP0. Des condensateurs mylar, polystyrène et polypropylène peuvent aussi être utilisés sans trop de craintes.

Elektor